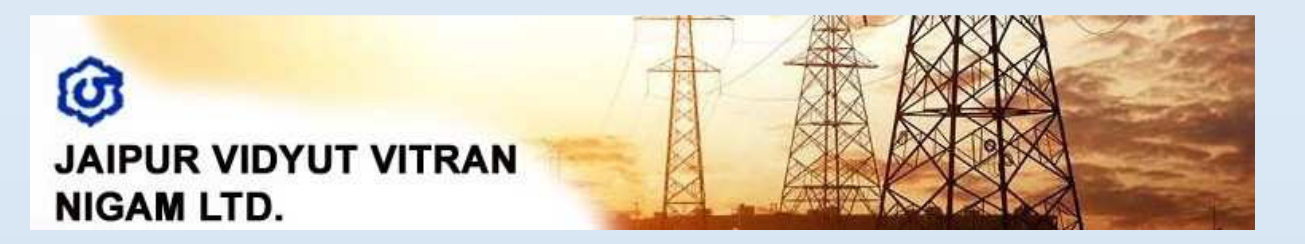

# **RFP Version 2**

**"Deployment of Smart Office (Eoffice) System on SAAS (System as a Service) Basis**"

### **Purchaser:**

**Jaipur VidyutVitran Nigam Ltd (JVVNL), Jaipur** 

**Office of the Superintending Engineer (IT), JVVNL, Jaipur** 

# **NOTICE INVITING TENDER**

# **Notice Inviting Tender**

#### **Reference No: TN-67**

Jaipur Vidyut Vitran Nigam Ltd. ["JVVNL"/ "Jaipur Discom"] invites bids from competent Agency Agency for work of" Deployment of Smart Office (E-office) System on SAAS (System as a Service) Basis".

The contract period shall be initially for Five years. The contract period may further be extended up to2 years as per mutual agreement.

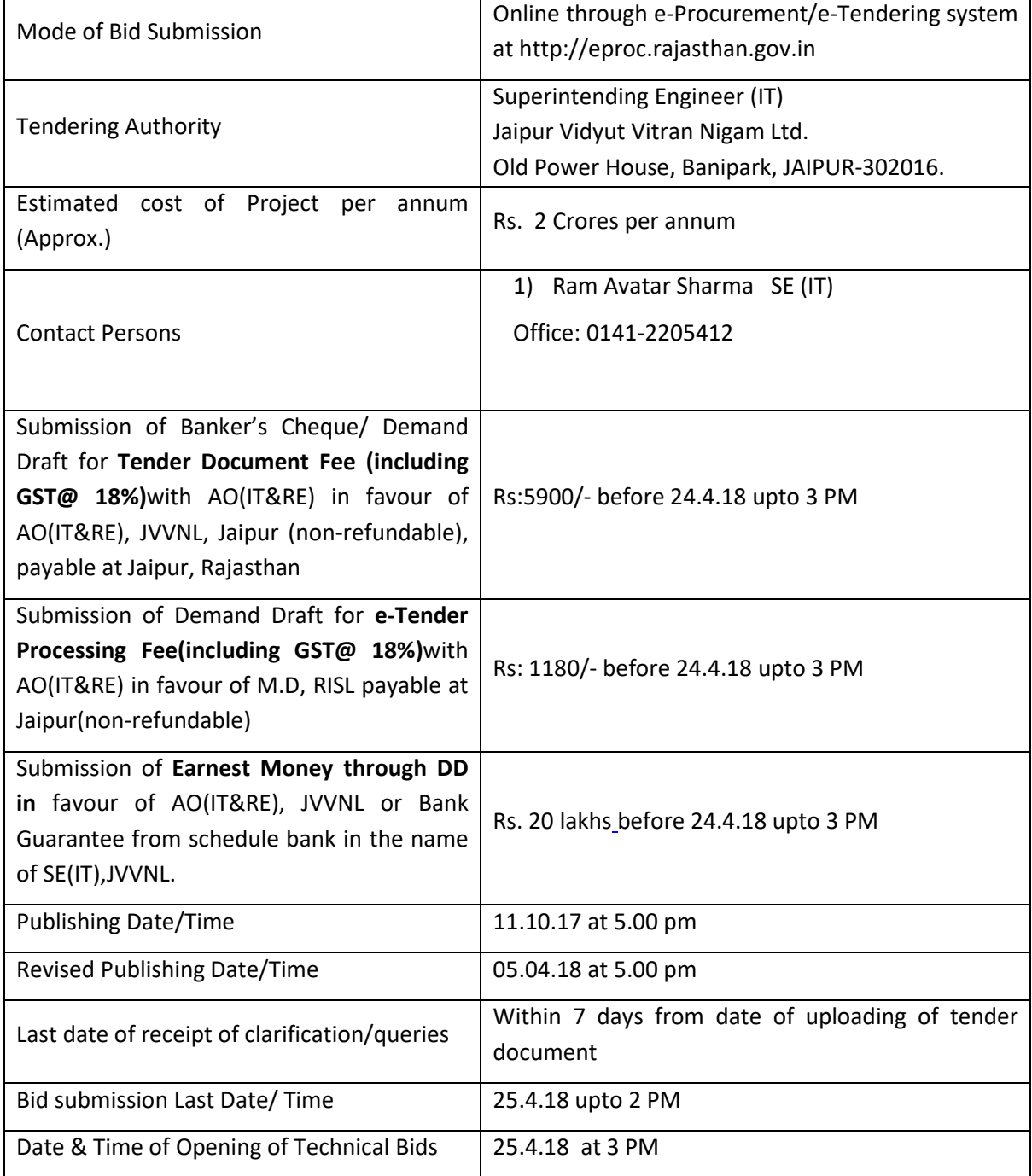

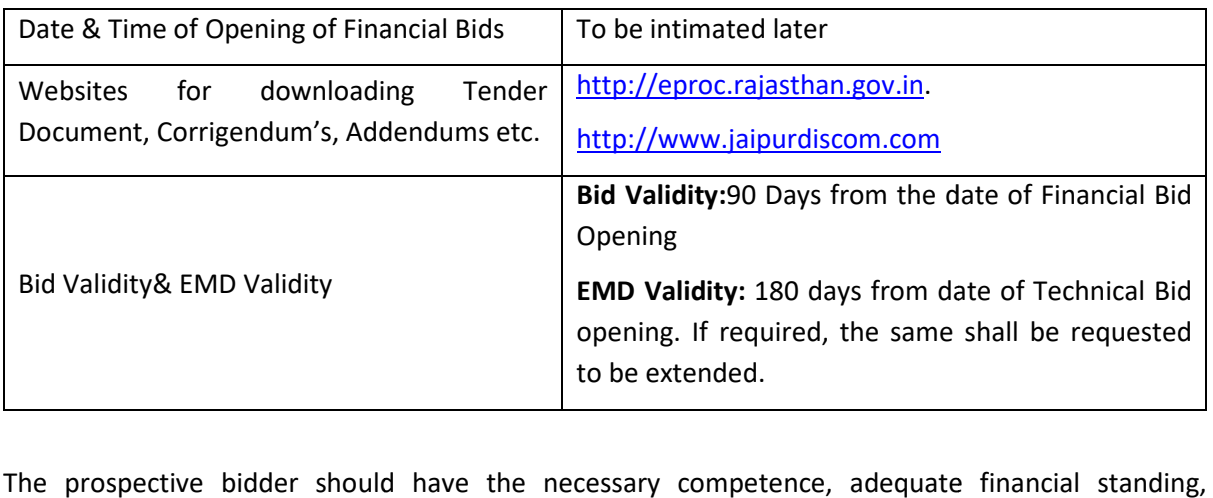

sufficient experience and expertise as per Qualification Requirement detailed in this document.

Before bidding under this bid, bidder should ensure that they

- 1. They are qualified as per QR mentioned in this document.
- 2. The offered solution meets the technical requirement laid down in this document.

### **NOTE:**

- 1. The bid shall only be submitted through online tendering system of www.eproc.rajasthan.gov.in.
- **2.** Bidders who wish to participate in this tender will have to register on https://www.eproc.rajasthan.gov.in To participate in online tenders, Bidders will have to procure Digital Signature Certificate (Type - II or Type - III) as per Information Technology Act-2000 using which they can sign their electronic bids. Bidders can procure the same from Act-2000 using which they can sign their electronic bids. Bidders can procure the same from<br>any CCA approved certifying agency i.e. TCS, Safecrypt, Ncode etc. or they may contact e-Procurement Cell, Department of IT & C, Government of Rajasthan for future assistance. Bidders who already have a valid Digital Certificate need not to procure a new Digital Certificate**.**

**Contact No.** 0141 – 4022688 (Help desk of RISL - 10.00 AM to 6.00 PM on all working days)

**E-mail:** eproc@rajasthan.gov.in

Address: e-Procurement Cell, RISL, Yojana Bhawan, Tilak Marg, C-Scheme, Jaipur.

- Address: e-Procurement Cell, RISL, Yojana Bhawan, Tilak Marg, C-Scheme, Jaipur.<br>3. Bidders should go through the website https://www.eproc.rajasthan.gov.in should refer to the website and go through the link "Help For Contractors", "Information About DSC", "FAQ" and "Bidders Manual Kit" and Section-I to know the process for submitting the electronic bids at the website.
- 4. The 'Instructions to bidders' and other terms and conditions of this tender pertaining to the bidding process generally follow the guidelines of e-tendering system of the government of Rajasthan, available at URL https://www.eproc.rajasthan.gov.in. However, wherever there is any anomaly between the conditions referred to in this tender document and the GoR e tendering system, the latter shall be final. tendering system of the government of<br>than.gov.in. However, wherever there is<br>this tender document and the GoR e-
- 5. The complete tender www.jaipurdiscom.com and https://www.eproc.rajasthan.gov.in for the purpose of downloading. document has been published on the websites,
- 6. The downloaded tender document shall be considered valid for participation in the bid process subject to submission of required Tender fees, e-Tender Processing Fee& EMD as<br>mentioned in the NIT Section table. A copy of receipt of the tender fees, e-Tender mentioned in the NIT Section table. A copy of receipt of the tender fees, e Processing Fees & EMD must be enclosed along with the Technical bid/ proposal failing which the bid will be summarily rejected. The last date of submission of these Original instruments is mentioned in the NIT Table. The Bidder must take due care in submitting the instruments and collecting receipts from Jaipur Discom so that the Originals are submitted in instruments is mentioned in the NIT Table. The Bidder must take due care in submitting the<br>instruments and collecting receipts from Jaipur Discom so that the Originals are submitted in<br>hard copy and receipt scans are uploa Deadline. mewrafted<br>
mewrafted content has been published on the webst<br>
<u>injuridication</u> compare tender document has been published on the webst<br>
<u>injuridication</u> compare and https://www.eproc.rajasthan.gov.in for the purpose<br>
subje
- 7. All the communication/ correspondence including the bid document (Technical and Financial Bid) should be signed digitally by the Bidder. The Technical and Financial Bid which is uploaded on eproc portal must be signed and stamped on each relevant page by the designated Authorized Representative of the bidder. The name, designation and authority of the designated Authorized Representative of the Bidder shall be stated in the Bid.
- 8. No contractual obligation whatsoever shall arise from the tender document/bidding process unless and until a formal contract is signed and executed between the purchaser and the successful bidder(s).
- 9. JVVNL disclaims any factual/ or any other errors in this tender document (the onus is purely on the individual bidders to verify such information) and the information provided herein are intended only to help the bidders to prepare a logical bid bids.
- 10. Bids will be considered only in the prescribed manner. Bids not submitted in the prescribed<br>format will be summarily rejected without further evaluation.<br>11. Copies of various documents to be enclosed along with the bi format will be summarily rejected without further evaluation.
- 11. Copies of various documents to be enclosed along with the bids must be legible and be self attested by the authorized signatory with official seal. Claims made by bidder related to the project experience and other requirements shall be considered only when appropriate supporting documents are provided.
- 12. All the communication/correspondence including the Bid (Technical and Financial Bid) must<br>be signed and stamped on each page by the designated Authorized Representative of the<br>bidder failing which the bid will be summa be signed and stamped on each page by the designated Authorized Representative of the bidder failing which the bid will be summarily rejected.
- 13. The Bids can be submitted up to date and time given as specified in the NIT Table.
- 14. The complete bidding process is defined in the tender document.
- 15. In case, a bidder imposes conditions which are in addition or at variance or in conflict with the terms and conditions as specified in this tender document, all such bids will be summarily rejected.
- 16. Tendering Authority reserves the complete right to accept or reject in part or full any or all the bids without assigning any reasons whatsoever. No further discussion/ interaction will be held with the bidders whose bids have been disqualified/ rejected by the tendering authority.
- 17. In case, a dispute arises with regard to interpretation/ omission/ error in this tender document, bid submitted, other documents; the decision of SE (IT), JVVNL, JAIPUR will be final and binding upon the bidders.
- 18. Interested bidders may obtain further information from the office of TheSuperintending **Engineer (IT), Jaipur Vidyut Vitran Nigam Ltd, Old Power House Banipark, Jaipur** .

### **Superintending Engineer (IT)**

Jaipur Vidyut Vitran Nigam Ltd. Old Power House, Banipark, JAIPUR-302006.

# **TABLE OF CONTENTS**

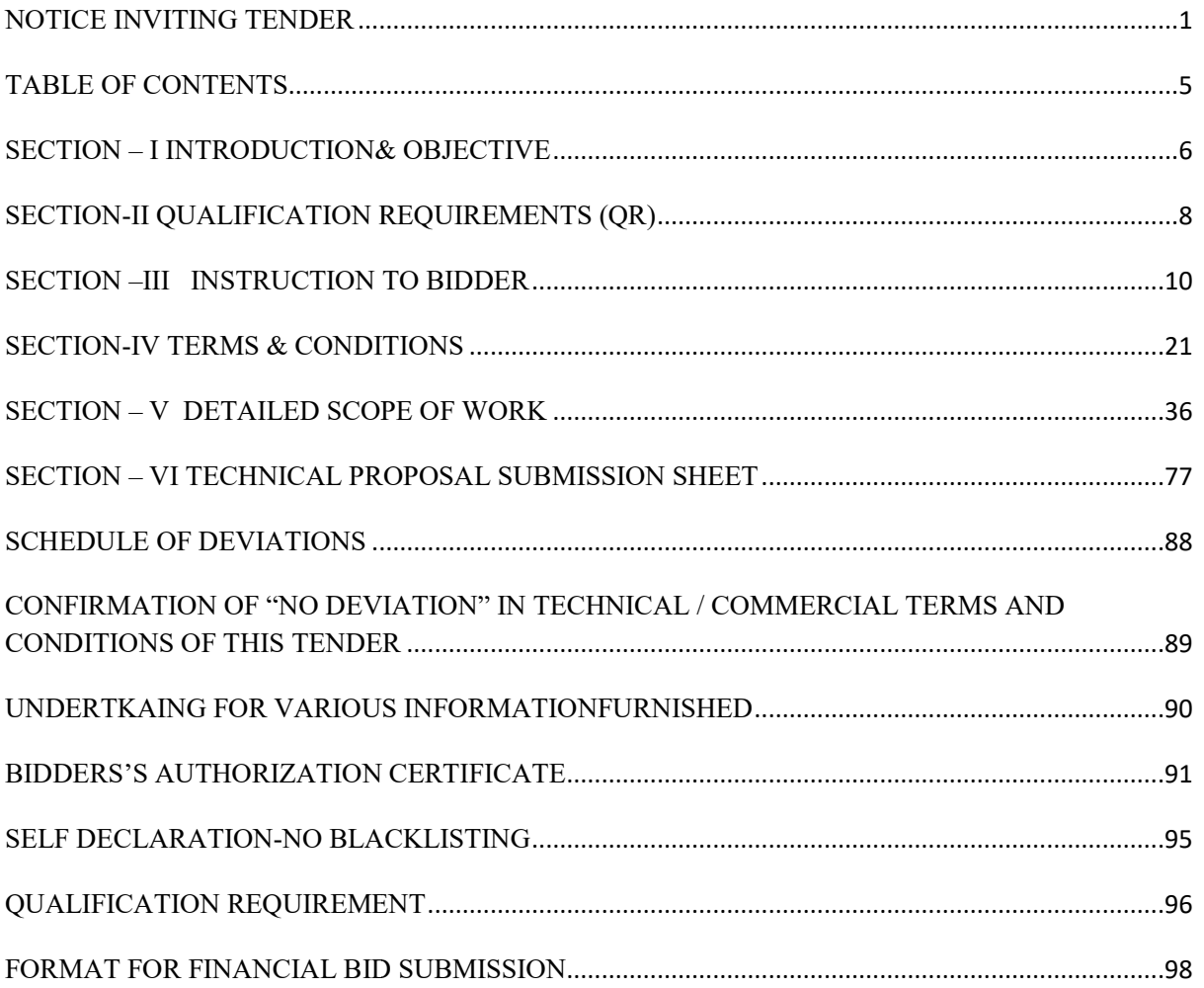

# **SECTION – I INTRODUCTION& OBJECTIVE**

JAIPUR VIDYUT VITRAN NIGAM LIMITED (Jaipur Discom) is an undertaking of GoR engaged in distribution and supply of electricity in 12 districts of Rajasthan, namely Jaipur, Dausa, Alwar, City & Bharatpur City).

Bharatpur, Dholpur, Kota, Bundi, Baran, Jhalawar, Sawaimadhopur, Tonk and Karauli (Except Kota<br>City & Bharatpur City).<br>Over the past years JVVNL has adopted many IT Solutions and Systems in automating its various<br>departmen Over the past years JVVNL has adopted many IT Solutions and Systems in automating its various departments, functions & Processes which would not only take the best advantage of latest IT developments but also would bring in more transparency, efficiency and consumer and stakeholder satisfaction.

#### **Background:**

Currently there is no IT System available with JVVNL to automate, digitalise & document online the Correspondence/DAK Management Management, Document Management, File Management, Office Not Correspondence/DAK Management, Document Management, File Management, Office Not<br>Management, Court Case Management, Legislative Queries/Correspondence, RTI, Meeting Management, Collaboration & Messaging etc. The information/documents are either documented in terms of stand-alone electronic documents or printouts in the files. The communication with various<br>stake holders is usually through written communication or occasionally vide email as a backup.<br>There is no work flow manag stake holders is usually through written communication or occasionally vide email as a backup. There is no work flow management and the flow of information is usually guided through the internal rules of JVVNL.

#### **Objective:**

The scope of implementation of Smart Office (e-office) envisages a complete turnkey solution which may inter-alia includes supply, Install and maintain Smart Office(e-office) software, third party software (if any), customisation of the Smart Office(e-office) system, system integration, training to end users and supply, install, configuration of the various instances, commissioning of the required hardware for implementing the project. The entire software shall be hosted in a cloud. ion is usually guided<br>
ice(e-office) softwar<br>
em, system integratices, commissioning of<br>
be hosted in a cloud.<br>
having an integrated<br>
ctronic Office System<br>
em electronically, to<br>
he company.<br>
perless manner.<br>
r automation

Smart Office Solution shall create a long term foundation of having an integrated platform for performing key business functions. Following is the vision of Electronic Office System in a matured state:

- 1. Establish a centralized document repository & route them electronically, to reduce paper based working & achieve Paperless Office functioning in the company.
- 2. Provide a platform to perform business transactions in paperless manner.
- 3. Provide a sustainable and interactive environment for automation of various business processes.
- 4. Provide platform for configuring dynamic, interactive and real-time processes
- 5. Provide a unified platform for the users to transact with inter/intra division and existing or upcoming IT systems.
- 6. Provide a central repository of all Documents.
- 7. Provide platform for generation of various MIS reports.

Smart Office RFP

The Bidders are advised to study the tender document carefully. Submission of Bids shall be deemed to have been done after careful study and examination of the tender document with full understanding of its implications.

### **General Information of Bid :**

- i. Qualification will be assessed upon meeting all the qualification criteria regarding the applicant's general and particular experience, personnel capabilities, infrastructure availability, financial position, system proposed, methodology and plans to be adopted as detailed in the Bidder's Technical Bid. m from faltes<br>and the study the tender document carefully. Submission of Bids shall be deem<br>done after careful study and examination of the tender document with 1<br>of its implications.<br>ation of Bid :<br>ation of Bid :<br>ation of ul study and examination of the tender document with full<br>stand upon meeting all the qualification criteria regarding the<br>particular experience, personnel capabilities, infrastructure<br>ion, system proposed, methodology and
- ii. The Bidder, while submission of the Bids, has to ensure that, all the pages of the Bids are signed by the competent authority and also all the pages are numbered and properly indexed. Jaipur Discom clarified that-the Bid of those bidders, who do not fulfil the requirements shall be considered as disqualified.
- iii. If any bidder fails to fulfil the Qualification Requirement (QR), his bid will be treated as nonresponsive and no further correspondence/clarification will be taken into consideration for the same.
- iv. Merely meeting the qualification requirements does not indicate that the Bidders shall be short listed for opening of financial bid. The technical solution proposed by the Bidder must commensurate with the requirements laid down in the Tender document.
- v. The short listing shall be made considering all the technical parameters furnished by the bidder along with the technical offer.

# **SECTION-II I QUALIFICATION REQUIREMENTS (QR)**

The Bidder must possess following credentials prescribed as Pre-Qualification Criteria. If any bidder fails to fulfil the Qualification Requirement (QR), his bid will be treated as non-responsive and no further correspondence/clarification will be taken into consideration for the same.

# **A. Qualification Requirement for the Bidder:**

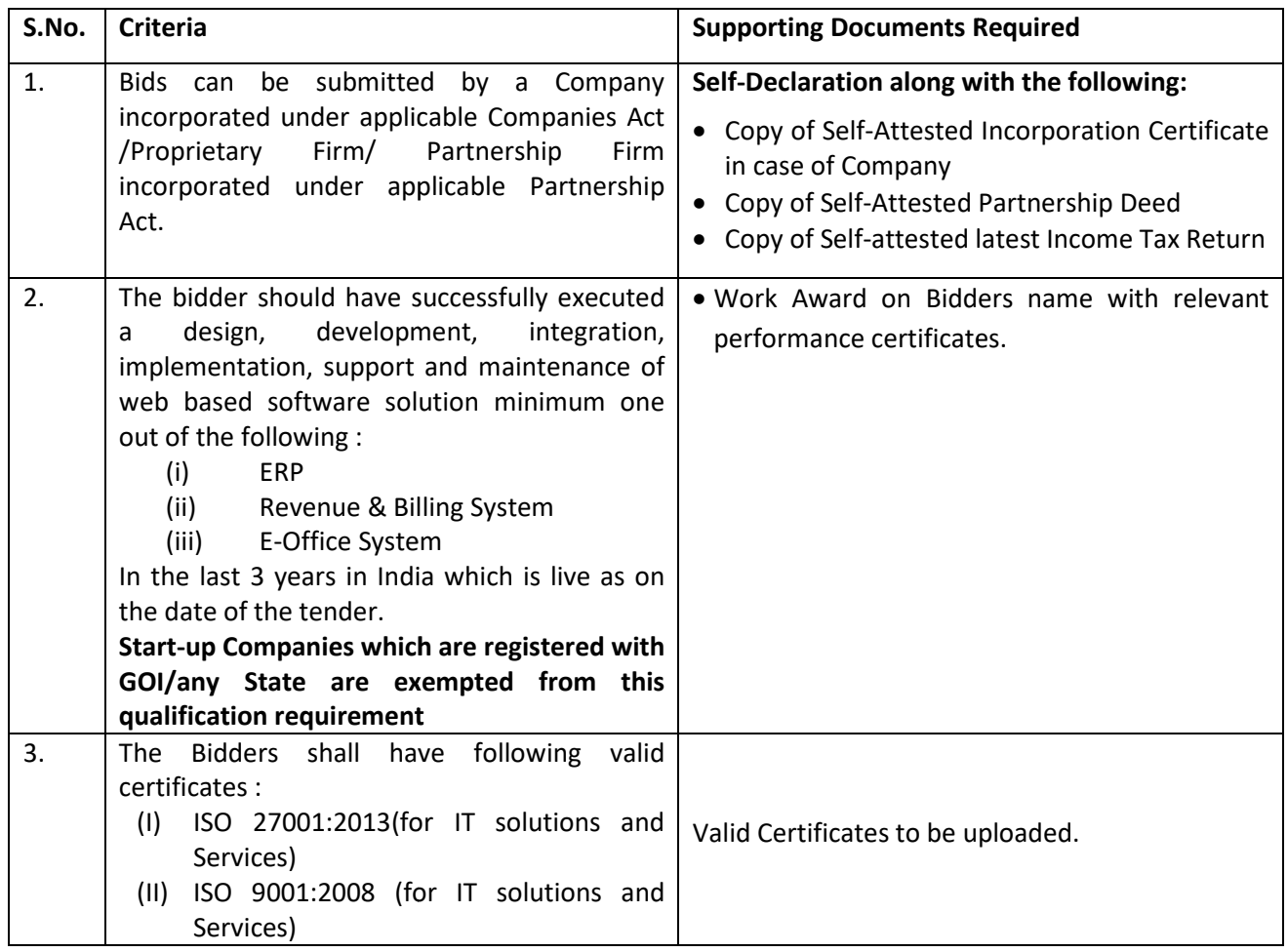

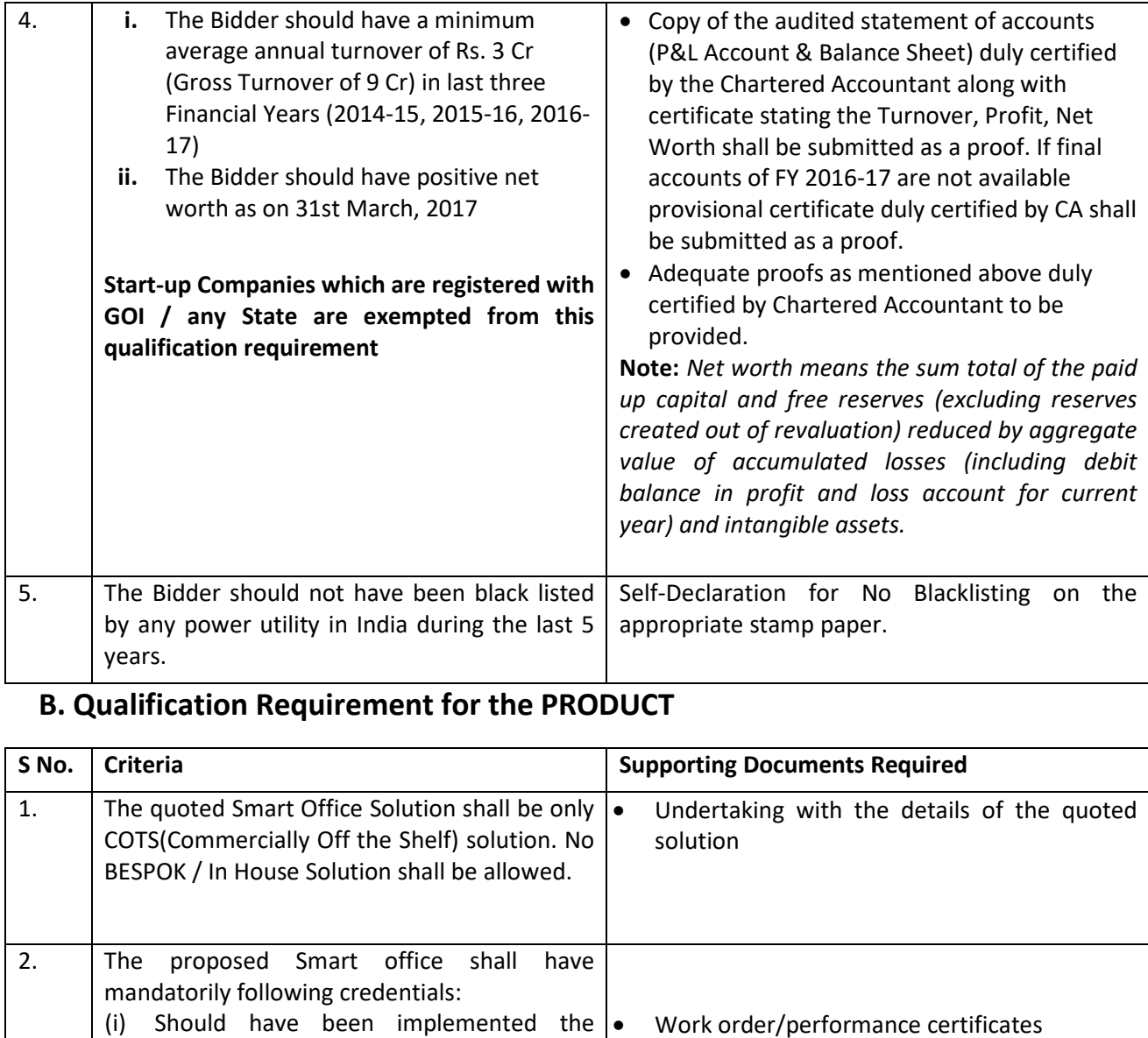

# **B. Qualification Requirement Requirement for the PRODUCT**

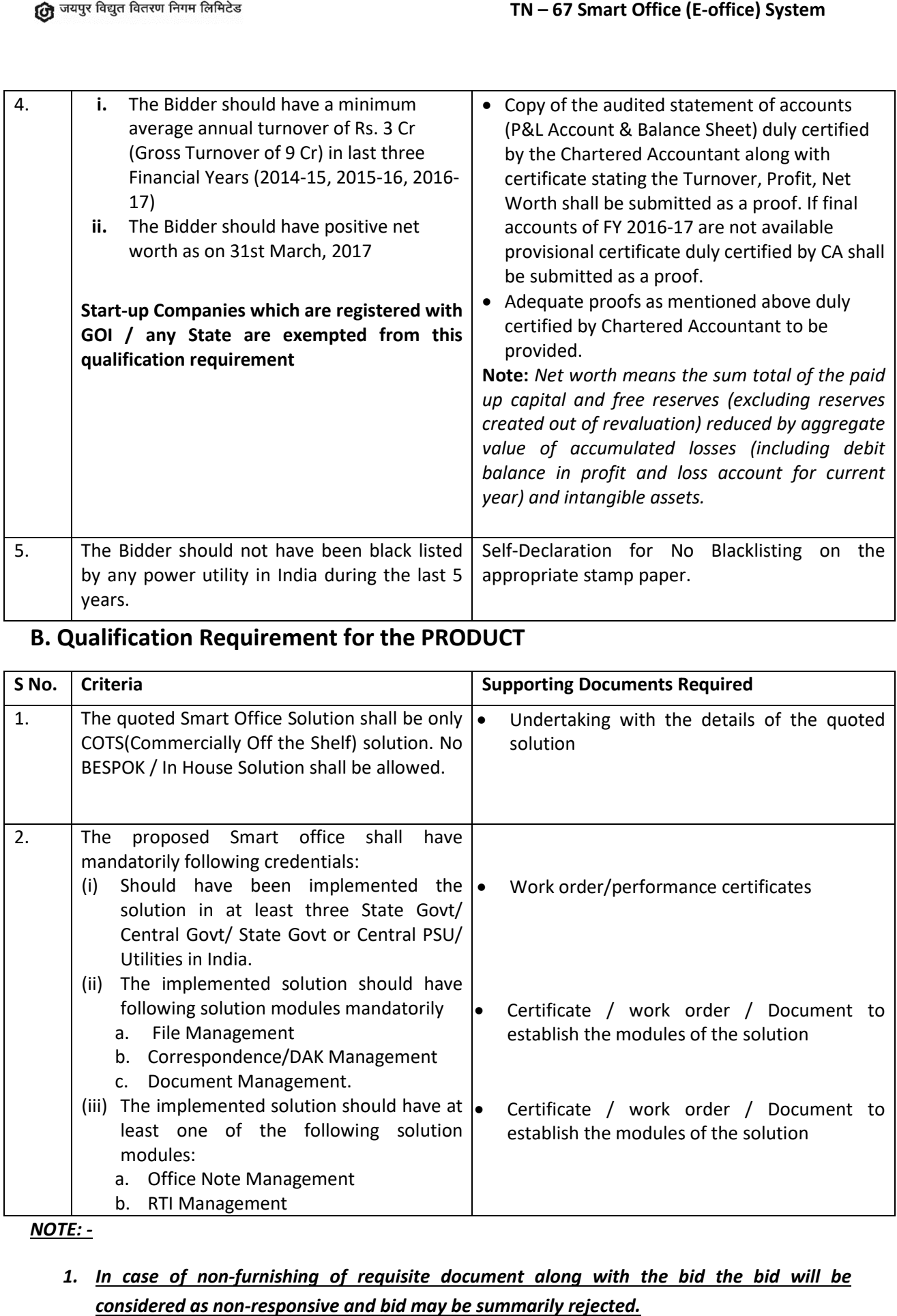

*NOTE: -* 

# *1. In case of non-furnishing of requisite document along with the bid the bid will be considered as non-responsive and bid may be summarily rejected.*

# **SECTION –III INSTRUCTION TO BIDDER**

#### **1. GENERAL INSTRUCTIONS**

- 1.1. Tendering authority will receive bids in respect of services as set forth in the accompanying Tender document document.
- 1.2. All bids shall be prepared and submitted in accordance with terms and conditions of this Tender Document Document.
- 1.3. The Bidder, in his own interest is requested to read very carefully these instructions and the terms and conditions as incorporated in General Conditions of Contract and Technical specification before filling and submitting the Bids.
- 1.4. If the bidder has any doubt as to the meaning of any provisions or any portion thereof, he shall before submitting the Bid, may refer the same to the Tendering Authority in writing, well in time before the specified date of opening of Bids so that such doubts may be clarified.
- 1.5. Submission of the Bid shall be deemed to be the conclusive proof of the fact that the Bidder has acquainted himself and is in agreement with all the instructions, terms and conditions governing this Tender document unless otherwise specifically indicated/ commented by him in his Bid.
- 1.6. Bids submitted after the time and date fixed for receipt of bids as set out in the invitation to Bid shall be rejected and returned to the bidders.
- 1.7. The works referred herein shall cover the entire scope of the proposal which include commissioning and erection of equipment including the successful completion of performance and guarantee tests which the Discom desires to get executed.

#### **2. FIELD CONDITIONS**

- 2.1. The geographical conditions of the Jaipur Discom is not same and have different terrain. The details of the area covered is mentioned in the table at the Introduction Section.
- 2.2. The bidder may in its own interest, before submitting the bid, inspect and examine the area involved and satisfy it regarding the existing system.
- 2.3. For ascertaining the existing system, condition's etc., the agency may contact the Tendering Authority Authority.
- 2.4. No claim from Bidder or Agency for change in the bid or terms & conditions of the contract shall be entertained on the ground that the conditions are different than what were contemplated by them at the time of submitting the bids. gency may contact the<br>ms & conditions of the<br>tions are different than

### **3. SUCCESSFUL IMPLEMENTATION AND GOOD PERFORMANCE**

Any work if specifically not mentioned but reasonably implied for the successful implementation and good performance of the proposed work is deemed to be included and has to be executed within the ordered price.

#### **4. PREPARATION OF BIDDING DOCUMENT**

#### **4.1. EARNEST MONEY DEPOSIT (EMD):**

- a. The Bidder shall furnish EMD as per the prescribed in NIT section.
- b. The Bidder shall deposit/submit the EMD in prescribed format to the Accounts Officer (IT & RE), JVVNL, Jaipur within the stipulated date & time, and obtain a receipt.
- c. Bid uploaded but not accompanied by a copy of the receipt for depositing EMD shall be rejected and the Bid will not be opened.
- d. In case of bidders who are declared as non-responsive, EMD will be refunded on production of the original receipt within 15 working days after opening of financial bid.
- e. Adjustments/proposals for acceptance of EMD, if any, already lying with the Discom in connection with some other bids/orders shall not be entertained. Also, the in connection with some other bids/orders shall not be entertained. Also, the Discom will not adjust the EMD under this tender with the previous dues of bidder if any.
- f. No interest shall be payable on EMD.
- g. Jaipur Discom reserves the right to forfeit E EMD, if successful bidder either has not accepted the work order or not completed the contractual requirement within the specified period.

# **4.2. TENDER DOCUMENT FEE FEE& TENDER PROCESSING FEE**

The bidders are permitted to download the bid document from websites https://www.eproc.rajasthan.gov.in, www.jaipurdiscom.combut must pay the cost of Tender document fee and e-Tender processing fee as mentioned in NIT table https://www.eproc.rajasthan.gov.in, www.jaipurdiscom.combut must pay the cost<br>of Tender document fee and e-Tender processing fee as mentioned in NIT table<br>within the stipulated date & time in the office of Accounts Officer obtain acknowledgement thereof. Such processing fee shall be sent to RISL by AO (IT&RE).

#### **5. CLARIFICATIONS AND AMENDMENTS & DEVIATION FROM TENDER DOCUMENT**

# **5.1. CLARIFICATIONS TO THE TENDER DOCUMENT**

- 5.1.1 Verbal clarifications and information given by the Discom or his employee(s) or his representative(s) shall not in any way be binding on the owner.
- 5.1.2 The bidder is required to carefully examine the Terms & Conditions including specifications of this Tender document and fully inform himself as to all the terms and conditions which may in any way affect the Work or the cost involved thereof. der document and fully<br>
ich may in any way a<br>
pn, evaluation, compari:<br>
uthority may, at its dise<br>
e tendering authority's

### **5.2. CLARIFICATIONS TO THE BID**

5.2.1 To assist in the examination, evaluation, comparison and post qualification of the bids, the Tendering Authority may, at its discretion, ask any bidder for a clarification of his bid. The tendering authority's request for clarification and the response shall be in writing or e-mail of the Authorized Signatory of the Bidder.

- 5.2.2 Any clarification submitted by a bidder with regard to his bid that is not in response to a request by the Tendering Authority shall not be considered.
- 5.2.3 No change in the prices or substance of the bid shall be sought, offered, or permitted, except to confirm the correction of arithmetic errors discovered by the tendering authority in the evaluation of the Bids iting or e-mail of the Authorized Signatory of the<br>by a bidder with regard to his bid that is not in<br>e Tendering Authority shall not be considered.<br>substance of the bid shall be sought, offered, or<br>m the correction of arit

### **5.3. AMENDMENT OF TENDER DOCUMENT**

- 1.3.1 At any time prior to the deadline for submission of the Bids, if the Tendering Authority deemed it necessary to amend the Tender document, it shall do so by issuing appropriate Corrigendum/Addendum.
- 1.3.2 Any Corrigendum/Addendum issued shall be a part of the Tender Tender document and shall be published on the website of Jaipur Discom & e-proc portal.
- 1.3.3 To give prospective Bidders reasonable time to take a Corrigendum/Addendum into account in preparing their Bids, the tendering authority may, at its discretion, extend the deadline for the submission of the Bids. ble time to take a Corrige<br>bids, the tendering author<br>le submission of the Bids.<br>and opening of bids wo<br>e-proc portal.<br>quirements set out in the<br>RCIAL Deviation shall be en<br>he requirement laid down<br>onsive.<br>cate as per bid
- 1.3.4 Any change in date of submission and opening of bids would be published through Jaipur Discom's website and e-proc portal.

### **5.4. DEVIATION FROM BID DOCUMENTS**

- 5.4.1 The bidder should comply all requirements set out in the bidding document and NO TECHNICAL and COMMERCIAL Deviation shall be entertained.
- 5.4.2 The Bids with Deviation from the requirement laid down in this document shall be considered as NON Responsive.

The offer must have 'No Deviation' certificate as per bid document

# **6. SUBMISSION AND OPENING OF BIDS**

**6.1** COST OF BIDDING: The Bidder shall bear all the risks and costs associated with the preparation and submission of its Bid, and the Tendering Authority shall not be responsible or liable for those risks and costs, regardless of the conduct or outcome of the bidding process.

6.2 LANGUAGE OF BIDS: The Bid, as well as all correspondence and documents relating to the Bid exchanged by the Bidder and the Tendering Authority, shall be written only in English the Bid exchanged by the Bidder and the Tendering Authority, shall be written only in English<br>Language. Supporting documents and printed literature that are part of the Bid may be in another language provided they are accompanied by an accurate translation of the relevant passages in English, in which case, for purposes of interpretation of the Bid, such translation shall govern.

#### **6.3 BIDS ARE TO BE SUBMITTED IN TWO PARTS**

**6.3.1** The Bid shall be submitted within the specified time on https://www.eproc.rajasthan.gov.in in electronic format in the following manner**:**

# **6.3.2 Part- A (Technical Bid) Bid):** will contain

- a) Cover 1: Fees (to be uploaded in pdf format)
	- (i) Copy of receipt of submission of Tender document fees
	- (ii) Copy of receipt of submission of Tender processing fee
	- (iii) Copy of receipt of submission of EMD (DD & BG)
- b) Cover 2: Techno-Commercial Bid (to be uploaded in pdf format):
	- (i) Complete Technical Bid comprising information in specified formats and schedules (Except the price schedule) including details & design of the proposed system(s) to meet out the work requirement together with its capabilities.
	- (ii) Supporting documents to ascertain the eligibility / qualification as per the QR requirements of this tender

The Tendering Authority may require any bidder to furnish the documents in original or copy duly attested by Notary as the case may be for verification, in physical form on short notice of three working days.

**6.3.3 Part- B (Financial Bid):** will contain the Financial Bid for carrying out the scope of work defined for this project. The Financial Bid is submitted in excel file of BOQ BOQ. The Financial Bid will be opened only for the Bidders shortlisted file of BOQ. The Financial Bid will be opened only for the Bidders shortlisted<br>on the basis of Technical Bid. The date of opening of such Financial Bids will be intimated on the eproc website

# **6.4 SUBMISSION OF PROPOSALS**

- 6.4.1 Bidder shall submit their bid in electronic format, which shall be digitally signed and further signed & stamped on each page by the designated authorized representative of the Bidder. Bidder shall procure Digital Signature Certificate (DSC) as per the provisions mentioned in Note 2 of the NIT table.
- 6.4.2 Physical submission of bids is not allowed. If asked by Tendering Authority the bidder is required to submit original technical bid in hardcopy which shall be the exact replica of online bid submitted. In case of any discrepancy between online and hardcopy Bid, the Bid submitted online shall prevail.

# **6.5 FILLING OF BIDS**

- 6.5.1 Bids shall be uploaded on e-portal with the formats and schedules given in the Tender document duly filled in. The completed formats and schedules shall be considered as part of the contract documents in case the same Bidder becomes Successful Bidder. The Bids which are not in conformity to the schedules and formats of the Tender document, may not be considered.
- **6.5.2** No alteration should be made to the format and schedules of the tender document. The Bidder must comply entirely with the Tender document.
- **6.5.3** Tender should be filled in only with ink or typed and must be submitted online after signing digitally.
- 6.5.4 All additions, alterations and over-writing in the bid must be clearly signed by the authorized representative of the bidder otherwise bid shall be summarily rejected.
- **6.5.5** The bidder must quote the prices strictly in the manner as indicated herein, failing which bid is liable for rejection. The rate/prices shall be entered in words as well as which bid is liable for rejection. The rate/prices shall be entered i<br>in figures. These must not contain any additions, alterations, overcorrections and any other marking which leave any doubt and further may result in rejection of such Bid Bid. writing in the bid must be clearly signed by the<br>Ider otherwise bid shall be summarily rejected.<br>strictly in the manner as indicated herein, failing<br>e rate/prices shall be entered in words as well as<br>ny additions, alterati
- **6.5.6** The Tendering Authority will not be responsible to accept any cost involved in the preparation or submission of bids.
- **6.5.7** All bids and accompanying documents shall be addressed to Jaipur Discom.

#### **6.6ALTERNATIVE BIDS**

Alternative bids shall not be considered at all.

# **6.7 BID PRICES**

- 6.7.1 All the prices should be quoted only in Indian Rupees (INR) Currency.
- 6.7.2 The prices quoted in BOQ.xls should be inclusive of service tax / GST and other government levies as applicable The present rates of applicable taxes shall be indicated by the bidder in its Bid, which is subject to statuary variation and shall be borne by Discom..
- 6.7.3 The bidder will furnish the break-up of the quoted price in Financial Bid according to the Financial Bid Format, indicating rate and type of each tax clearly, as per the rates prevailing within 7 days before the bid date. Any statuary variation and imposing of new tax by government subsequent to bid submission/currency of Contract shall be on Discom account.

# **7. PERIOD OF VALIDITY OF BIDS**

- 7.1 The bid validity period is provided in the table mentioned in the NIT section. Bids mentioning a shorter validity period than specified are likely to be summarily rejected.
- 7.2 Tendering Authority may ask for extension in validity period. The Bidder will be at liberty to accept it or not. In case Bidder agrees to extend the validity period without changing his original offer, he will be required to extend validity period of the Bank Guarantee submitted against the EMD suitably. erty to accept it or not. In case Bidder agrees to extend the validity period w<br>anging his original offer, he will be required to extend validity period of the<br>larantee submitted against the EMD suitably.<br>**FURE OF BIDDER**<br>

# **8. SIGNATURE OF BIDDER**

- 8.1 The bid must contain the name, address and place of business of the Bidder and must be signed and sealed by the Bidder. The name of such person should also be typed or printed below the signature.
- 8.2 Bid by a partnership firm must be furnished with full names of all partners.
- 8.3 Bids by corporation/ company must be signed by the Authorized representative of the Bidder with the legal name of the corporation/ company company.
- 8.4 Satisfactory evidence of authority (Power of Attorney) of the person signing on behalf of the Bidder shall be furnished with the bid.
- 8.5 The Bidder's name stated on the proposal shall be exact legal name of the firm.
- 8.6 Bids not conforming to the above requirements of signing shall be disqualified.

### **9. DELAY IN BID SUBMISSION**

The tendering authority shall not consider any bid that arrives after the deadline for submission of bids as indicated in the NIT. Any bid received by the tendering authority The tendering authority shall not consider any bid that arriv<br>submission of bids as indicated in the NIT. Any bid received k<br>after the deadline for submission of bids shall not be accepted.

### **10. RECEIPT OF BIDS**

Bids shall only be received throughhttps://www.eproc.rajasthan.gov.in website.

### **11. WITHDRAWAL, SUBSTITUTION AND MODIFICATION OF BIDS**

A Bidder may substitute or modify its bid after it has been submitted before the deadline withdraw his bid after submitting it once.

### **12. BID OPENING**

- prescribed for submission of bids as per the e-tendering process but bidder cannot<br>
withdraw his bid after submitting it once.<br>
DOPENING<br>
Jaipur Discom shall perform the Bid opening at the specified place, date and time in (i) Jaipur Discom shall perform the Bid opening at the specified place, date and time in the presence of bidders or their authorized representatives who may choose to be present.
- (ii) Only the bids of those bidders who qualifies post the Technical Bid evaluation shall eligible for Financial Bid opening. The date and time of Financial Bid opening to the<br>technically qualified Bidders would be intimated later. The bidder who has quoted lowest technically qualified Bidders would be intimated later. The bidder who shall be termed as the successful bidder.

#### **13. EVALUATION AND COMPARISON OF BIDS**

The evaluation of bids will be made in the following manner:

#### **A. Evaluation of Qualification and Technical Requirements**

- I. Each bid shall be evaluated to ascertain the qualification of bidder with respect to the requirements laid down in this RFP.
- II. Consequent upon identifying the bidders who are found eligible IN QUALIFICATION REQUIREMENT evaluation shall be carried out in following manner.
- III. Availability for No-Deviation Certificate. If any deviation is found,thebid shall be declared as non-responsive.
- IV. Technical details and proposals submitted by the bidders shall be critically examined in line with objectives & sco pe Deviation Certificate. If any deviation is found,thebid shall be dec<br>nd proposals submitted by the bidders shall be critically examin<br>s & scope of work mainly but not limited to the following criteria:
	- (i) A detailed write up which shall include that how the compliances shall be made to the flow diagram given in this RFP
	- (ii) Description of the technical solution with make and model of each equipment.
	- (iii) Compliance to the Functionalities of system offered.
- (iv) Compliance to the proposed Hardware as per the RFP along with the OEM, Make & Model.
- (v) Experience of the key professionals along with CV to be deployed.
- (vi) Adherence with the time period as per schedule of d deliveries defined in the RFP along with the work break down schedule.
- *(vii)* To ascertain the technical capabilities of the solution, JVVNL may interact with the prospective bidders, during such interaction the bidders shall demonstrate the technical capabilities of the system being offered. If required JVVNL shall call the bidder for such interaction by giving minimum 24 hours notice.

# **B : Financial Bid Evaluation:**

The Financial Bids which are opened shall be evaluated. The Purchaser will correct arithmetical errors during evaluation of Financial Bids on the following basis:

- 1. If there is a discrepancy between the unit price and the total price that is obtained by multiplying the unit price and quantity, the unit price shall prevail and the total price shall be corrected, unless in the opinion of the Purchaser there is an obvious misplacement of the decimal point in the unit price, in which case the total price as quoted shall govern and the unit price shall be corrected;
- the subtotals shall prevail and the total shall be corrected; and
- 2. If there is an error in a total corresponding to the addition or subtraction of subtotals,<br>the subtotals shall prevail and the total shall be corrected; and<br>3. If there is a discrepancy between words and figures, the am 3. If there is a discrepancy between words and figures, the amount in words shall prevail. However, where the amount expressed in words is related to an arithmetic error, the amount in figures shall prevail subject to (1) and (2) above.

If there is a discrepancy between percentage and figures related to various taxes or levies, the percentage shall prevail over figure mentioned. However, where the amount expressed in percentage is related to an arithmetic error, the amount in figures shall prevail subject to (1) and (2) above. It should also be noted that at time of payment against, the prevailing tax/levy rates will be used as on the date of approval of payment the the time period as per schedule of deliveries defined in the RFP<br>weve to beack down schedule.<br>
In the rechnical capabilities of the solution, JVVNL may interact with<br>
reliveries, during such interaction the bidders sha

Except as provided in sub-clauses (1) to (3) herein above, Tendering Authority shall reject the Price Proposal if the same contains any other computational or arithmetic discrepancy or error.

If the Bidder does not accept the correction of errors, its Bid shall be disqualified and its EMD shall be forfeited

- 13.1.5 The bids will be evaluated and awarded as per the evaluation criteria that "The Bidders having lowest financial quote during Financial Bid Evaluation shall be considered as the L1 Bidders".
- 13.1.6 The EMD of the other technically qualified Bidders shall be returned within 15 working days from the date of signing of Contract by the Discom with the successful Bidder.

# **14. CONFIDENTIALITY**

- i. Information relating to the examination, evaluation, comparison, and post qualification of Bids, and recommendation of contract award, shall not be disclosed to Bidders or any other persons not officially concerned with such process until publication of the Contract award. i. Information relating to the examination, evaluation, comparison, and post qualification of Bids, and recommendation of contract award, shall not be disclosed to Bidders or any other persons not officially concerned with
- ii. Any attempt by a bidder to influence the tendering authority or other officials of Discomin the examination, evaluation, comparison, and post qualification of the Bids or Contract award decisions shall result in the rejection of his bid.
- the Tendering Authority on any matter related to the Bidding process, he is allowed to do so in writing.

### **15. NON-MATERIAL NON-CONFORMITIES CONFORMITIES**

Provided that a bid is substantially responsive, the Tendering Authority may request the bidder to submit the necessary information or documentation provided that the required information was in existence as on date of opening of bid. No new information created after opening of bid shall be considered, within a reasonable period of time, to rectify omission in the bid related to requisite documents documents. TW  $-67$  Smart Office (E-office) system<br>
hating to the examination, evaluation, comparison, and post qualification<br>
mimendation of contract award, shall not be disclosed to Bidders or any oth<br>
valuation, comparison, and po ward, if any Bidder wishes to contact<br>idding process, he is allowed to do so<br>pendering Authority may request the<br>entation provided that the required<br>id. No new information created after

### **16. DISQUALIFICATION**

Tendering authority may at its sole discretion and at any time during the the processing of bid, disqualify any bidder/ bid from the bid process on following grounds

- i. Any action on the part of the bidder to revise the rates/prices and modification in technical or commercial substance of Bid, at their own.
- ii. Submission of any supplementary information unless & otherwise asked for at his own instance after the opening of the Bid may result in rejection of the Bid and also debar him from submission of Bid to the Discom at least for one year. entary information unless & otherwise asked for at his<br>ening of the Bid may result in rejection of the Bid and<br>sion of Bid to the Discom at least for one year.<br>alified from any other Discom for any violation of code<br>ering
- iii. The Bidder has been disqualified from any other Discom for any violation of code of conduct.
- iv. In case of bidder not adhering to the format of financial offer given with this document the bid / offer may be rejected / non-responsive.
- v. In case of any mis-apprehension at bidder level which may lead to bidding, Discom reserve the right to reject the bid or take necessary loading / unloading to arrive the correct price as per aspersion of Discom / tender specification. Accordingly the bidders are advised to ask to clarify about any misapprehension before bidding. No excuse shall be considered in this regard.
- apprehension before bidding. No excuse shall be considered in this regard.<br>vi. Does not meet the Qualification Requirement (QR) as mentioned in the bidding document.
- vii. During validity of the bid or its extended period, if any, increases his quoted prices.
- viii. Has imposed conditions in his bid.
- ix. Has made misleading or false representations in the forms, statements and attachments submitted in proof of the eligibility requirements.
- x. Has been black listed, by any utilities of India during Last 5 financial financial years.
- xi. Has submitted bid which is not accompanied by required documentation and EMD/Tender document fees/Processing fees

**Note:** Bidders may specifically note that while processing the bid documents, if it is found, expressly or implied, that some bidders may have compounded in any manner whatsoever or otherwise joined to form a cartel resulting in delay/ holding up the processing of bids then the bidders so involved are liable to be disqualified for the contract as well as for a further period of two years from participation in any of the bids floated by any department, Govt. of Rajasthan.

### **17. AWARD OF CONTRACT**

#### **17.1 ACCEPTANCE OF THE TENDER/BID AND NOTIFICATION OF AWARD**

- 17.1.1. After the selection of the Successful Bidder by the Tendering Authority within the validity period of Bid, the Tendering Authority shall inform such Bidder in writing by issuing Letter of Intent (LOI).
- 17.1.2. The Successful Bidder shall send an acknowledgement the LOI to the Discom, post which Discom shall prepare and send a detailed work order to the Successful Bidder. In case, the Successful Bidder refuses at the issue of LOI, the intent to perform the scope of work, it shall be rejected with forfeiture of its EMD and offer may be extended to the L2 Bidder and so on. I inform such Bidder in writing<br>ent the LOI to the Discom, post<br>work order to the Successful<br>the issue of LOI, the intent to<br>vith forfeiture of its EMD and<br>Bidder requiring him to do the
- 17.1.3. Discom shall issue Work Order to the Successful Bidder requiring him to do the following things within specified timeline. If the Bidder fails to do the following things within specified timeline, EMD of such Bidder shall be forfe forfeited and Tendering Authority of Discom may consider the next ranked bidder.
- 17.1.4. Written Letter of Acceptance of Work Order along with duly signed and sealed copy of such Work Order as token of such acknowledgement within 7 working days.
- 17.1.5. Submission of Performance Guarantee as required to be submitted under the Contract within 15 15 working days.
- 17.1.6. Signing of the Contract ( (based on the terms & conditions of this Tender Document) with the Discom within 15 working days after issue of Contract format by Discom to the Successful Bidder. In case any of the party (Discom and the Successful Bidder) is unable to sign the Contract within 15 working days, it shall inform the other party in advance regarding the same alongwith the reason and suitable time for signing of the Contract. based on the terms & conditions of this Tender<br>
within 15 working days after issue of Contract format<br>
ul Bidder. In case any of the party (Discom and the<br>
e to sign the Contract within 15 working days, it shall<br>
dvance re
- 17.1.7. Decision on bids shall be taken within original validity period of offers. If the decision on acceptance or rejection of a bid cannot be taken within the original bid validity period due to unavoidable circumstances, all the bidders shall be requested to extend validity period of their bids up to a specified date. discretion of bidder to accept the extension or not. Those bidders who do not accept shall be discontinued form the bid process and their EMD may be refunded.
- 17.1.8. Until a formal Contract is prepared and signed, the Work Order Order/ LOI shall constitute a binding Contract.

#### **18. SIGNING OF CONTRACT**

The successful bidder will, on receipt of Work Order from the Discom enter enter into a contract with the DISCOM by jointly signing the Contract.

- 1..1. The draft of the Contract based on the terms & conditions, detailed in Section-II and Section-III will be forwarded to the successful bidder for execution by the Discom.
- 1..2. The Contract Contract will be signed within fifteen days thereafter. The person to sign the Contract must be duly authorized by the Bidding entities.

# **19. RESERVATION OF RIGHTS**

- To take care of unexpected circumstances, Tendering Authority shall reserve the rights for the following:
	- i. Extend the last date & time for submission of the bids.
	- ii. Amend the Tender Document at any time prior to the last date & time of submission of Bids.
	- iii. To reject any bid without assigning any reasons.
	- iv. Terminate or abandon the bidding procedure or the entire project whether before or after the receipt of bids.
	- v. Seek the advice of external consultants to assist Jaipur Discom Discom in the evaluation or review of bids.
	- vi. Make enquiries of any person, company or organization to ascertain information regarding the bidder and its bids.
	- vii. Reproduce for the purposes of the procedure the whole or any portion of the bids despite any copyright or other intellectual property right that may subsist in the bids.
	- viii. Note: Direct or indirect canvassing on the part of the Bidder or his representative would be a ground for disqualification of such Bidder from this process.

# **20. LACK OF COMPETITION**

A situation may arise where, after evaluation of Bids, the Tendering Authority may end-up with one responsive bid only. In such a situation the Tendering authority act **as per RTPP Rule 2013 CLAUSE 68 "Lack of Competition"**

# **21. General**

- 21.1 Discom does not bind itself to accept the lowest or any bid or any part of the bid and shall not assign any reason(s) for the rejection of any bid or a part thereof.
- 21.2 The fact of submission of bid to the Jaipur Discom shall be deemed to constitute an agreement between the Bidder and the Discom whereby such bid shall remain open for acceptance by the Discom and Bidder shall not have option to withdraw his offer, impair or derogate the same. If the Bidder is notified during the period of validity of bid that his bid is accepted by the Discom, he shall be bound by the terms of agreement constituted bid is accepted by the Discom, he shall be bound by the terms of agreement constituted<br>by his bid and such acceptance thereof by the Discom, until formal contract of the same bid has been signed between him and Discom in replacement of such agreement.
- 21.3 The successful bidder will have to sign the contract agreement for the proper fulfilment of the contract. In case of ambiguous or contradictory terms and conditions mentioned in the Tender Document/ Bid, interpretations as may be advantageous to Discommay be taken, if satisfactory clarification is not furnished within the prescribed period. TN – 67 Smart Office (E-office) System<br>ther will have to sign the contract agreement for the proper fulfilm<br>case of ambiguous or contradictory terms and conditions mentioned<br>ent/ Bid, interpretations as may be advantageous
- 21.4 Discom will not be responsible for any cost or expenses incurred by the bidder in connection with preparation or submission of bids.
- 21.5 Jaipur Discom reserves the right to:
	- a. Reject or accept any bid.
	- b. Cancel the bid process and reject all applications.
	- c. Jaipur Discom shall neither be liable for any action nor be under any obligation to inform the bidders of the grounds for any of the above actions.

### **22. SPECIAL CONDITIONS OF TENDER**

- i. The system or entire solution shall be deployed on the cloud.
- ii. The system shall be developed on SOA architecture and shall have all the standard integration features inbuilt for integrating with other systems. cation is not furnished within the prescribed period.<br>
Similar for any cost or expenses incurred by the bidder in<br>
on or submission of bids.<br>
Pright to:<br>
I reject all applications.<br>
I reject all applications.<br>
I for any of
- iii. The Service provider shall maintain the confidentiality of data base. A separate NDA (Non-Disclosure agreement) shall be signed by the service provider.
- iv. Data migration of live Purchase orders shall be considered as part of the scope.
- v. No additional payment shall be made to any change requests during the tenure of the contract.
- vi. All the required license, license updates / Licenses renewal / AMC of Licenses, Hardware AMC, software updates, Change request updating is the responsibility of vendor within the quoted price till currency of contract. Disclosure agreement) shall be signed by the service provider.<br>
migration of live Purchase orders shall be considered as part of the scope.<br>
Iditional payment shall be made to any change requests during the tenure of the<br>
- vii. The system shall have provision to se nd users and Vendors. The necessary SMS packages and SMS gateway shall be provided by the DISCOM and the Email gateway shall be arranged by bidder at its own cost.

# **SECTION SECTION-IV TERMS & CONDITIONS**

The Terms and Conditions of the contract shall prevail and shall be binding on the Agency and any change or variation expressed or impressed howsoever made shall be in operative unless expressly sanction by the Jaipur Discom. The Bidder shall be deemed to have fully informed himself and to have specific knowledge of the provisions under terms and Conditions of this Tender Document mentioned hereunder:

### **1. DEFINITION OF TERMS:**

- 1.3 1.1 In constructing these general conditions and the annexed specification, the following words shall have the meaning here in assigned to them unless there is anything in the subject of context in consistent with such construction. "Jaipur Discom" shall mean the Jaipur Vidyut Vitran Nigam Limited or JVVNL, represented by Chairman/Managing Director and shall include their legal personal representative, successors and assignees.
- 1.4 The ""Bidder" shall mean and include one or more persons or any firm or any company or body in corporate who has submitted the tender in response to "Invitation of Tender".
- 1.5 The "Agency" shall mean the Bidder whose Bid has been accepted by Discom and shall include its heirs, legal representative, successors and assignees approved by the Discom.
- 1.6 The "Chairman/Managing Director" shall mean the Chairman/Managing Director, Discom.
- 1.7 The "Engineer" shall mean the Chief Engineer, Dy. Chief Engineer, Superintending Engineer, Executive Engineer, Assistant Engineer, Discom or other Engineer or Officer for the time being or from time to time duly authorized and appointed in writing by the customer to act as engineer or Inspector for the purpose of the contract. In case where no such engineer has been so appointed, the word "Engineer" shall mean the Discom or his duly authorized representative. he time being or from time to the sustomer to act as engineer or In<br>no such engineer has been so applis duly authorized representative<br>"Works" mean and include the rontract.<br>The "Contract" shall mean and include the rontra
- 1.8 "Works" mean and include the work or works to be done by the Agency under the contract.
- 1.9 The "Contract" shall mean and include the following:
	- i. Notice Inviting Tender
	- ii. Complete Tender document including its amendments if any.
	- iii. Bid submitted by bidder.
	- iv. EMD.
	- v. Letter of Intent and its acknowledgement.
	- vi. Security Deposit/ Deposit/ Performance Guarantees.
	- vii. Detailed Work order.
	- viii. Addenda that may hereafter be issued by the Discom to the Agency in the form of letter and covering letters and schedule of prices as agreed between the Agency and the Discom.
	- ix. The agreements to be entered as per Tender Document.
	- x. Requisite Power of Attorney in favor of the authorized signatory of the Bidder.
- 1.10 The "Specification" shall mean the specification; specific conditions annexed to the General Conditions, the contract schedule, and the annexure thereto, if any.
- 1.11 The Month shall mean, English calendar month i.e. period of 30 days and week shall mean a period of 7 days.
- 1.12 The "Site" shall mean the place or places named in the contract and include, where applicable, the lands and buildings upon or in which the works are to be executed. 1.11 The Month shall mean, English calendar month i.e. period of 30 days and week shall<br>
mean a period of 7 days.<br>
1.12 The "Site" shall mean the place or places named in the contract and include, where<br>
applicable, the la
- acceptance of it being successful bidder and its intent to perform the contract.
- 1.14 "Acknowledgement of Work Order" shall mean the Bidder's letter conveying his acceptance of the tender as per the terms and conditions as been stated therein.
- 1.15 The "Contract Price shall mean the sum named in or calculated in accordance with the provisions of the contract purchase or any amendments thereto.
- 1.16 "Letter of Intent" Letter issued by Discom to the successful bidder informing him that the bidder is successful bidder.
- 1.17 "Work Order" shall mean the Discom' letter which may be issued in the way of letter containing detailed terms and conditions of the work and such other particulars which the Discom may like to convey to the Agency pending signing of a formal written Contract.
- 1.18 "Writing" shall include any manuscript type written or printed statement under or over signature or seal as the case may be.
- 1.19 The Work "Codes" shall mean the Indian Electricity Act/Electricity Supply act and Indian Electricity Rules and the rules made there under applicable in the State of Rajasthan on the date of Letter of Intent with such special modification thereof as may be specially stipulated by competent State Authorities i.e. Chief Electrical Inspector of Rajasthan. re under applicable in the State of<br>h special modification thereof as may<br>rities i.e. Chief Electrical Inspector of<br>i, Companies, Corporations and other<br>include the plural and vice version<br>hall have the same meaning as one
- 1.20 Works importing "PERSON" shall include firms, Companies, Corporations and other bodies whether incorporated or not.
- 1.21 Words importing the singular only shall also include the plural and vice version where the context requires.
- 1.22 Terms and expressions not herein defined shall have the same meaning as one assigned to them in the Indian Contract Act (Act IX of 1872) and falling that in the General Clause Act, 1897).
- 2. CONTRACT: After the selection of successful bidder Discom will issue Letter of Intent and subsequently a detailed Work Order to such bidder. A contract shall be entered into between Discom and the successful bidder.
- 3. CONTRACT VALUE: Contract Value shall be termed as total order value as quoted / accepted by the Successful Bidder in the Financial Bid Bid.
- **4. CONTRACT PERIOD:** The contract period shall be initially for a period of Five years from the date of award of contract. The contract period shall be extendable for further 2 years, on mutually agreed conditions.
- 5. **IMPLEMENTATION PERIOD:** The implementation period of project for shall be defined in this document where in all the hardware, software, resources etc. should be installed/deployed.
- 6. TERMINATION OF CONTRACT: If the services of the vendor are not as per the awarded work for three consecutive months after commencement of work then Discom will have liberty to terminate the contract.
- 7. **FALL BACK ARRANGEMENT:** In the event of failure of the Agency to fulfil its obligations, duties and responsibilities as per the terms & conditions of the Contract, Discom shall interalia have the right, at any time to resort to fall back arrangement. Under such arrangement, Discom shall take charge of all facilities and systems whether in operation or under execution after giving suitable notice as provided in the Contract and can recover from the BGs & other holding of agency with Discom, the losses suffered due to such failure. If the BGs & other holding of agency is insufficient, the Agency shall pay the difference to Discom failing which Discom shall have right to recover the sum through legal or other means.

The Discom shall have the right in such circumstances to manage the system itself after taking charge of the facilities as above or through any other agency as it may deem fit and no claim of Agency for compensation in this respect shall be entered.

The Discom shall have the right in such circumstances to blacklist/bar/disqualify the Agency from submission of Bid to the any Discom(s)at least for one year.

8. **HANDING OVER ON TERMINATION/ PROJECT COMPLETION**: The Contract shall require the Agency to cooperate in handing back the facilities, records, data backup and documents, latest software with documentations, manuals, etc. in good working order to Discom after termination of Contract.

termination of Contract.<br>Upon termination of the Contract, the Agency's authority to act in the area shall immediately cease. In order to smoothen the handing over process and not hampering the work, Discom shall arrange to award the Contract to other firm or may execute the work departmentally at-least 6 months before expiry of this Contract, the Agency/Discom staff may require to work along with the new agency for remaining period of Contract to enable the new agency to understand the process.

Upon Termination of the Contract, following equipment / items shall be handed over on A-IS-Condition as On last day of contract:

- (i) All Utility Specific Data including Archives
- (ii) All Desktop PCs, UPS, Scanners and Printers and furniture
- (iii) Transfer the license for COTS and Database
- (iv) Transfer the Source Code and Software for Non COTS Software.

# **9. PERFORMANCE BANK GUARANTEE GUARANTEE:**

9.1. A Performance Bank Guarantee equivalent to 7% (Seven percent) of annual Contract value shall be provided by the Successful Bidder within 15 days of receipt of Work Order from Discom, in cash or by crossed Bank Draft or by way of Bank Guarantee. The Performance<br>Bank Guarantee shall be valid for three months in addition to the entire contract period. In Bank Guarantee shall be valid for three months in addition to the contract period. In case if the successful bidder provides a Performance Bank Guarantee for shorter duration (not less than 12 months) then it would be the sole responsibility of the Successful Bidder to get the Performance Bank Guarantee extended well in advance to maintain the validity time. Discom may invoke the Performance Bank Guarantee without giving any information if validity of such Performance Security expires.

9.2. The Bank guarantee in the prescribed format must be from the branch of any Nationalized/Scheduled Bank located in Rajasthan. The Agency may furnish Bank Guarantee on stamp paper of Rajasthan state and shall furnish a certificate of Banker that the stamp duty has been paid as per prevailing rules of that Rajasthan State. xtended well in advance to maintain the validity time.<br>Bank Guarantee without giving any information if<br>xpires.<br>ibed format must be from the branch of any<br>n Rajasthan. The Agency may furnish Bank Guarantee<br>d shall furnish

### **10. AGENCYTO INFORM HIMSELF FULLY TO**

The Contract shall be considered to have come into force from the date of its signing. The contractor shall be deemed to have carefully examined the Tender document including General Conditions, specifications and schedules. Also it shall deemed to have satisfied himself with the nature and character of the work to be executed and where necessary, of the site conditions and other relevant matters and details. Any information thus had or otherwise obtained from the Discom or the Engineer shall not in any way relieve the contractor from his responsibility for the supplying of the hardware, software and other equipment and executing the work in terms of the contract including all details and incidental works and supply all accessories or apparatus which may not have been specifically mentioned in the contract but necessary for ensuring complete erection and safe and efficient working of the equipment or from his responsibility for t<br>ent and executing the work in<br>al works and supply all acce<br>Illy mentioned in the contract bu<br>ient working of the equipment.

#### **11. CONTRACT DOCUMENTS**

The order placed under this Tender document shall be governed by the terms and conditions as incorporated in this Tender document and as given in the detailed work order. The terms and conditions as specified in this Tender document if differ from the terms indicated in the detailed work order the later shall prevail.

The contract shall for all purposes be construed according to the Laws of India and subject to jurisdiction of Rajasthan Courts only. For the due fulfilment of the contract, the Agency shall execute the Contract in the prescribed form, in prescribed number of copies on Rajasthan State Non-judicial stamp paper bearing stamp duty as applicable. The expenses of completing and stamping the Contract shall be borne by the Contractor. Such Contract shall be executed and signed by the authorized signatory of the Agency on each page thereof.

Such complete agreement form along with the contract documents together with a "Power of Attorney" in favour of the Executants shall be required to be returned to the Discom within a period of 15 days from the receipt of order duly signed on each page. One copy of the executed agreement duly signed by the Discom shall be sent to the supplier for his reference.

The contract documents shall mean and include the following: -

- (I) Contract agreement along with Letter of Intent.
- (II) Work order & its annexures.
- (III) Terms and conditions of the specification.
- (IV) General Conditions of Contract of the specification and Instructions to Bidders.
- (V) Any subsequent modification / amendment / clarification

Smart Office RFP

(vi)Bid Proposal Form and Its schedules along with price schedule and completion schedule

(vii) Power of Attorney in favor of signatory

### 12. GIFTS AND COMMISSIONS ETC.

Any gift, commission, or advantage given, promised or offered by or on behalf of the contractor or his partner, agent, officers, director, employee or servant or any one on his or their behalf in relation to the obtaining or to the execution of this or any other contract with the Discom, shall be, in addition to any criminal liability which it may incur, subject of any<br>loss or damage to the Discom resulting from any cancellation. The Discom shall then be loss or damage to the Discom resulting from any cancellation. The Discom shall then be entitled to deduct the amount so payable from any moneys otherwise due to the Agency under the contract. ule and completion schedule<br>fered by or on behalf of the<br>pr servant or any one on his or<br>this or any other contract with<br>ch it may incur, subject of any<br>on. The Discom shall then be

### **13. COMPLIANCE OF LABOUR LEGISLATION LEGISLATION:**

The Agency shall discharge its liability of employer in respect of personnel to be engaged for delivering service under this Contract, as said out in EPF and MP Act, 1952 ESI Act, 1948 (in ESI implemented area), **workmen's** compensation act, 1923 (in non ESI implemented area) contract labour (R&A) Act, 1970, Payment of Wages Act, 1936, Minimum Wags Act, 1948 any other Act, Rules, Regulations as may be applicable. The Agency is required to get separate code under the provision of EPF and ESI Acts, if not already taken and deposit the employer's contribution along with employee subscription, as per rule and submit copy of challans at the time of claiming payment, as per **Tender document**, failing which an amount equivalent to employer's contribution and employees subscription shall be deducted from his each bill and deposited with the concerned authorities. The Agency shall be solely responsible for any consequences arising out of breach of any applicable legislations. Final methods<br> **THERE CENT MANUAL TENT CONSTIGNS (EXECUTED**) System<br>
popsail Form and Its schedules along with price schedule and completion schedule<br>
were of Attorney in favor of signatory<br>
were of Attorney in favor of si of employer in respect of personnel to be engaged for<br>, as said out in EPF and MP Act, 1952 ESI Act, 1948 (in<br>ompensation act, 1923 (in non ESI implemented area)<br>nent of Wages Act, 1936, Minimum Wags Act, 1948 or

The Agency shall deploy **Skilled / Highly Skilled manpower** with necessary qualifications and experience as mentioned in the Tender Document. Agency shall pay salaries / wages to the manpower deployed through cheque/online transfer and submit Circle wise, Division wise Sub Division wise and Employee wise salary statement with all details such as Basic, DA, Conveyance, Bonus, EPF, ESI, PT, TDS, Net Salary etc. to Discom. Payment of wages / salaries paid in cash is strictly not allowed.

Accounts Officer of respective circle shall ensure compliance by the Agency with respect to labour law, minimum wages, Accidental Insurance, Workman compensation, EPF and ESI etc. Accounts Officer shall verify and certify the monthly Circle wise, D Division wise Sub Division wise and Employee wise salary statement for release of payments to Contractor nsfer and submit Circle wise, Division wise<br>atement with all details such as Basic, DA,<br>etc. to Discom. Payment of wages / salaries<br>? compliance by the Agency with respect to<br>e, Workman compensation, EPF and ESI etc.<br>thly

14. **SAFETY OF SYSTEM:** The Agency shall be fully responsible for upkeep, operation, maintenance, security and safety of hardware, software, documents, data and other documents and records transferred to it and developed later. These documents and records shall be maintained in updated condition and handed over back to Discom order on completion of the contract or time to time basis as per scope of works as and when required by the Discom. Agency shall compensate to Discom any loss suffered by Discom due to default of the agency in this respect.

- 15. **INSURANCE:**The agency at his own cost shall arrange, secure and maintain all insurance (Equipment & manpower) as pertinent to the works and obligatory in terms of law to protec protect its interest and interest of Discom against all perils. The validity of insurance shall be valid till expiry of contract
- 16. REMEDY ON AGENCY'S FAILURE TO INSURANCE: If the Agency fails to effect and keep in force insurance referred to in clause 16 hereof or any other insurance which he may be required to effect under the terms of contract then the Jaipur Discom may effect and keep in force any such insurance and pay such premium(s) as may be necessary for that purpose and from time to time deduct the amount so paid by the Discom as aforesaid from any money due or which may become due to the Agency or recover the same as debt from the Agency.

# 17. LIABILITY FOR ACCIDENTS AND DAMAGES:

- 17.1. The Agency shall be liable for and shall indemnify the Discom in respect of all injury to person or damage to property resulting from the negligence of the Agency or his workman or from defective work but not from any other cause. uch premium(s) as may be necessary for that purpose and<br>bunt so paid by the Discom as aforesaid from any money<br>he Agency or recover the same as debt from the Agency.<br>**MAGES:**<br>r and shall indemnify the Discom in respect of
- 17.2. Provided that the Agency shall not be liable for any loss or profit or loss of Contract or any other claim made against the Discom not already provided for in the contract, not for any injury or damage caused by or arising from the acts of the DISCOM or of any other person or due to circumstances over which the agency has no control, not shall his total liability for loss, damage or injury under this clause exceed the total value of the Contract.
- 17.3. The Agency will indemnify and save harmless the Discom against all actions, suits, claims, demands, costs, or expenses arising in connection with injuries (other than such as may be attributable to the Discom or his employees) suffered prior to the date when the work shall have been taken over hereof by persons employed by the agency<br>on the work, whether at common law or under the workman's compensation Acton the work, whether at common law or under the workman's compensation Act 1923 or any other statute in force at the date of contract relating to the question of the liability of employees for injuries suffered by employees and will if called upon to do so take out the necessary policy or policies of insurances to over such indemnity.
- do so take out the necessary policy or policies of insurances to over such indemnity.<br>17.4. The Agency shall insure against such liabilities with an insurer approved by the Discom The Agency shall insure against such liabilities with an insurer approved by the Discom<br>and shall continue such insurance, during the whole of the time that any person(s) are employed by him on the works and shall when required produce to the Discom, such policy of insurance and the receipt for payment of the current premium. me that any person(s) are<br>duce to the Discom, such
- 18. MAINTENANCE OF FACILITIES AND PERSONNEL: The Agency shall maintain all requisite facilities at Jaipur of its own as required to carry out the work as per the Tender document.
	- 18.1. The Agency shall provide and maintain a controlling office with requisite infrastructure at Jaipur with proper staff & facilities like telephone with fax, mobile phone, Internet etc. at its own cost and shall remain open at all reasonable hours to receive communications.
	- 18.2. Space, Electricity, Water and other facilities at all concerned offices of DISCOM shall be provided by Jaipur Discom without any cost chargeable to Agency.
- 18.3. PERSONNEL: The Agency shall deploy exclusive supervisory and other personnel for efficient management of the work under contract. Apart from the personnel specified in the scope of work. However this contract is on service model, Agency shall be responsible for smooth & timely execution of work by appointing sufficient number of manpower.
- 18.3.1. Manager or an alternate shall be available for communication during 9 am to 7 pm.
- 18.3.2. Agency shall not change the Manager/nodal officer, provide that he has not left the service.
- 18.3.3. Agency shall immediately inform the respective office about any change of personnel/contact numbers through Email Email and post.
- 18.3.4. Agency shall issue identification cards (ID card) to all its personnel engaged in the work under the contract. The identification card duly signed by authorized signatory of managerial position of the agency. The format of such ID card shall signatory of managerial position of the agency. The format of such ID card shall<br>be approved by concerned Discom Officer shall be consisting of key details of Resume and photograph of the concerned personnel along logo of the Agency. The Concerned Discom officer after countersigning these IDs, will return the same to the Agency for distribution to the concerned personnel. The IDs shall be handed over to the concerned Discom officerafter the completion of work under the contract. be handed over to the concerned Discom officerafter the completion of work<br>under the contract.<br>18.4. **NODAL OFFICER FOR EXECUTION OF PROJECT:** After award of contract, to interact
- between the field offices and Agency, Discom shall appoint a Nodal Officer if required. Similarly, the Agency shall communicate the name of the authorized person(s) that<br>would act as a Nodal Officer(s) from his side. would act as a Nodal Officer(s) from his side.
- 19. AGENCY'S RIGHTS: The Agency will be given rights to operate in the area during the Contract period for carrying out the work, which shall cease to exist on completion of the said period or on termination of the Contract.

The Agency's rights in the area will be working as an agent of Discom to implement the Smart office solution.

# **20.** CONTRACT AGREEMENT:

- 20.1. The Contract shall set out specific events of default by one party that will entitle the other party to terminate the Contract. The party committing an event of default,<br>which is capable of being remedied, will be given a reasonable opportunity to remedy which is capable of being remedied, will be given a reasonable opportunity to remedy the default.
- 20.2. The Contract can however be otherwise terminated by either party by giving sixmonth notice and on terms to be mutually agreed which may include payment of suitable compensation for losses suffered by the other party due to such termination.
- 20.3. Agency shall indemnify Discom against any claims, demands, costs and expenses whatsoever which may be made against it, because of failure of the Agency or its representatives in the performance of their duties and negligence, any accident or injury to any person.

#### **21. Mode and Terms of Payment**

- (a) The agency shall submit office wise monthly invoice in triplicate. The payment will be made as per the monthly rate indicated in the work award. The payment shall commence after notification issued by SE(IT) certifying the receipt of all license/agreements of all COTS software and acceptance of other hardware and software.
- (b) The invoice shall be accompanied by the following:
	- (i) Employee wise monthly wages statement.
	- (ii) EPF statements and challan.
	- (iii) ESI statements and challan.
	- (iv) Certifying 100% amount to be released.
- (c) The payment terms shall be as under:
	- **1. Implementation of the Smart Office** :
	- 1.1 95% of the implementation cost (including designing of SRS, and deployment of the system after defined testing and imparting training to the designated personnel) shall be paid in the following manner/ stages Post successful implementation of the system

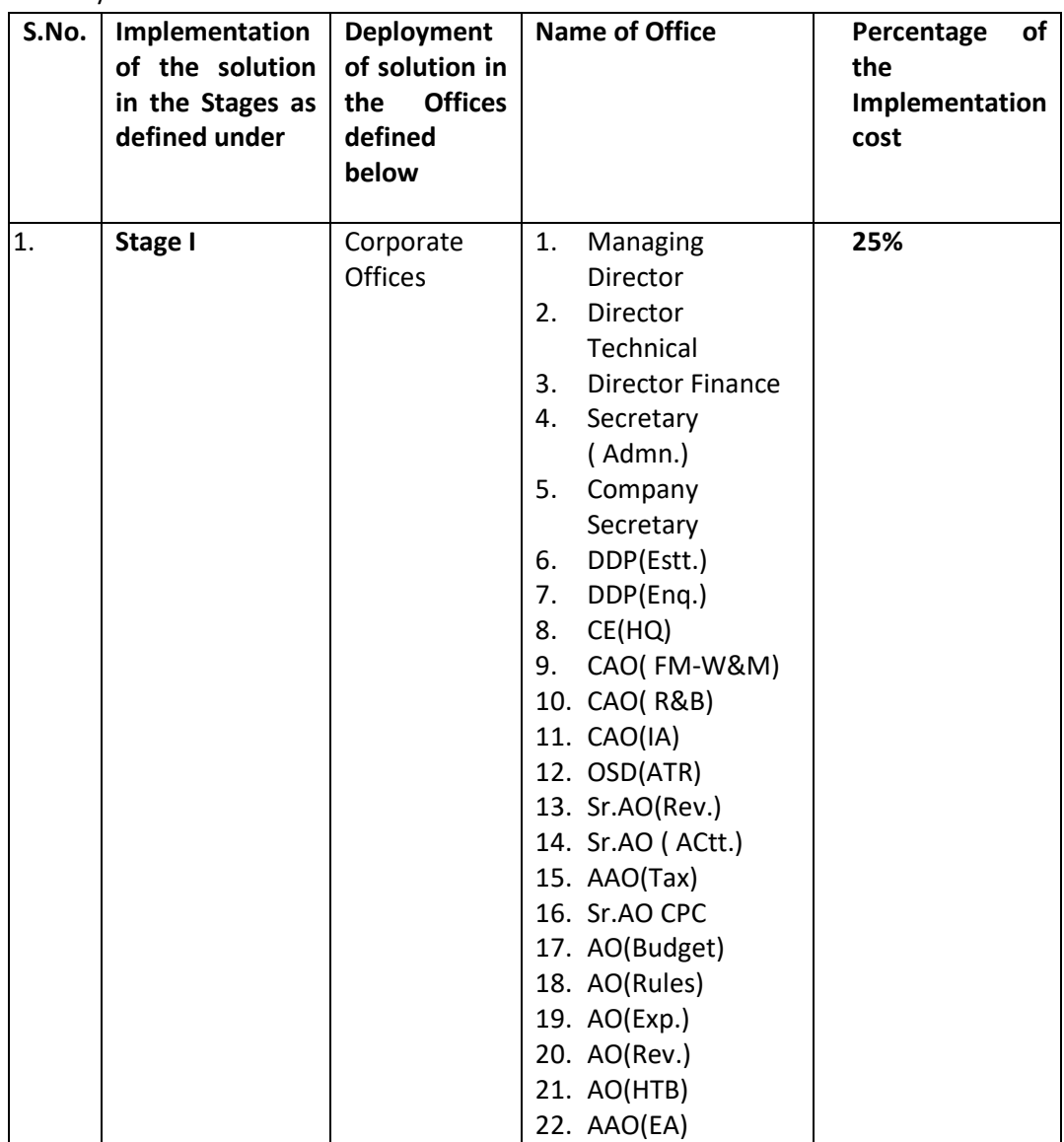

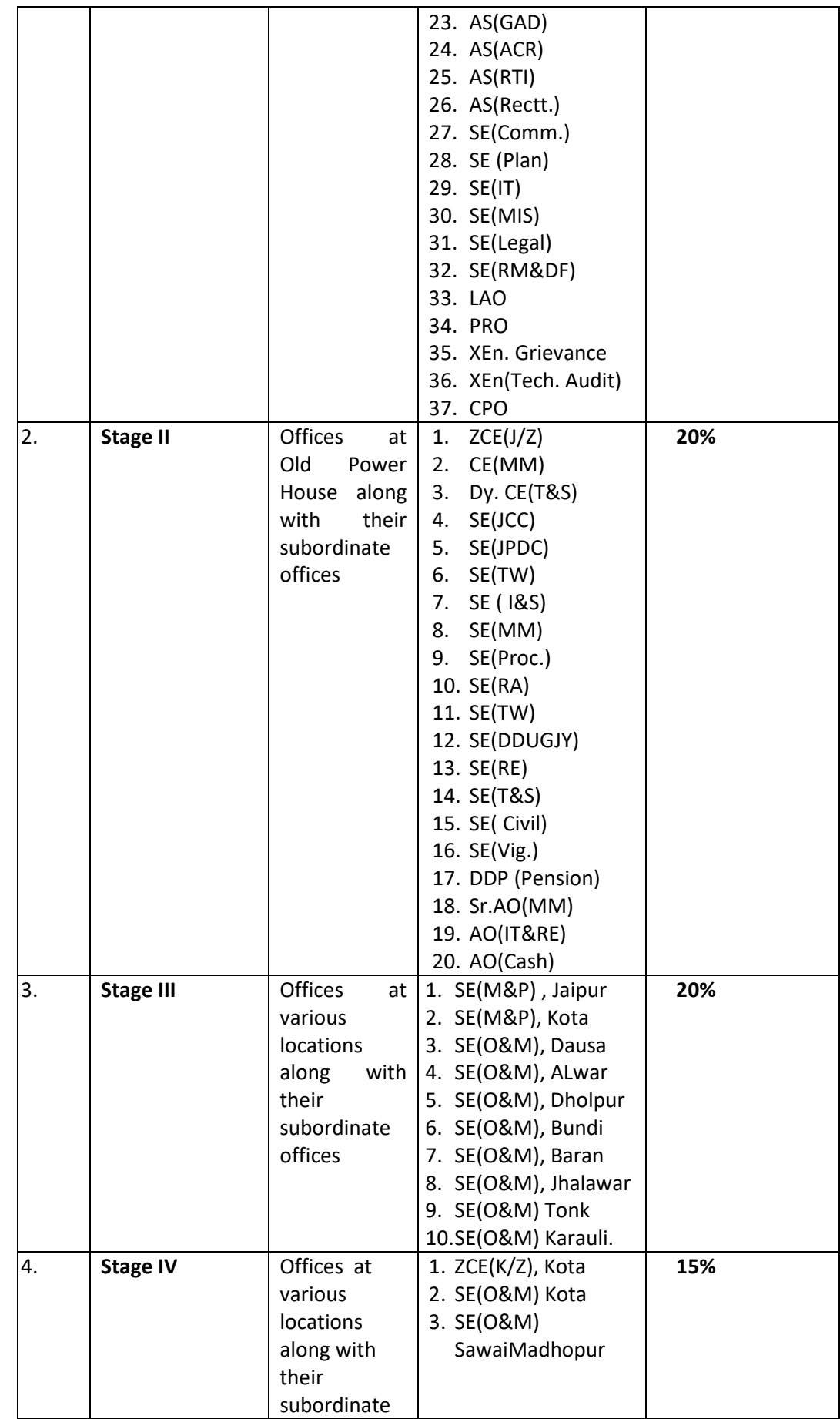

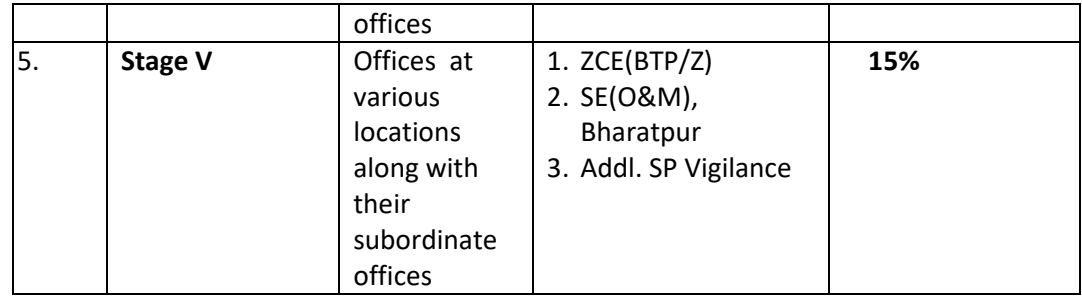

**1.2 Balance 5**% of the implementation cost shall be paid after successful implementation of the system as per the stages defined above and Go-Live of the Smart office solution. of the system as per the stages defined above and Go-Live of the Smart office<br>solution.<br>The invoice for the same shall be submitted to the SE(IT). The SE(IT) shall verify the

invoice on behalf of the system implementation report from the various offices and send the same for release of payment. The payment shall be made within 30 days of receipt of verified invoice.

# **2. Operation and Maintenance charges for Services as per R RFP** :

- **2**.1 100% payment of monthly invoice shall be paid in following schedule.
	- a. The invoice shall be submitted within 7 7thday of every month.
	- b. The Nodal Officer shall verify the invoice by 15th of every month.
	- c. 100% Payment shall be released by 7th of next month.

2.2 The commencement of the monthly O&M Charges shall take place after successful implementation and GO Live of the system as defined in item 1.1 of this clause.

**The Operation and Maintenance charges for 5 years as quoted in Financial Bid shall be equally divided into 60 parts to arrive the amount of monthly invoice.**

22. Implementation and Roll out Schedule with applicable penalty : The penalties shall be applicable on the Bidder viz-a-viz Implementation schedule shall be as under

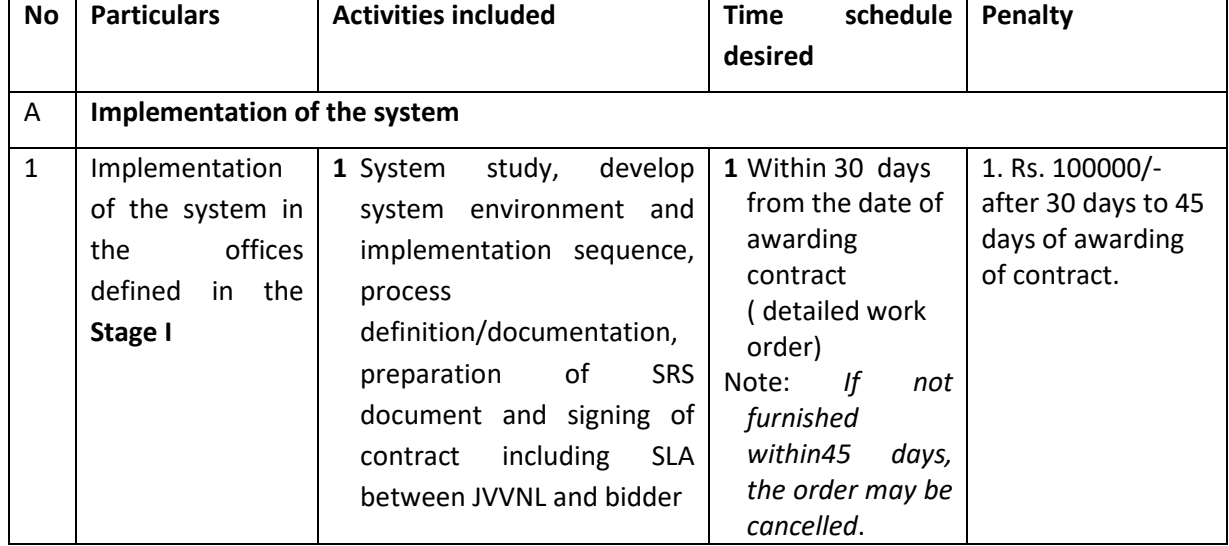

#### **I. IMPLEMENTATION PART PART**

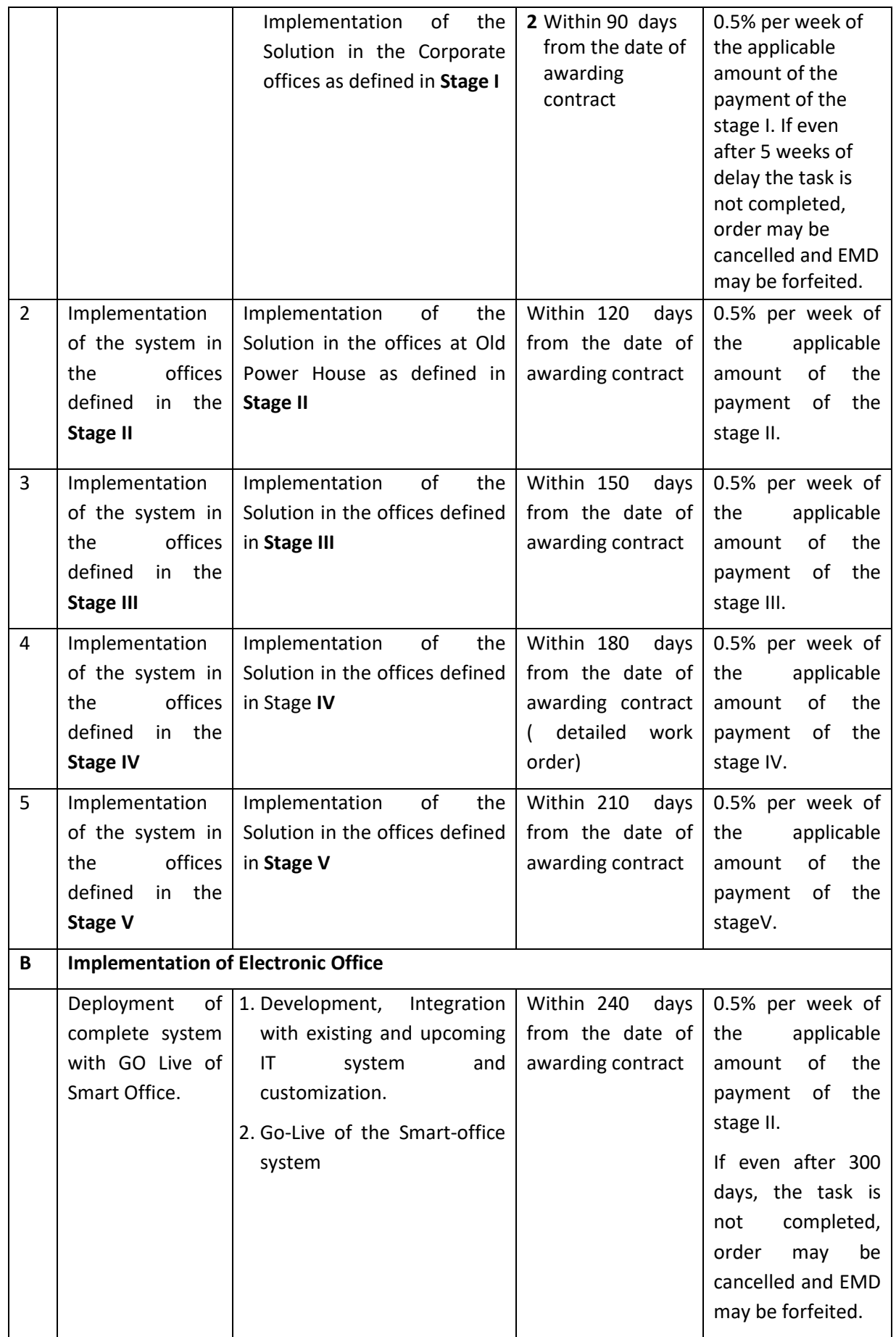

II. **Operation and Maintenance Part**: A penalty of 5% of the total monthly invoice value for operation and maintenance services shall be applicable for not providing the services as define in the SLA in the RFP. **Note: The SLA for the O&M period is being worked out and shall be finalised** 

**before issuance of final version of RFP.**

### **23. INSPECTIONS AND TESTING:**

### **The following clauses shall be applicable as per the requirement of this Tender Document**

- 1.1. Proof of concept by the designated committee.
- 1.2. Before commencement of operation, Discom, shall verify the system comprising infrastructure and equipment's as per this contract/tender terms and specification, subsequent to intimation about the same by the Agency.
- 1.3. The Agency has to arrange demonstration / Testing of software ascertaining compliances of various features of system or the entire solutions provided by it before deployment and incorporate requirements of Discom pertaining to work.
- 24. **GOVERNING LAWS AND JURISDICTION**: the Indian Law shall govern the agreement. Only appropriate courts in Jaipur shall have exclusive Court Jurisdiction to deal with any matter arising out of or relating to the agreement or otherwise. s of system or the entire solutions provided by it<br>
rate requirements of Discom pertaining to work.<br>
<u>N</u>: the Indian Law shall govern the agreement. Only<br>
e exclusive Court Jurisdiction to deal with any matter<br>
ent or oth
- 25. **JURISDICTION FOR LEGAL PROCEEDINGS**: The contract shall be governed by the laws of India for the time being in force and be subject to the court of competent jurisdiction at Discom HQ. All disputes, differences questions whatsoever arising between the Discom and<br>the agency upon or in relation to or in connection with the Contracts shall be deemed to the agency upon or in relation to or in connection with the Contracts shall be deemed to have arisen at Discom Head Quarter only and no court other than court at Jaipur, Rajasthan shall have jurisdiction to entertain or try the same. on with the Contracts shall be deemed to<br>court other than court at Jaipur, Rajasthan<br>.<br>stion, dispute or difference what so ever<br>, the same shall be decided by CMD/MD of
- 26. **SETTLEMENT OF DISPUTES:** In any time any question, dispute or difference what so ever which may arise between Discom and the Agency, the same shall be decided by CMD Discom, or by the settlement committee constituted by him and shall be final and binding on both the parties.

The Discom has constituted settlement committee to settle the disputed cases. For the disputed amount up to Rs. 3.00 Lac the case may be referred to the CE level settlement committee and if the disputed amount is more than Rs. 3.00 Lac the case shall be referred to the corporate level settlement committee. The non-refundable fees for referring the case to the settlement committee are as given below or prescribed time to time: %, or by the settlement committee constituted by him and shall be final and binding on<br>e parties.<br>scom has constituted settlement committee to settle the disputed cases. For the<br>d amount up to Rs. 3.00 Lac the case may be

- 1.4. Reference fee for CE level settlement committee Rs. 500/-
- 1.5. Reference fee for corporate level settlement committee-Rs. 3000/-
- 1.6. Fee for review of cases by corporate level settlement committee-Rs. 5000/-
- 1.7. The settlement committee fees as shown above or prevailing at that time shall be deposited in cash with the concerned AO.
- 27. CONDUCT OF AGENCY'S STAFF: If any of the Agency's employees shall, in the opinion of Discom, is guilty of any misconduct or incompetence or negligence, then if so directed by Discom, is guilty of any misconduct or incompetence or negligence, then if so directed by<br>Discom, the Agency shall at once remove such employee and replace him by anequally qualified and competent substitute.
- **28. LIEN**: In case of any lien or claim pertaining to the work and responsibility of the Agency for which Discom might become liable, it shall have right to recover such claim amount from the Agency.
- 29. **FORCE MAJEURE CONDITIONS:** If at any time during the currency of the Contract the performance in whole or in part be prevented or delayed by reason of any war hostility acts of public enemy, civil commotion, sabotage, fire floods, explosion, epidemics, quarantine restrictions, strikes, lockouts or acts of god (hereinafter referred to as Events) then provided Notice and adequate proof of the production/dispatch having suffered on account of these events is given within 21 days from the date of occurrence thereof the provision of penalty Clause of this specification shall not be invoked by Jaipur Discom provided further that the deliveries under the contract shall be resumed, as soon as practicable after such event (s) has ceased to exist and the decision of the Jaipur Discom as to whether the deliveries have been so resumed or not shall be final and conclusive provided further that in case the strike/lockout prolongs beyond a period of seven days, the supplier shall immediately inform about the same to the Discom in which case the Discom reserves the right to procure the material equipment on order or part thereof from any other source at the risk and cost of the supplier. ikes, lockouts or acts of god (hereinafter referred to as Events) then provided quate proof of the production/dispatch having suffered on account of these within 21 days from the date of occurrence thereof the provision of
- **30. COMPLETENESS OF CONTRACT:** The contract shall be considered completed on termination of the contract period after full handing over of data, documents or material and clearing all dues towards the agency.
- **31. GST:**The Bidder shall furnish details of applicable GST as on date of Bidding which shall be paid.
- 32. **SUSPENSIONS OF WORKS:** The Discomshall not be liable to pay the Agencyany compensation whatsoever arising from suspension of specified work or for idle labour.

# **33. DEATH BANKRUPTCY ETC.:**

1.1. If the Agency shall die or dissolve or commit any act or bankruptcy or being a corporation commence to be wound up except for reconstruction purpose or carry on hits, business under a receiver, the executors successors, or other representatives in law of the state of the Agency or any such receiver, Liquidator, or any persons to whom to the contract may become vested shall forth-with given notice thereof in writing to the Discom and shall for one (1) month during which he shall take all reasonable steps to prevent stoppage of the work have the option of carrying out the Discom subject to his or their providing such guarantee as may be required by the Discom but not exceeding the value of the work for the time being remaining relieve unexecuted provided however that nothing above said shall be deemed to relieve the Agency or his successors of his or other their obligations under the contract under any circumstances. In the event of stoppage of the work the period of the option under this clause shall be seven (7) days only. ge of the work have the option of<br>oviding such guarantee as may l<br>alue of the work for the time beit<br>of that nothing above said shall b<br>of his or other their obligations<br>the event of stoppage of the working the working sta

that, should the above option be not exercised, the contract may by terminated by the Discom by notice in writing to the Agency and the same power and provisions reserved to the Discom as mentioned in the Tender in the event of taking the work out of the Agency's hand's shall immediately become operative.

1.2. Change of name of the Agency at any stage after Bidding Process, the Discom shall deal the same as per prevailing rules of the Discom.

### **34. GUARANTEE**:

During the entire period of contract the Agency shall be responsible for satisfactory services shall be done by the Agency.

performance of the system and required maintenance / up-gradation / replacement /<br>services shall be done by the Agency.<br>In the alternative, the defective or damaged materials shall be replaced free of cost within<br>72 hours In the alternative, the defective or damaged materials shall be replaced free of cost within 72 hours from the date of receipt of the intimation from the Discom damages.

When the whole or part of the materials are found to be defective/damaged or are not in conformity with the specification or sample, such defects or damages in the materials supplied shall be rectified within 72 hours from the time of intimation of defect/damage either at the point of destination or at the Agency's works, at the cost of Agency, against proper security and acknowledgement.

**35. RULES& REGULATIONS**: The job shall be carried out as per the rules, regulations and other details for the system as prevailing in Discom, which shall be made available to the Agency. These rules and regulations may be modified by Discom from time to time and would be intimated to the Agency for incorporating the same into the System during the currency of Contract.

The Agency will also follow the labour regulations and the directions of Government and other authorities enforcing the regulations and comply with any other relevant legislation in force from time to time.

- **36. FAILURE TO EXECUTE THE CONTRACT:** Agency failing to execute the order placed on them to the satisfaction of Discom under terms and conditions set forth therein, will be liable to make good the loss sustained by the Discom, consequent to the placing of fresh orders elsewhere at higher rate, i.e. the difference between the price accepted in the contract already entered into and the price at which fresh orders have been placed. This is without prejudice to the imposition of Penalty/ Liquidated Damages and forfeiture of Security. failing to execute the order placed on them to<br>onditions set forth therein, will be liable to<br>, consequent to the placing of fresh orders<br>between the price accepted in the contract<br>esh orders have been placed. This is with
- **37. NON-ASSIGNMENT:** The Agency shall not assign or transfer the contract or any part thereof to any other agency/ personnel during the contract period.
- **38. EFFECTING RECOVERIES:** Any loss, arising due to non-fulfilment of this contract or any other contract, will be recovered from the Performance Security held and or any other amount due to the Agency from the Discom from this Contract as well as from other contracts. **38. EFFECTING RECOVERIES:** Any loss, arising due to non-fulfilment of this contract or any other contract, will be recovered from the Performance Security held and or any other amount due to the Agency from the Discom f
- should be satisfactory for operation under tropical conditions of Rajasthan and shall be able

to maintain the desired output and withstand a wide range of temperature & climatic experience in the area under scope.

The climatic conditions are prone to wide variation in ambient condition and equipment's offered under this specification shall be suitable for installation at any of the location in the area of Discom.

- **40. CLOSURE PROCEDURES:**  After completion of Contract, in order to close the Contract the following procedure shall be adopted:
	- 1. All the equipment and relevant Hardware as detailed below shall be handed over **within 15 days of expiry of contract.**
	- **2. The System Integrator has to provide Data and handholding period of one month to new SI for smooth transition of operations operations.**

After handholding period and once operations start running as usual, SE (IT) JVVNL will process the case further for closure of Contract and shall issue release order of pending BGs and payment within 30 days of operations by new SI.
# **SECTION – V DETAILED SCOPE OF WORK**

The scope of implementation of Smart office envisages a complete turnkey solution which may interalia includes supply, Install and maintain Smart office software, third party software (if any), customisation of the Smart office system, system integration, training to end users and supply, install, configuration of the various instances, commissioning of the required hardware for implementing the project. **TH** – **67** Smart Office (E-office) System<br> **SECTION – V** DETAILED SCOPE OF WORK<br> **SECTION – V** DETAILED SCOPE OF WORK<br>
ation of Smart office envisages a complete tunkey solution which may interest<br>
ation of Smart office e

Electronic Office Solution shall create a long term foundation of having an integrated platform for performing key business functions. Following is the vision of Electronic Office System in a matured state: Solution shall create a long term foundation of having an integrated platformusiness functions. Following is the vision of Electronic Office System in a m<br>stablish a centralized document repository & route them electronica

- **Establish a centralized document repository & route them electronically, to reduce** paper based working & achieve Paperless Office functioning in the company.
- Provide a platform to perform business transactions in paperless manner.
- Provide a sustainable and interactive environment for automation of various business processes.
- Provide platform for configuring dynamic, interactive and real time
- Provide a unified platform for the users to transact with inter/intra division and existing or upcoming IT systems.
- Provide a central repository of all Documents.
- Provide platform for generation of various MIS reports.

#### **The software supplied must include:**

- 1. Electronic Office Solution Modules
	- a. Correspondence/DAK Management
	- b. Document Management
	- c. File Management
	- d. Workflow Management
	- e. Office Note Management
	- f. Committee & Meeting Management
	- g. Collaboration & messaging suite
	- h. Knowledge Management
	- i. RTI / Assembly
	- j. Parliament Questions Management
- 2. Database Software
- 3. Backup Solution
- 4. Software for Application Server, Middleware (if required) etc.
- 5. Cloud infrastructure for hosting the Smart Office

Smart Office RFP

5. All the modules as mentioned in RFP and additional modules required to meet the functional and technical requirements of the Paperless Office.

6. Any other software as part of the required solution.

To achieve project objectives, bidders shall offer an appropriate Paperless Office solution consisting of Paper based document/ files scanning solution, ECM (Enterprise Content Management), BPM (Business Process Management), Applications software, Database etc. This solution will provide a platform to store companywide paper based documents & other electronic contents with proper indexing & Meta data for their easy retrieval, as & when required. This solution will also help in the automation of day to day office activities and processes on the digital platform, eliminating movement of Papers & files in physical form.

#### **General Requirement**

#### **1. Bidder shall consider following requirements to offer a suitable solution:**

- a. The offered solution shall meet the functional & technical requirements as laid out in the Annexure 1 of the RFP.
- b. The proposed solution shall use enterprise class components which are suitable to scale up to meet large requirements of JVVNL.
- to meet large requirements of JVVNL.<br>c. The solution shall incorporate industry best practices and be compliant to legal, regulatory and statutory requirement of working in Paperless environment and digital transactions.
- d. The solution must be scalable to meet the growth in business and document volume for the life-time of the system, as per requirements given in RFP and specifically Design criteria.
- e. The solution should be based on multi-tier architecture with following indicative layers:
	- Presentation/ Client / Web
	- Application
	- Middleware
	- Database
- f. The solution shall be web based and provide interface with ERP and other existing & upcoming core and business IT systems, to push or pull data from respective systems. irements given in RFP and specifically Design criteria.<br>
tier architecture with following indicative layers:<br>
1 provide interface with ERP and other existing &<br>
5, to push or pull data from respective systems.<br>
ion shall b
- g. The infrastructure for paperless solution shall be designed in High Availability (Active  $-$ Active) Mode with no single point of failure. Application servers shall be configured in HA (Active-Active) Mode in separate physical servers to enable redundancy.
- h. The proposed setup shall have separate environments for Development, Test and Production. (Active-Active) Mode in separate physical servers to enable redundancy.<br>
A. The proposed setup shall have separate environments for Development, Test and<br>
Production.<br>
i. The bidder shall be responsible for operationalizin
- environment. The bidder is expected to carry out the necessary due diligence to assess the current state of IT environment at JVVNL before submitting the bid. The bid must clearly mention the requirements to be provided by JVVNL to operationalize the solution e.g. x86 based Servers, Storage, LAN/ WAN, additional Bandwidth for each work Centre etc. plication<br>s to enabl<br>ivironmer<br>nalizing t<br>it the nec<br>e submiti<br>VNL to op
- j. The bidder shall provide onsite support for operations and maintenance of the system after roll-out/ go-live as specified in Part-IV-A (II). Backend support from OEM shall also be made available, as & when required.
- k. The required cloud infrastructure at GOI empanelled cloud service provider shall be provided. after roll-out/go-live as specified in Part-IV-A (II). Backend support from OEM shall also be<br>made available, as & when required.<br>
k. The required cloud infrastructure at GOI empanelled cloud service provider shall be<br>
pro
- **2. Following activities will be in the scope of work for the successful bidder:**
	- infrastructure for hosting the application software.
	- b. Devise solution architecture to meet the required performance parameters and sustain the growing requirement. The bidder shall also have to perform hardware and bandwidth sizing. growing requirement. The bidder shall also have to perform hardware and bandwidth<br>sizing.<br>c. Planning, design, implementation, installation &commissioning of Paperless solution and
	- associated hardware/ software configurations at Cloud (with high-availability) and DR Cloud.
	- d. Conduct site visits at various offices for business analysis of the processes to be implemented.
	- e. Design workflows for the interlinked processes as per timeline. Provide re-usable workflow templates to be used for carrying out business activities in current environment or re-use the templates for future business processes.
	- f. Perform necessary integration with existing IT and operational systems at JVVNL.
	- g. Operation & maintenance of the paperless solution, as per Scope given.
	- h. Enable high speed scanning and digitization of physical files.
	- i. Conduct user acceptance test and associated trainings for hand-over the system to JVVNL.
	- j. Post-implementation (go-live) handholding support as per implementation timelines mentioned in RFP. est and associated trainings for hand-over the system to JVVNL.<br>live) handholding support as per implementation timelines<br>nent and control for customizations required during the contract<br>t management after completion of co
	- k. Carry out change management and control for customizations required during the contract period.
	- l. Support transition for exit management after completion of contract period or at pre mature termination of contract.
	- m. Provide all technical and functional documentation created during implementation of the project and for maintenance and operations.
	- n. The successful bidder is expected to provide an end to end integrated Paperless Office System which shall include all software, database, backup solution hardware, antivirus etc. The bidders are expected to provide complete details of the proposed solution in the bid.

## **3. The scope components identified below have been elaborated in the next section. The scope of work also includes the responsibility matrix and exit management scope.**

- a. Supply of Software/ Licences for proposed Paperless Office Solution, (including peripheral applications, database, middleware, environmental software, or any other similar component as required in the proposed solution.)
- b. Hardware and Bandwidth Sizing
- c. Paperless Office Solution Implementation Services
- d. Paperless Office Solution Roll-out & Stabilization Services
- e. Paperless Office Solution Operations and Maintenance Services
- f. Enablement center/ platform for scanning documents/ files

## **4. Supply of Software/Database/Middleware Licenses tabase/Middleware**

- a. Implementation of E-office solution across all offices of JVVNL with an enterprise solution and there shall be no constraint of number of user licenses<sup>1</sup>.
- b. The successful bidder shall supply enterprise wide\* licenses for all the modules of the system all the software licenses required for the proposed Paperless Office solution including ECM, BMP, database, environmental software and any other related software required for successfully operationalizing the solution proposed in the bid. All the licenses supplied by the successful bidder should be verified and validated by the respective OEM. Compliance Certificate from OEM, in this regard, has to be enclosed in the bid. erationalizing<br>Didder should k<br>DEM, in this<br>enses should i
- c. The proposed software/ licenses should meet the requirement of JVVNL, as indicated in the RFP. The bidder may use the information provided in the RFP to estimate the requirements for the proposed software.
- d. The solution to be offered shall include:
	- i. Paperless Office Solution (ECM, BPM, Document Scanning etc.)
	- **ii.** Database Software

l

**iii.** Backup Solution

l

- **iv.** Software for Application Server, Middleware (if required) etc.
- **v.** All the modules as mentioned in RFP and additional modules required to meet the functional and technical requirements of the Paperless Office
- **vi.** Any other software as part of the required solution
- e. Successful bidder may setup a Helpdesk tool or use existing Service Desk to meet the requirements captured in RFP. The bidder must provide access to Helpdesk tool and data (pertaining to JVVNL) to JVVNL.
- f. Following considerations must be taken for supply of software components:

Smart Office RFP <sup>1</sup>\* An enterprise wide solution: there shall be no constraint of number of user licenses. 39

- i. All the software components proposed are required to be on-premises software licensed to "Jaipur Vidyut Vitran Nigam Limited".
- ii. The software supplied must be the latest version of the software available with the OEM at the time of supply.
- iii. Beta versions of any software shall not be accepted.
- iv. The bidder shall ensure that the software licenses supplied in their bid shall adequately cover the needs of Discom as per the requirements in the RFP. The bidder may refer to the below information provided in the RFP. st version of the software available with the<br>e accepted.<br>ftware licenses supplied in their bid shall<br>s per the requirements in the RFP. The bidder<br>ided in the RFP.<br>base<br>pperational systems at Discom<br>any additional softwar
	- Functional requirements
	- Expected function wise user base
	- List of major current IT and operational systems at Discom
- g. The successful bidder shall offer & provide any additional software licenses required for the successful implementation of the Paperless Office System.
- h. The proposed database software may be restricted to paperless office system, to gain commercial advantage.
- i. The successful bidder shall provide complete documentation (including legal documentation) of all subsystems, licensed system software, licensed utility software and other licensed software. The documents at a minimum should include hard copies and soft copies (two sets each) to be supplied along with Paperless Office Solution licenses and associated solution software of the following: In the system software, list and the provide complete<br>
I. The documents at a minimum shou<br>
ach) to be supplied along with Paperle<br>
software of the following:<br>
manuals.<br>
1 guides.<br>
als.<br>
als.<br>
als.<br>
ministrator manuals.<br>
de
	- Technical manuals.
	- Installation guides.
	- User manuals.
	- System administrator manuals.
	- Toolkit guides and Troubleshooting guides.
- j. The successful bidder shall supply all customization scripts to JVVNL for all custom developments made during the course of the implementation. JVVNL shall possess all rights including changes to the script, if any, as and when required.
- k. After successful completion of the project, successful bidder shall provide one year warranty and one year AMC support.
- l. The AMC Support for the paperless Solution shall include Software support from OEMs and O&M Support.
- m. The O&M Support and Software support from OEM (Software AMC) would include all version upgrades, patches/fixes, upgrades, 24 X 7 support for paperless office solution within SLAs, compliance of mandates (legal guidelines of GOI as per Gazette of India, regulatory authorities etc.), performance fine tuning, problem resolution for the database, middleware and the application software for total solution etc.

## **5. Supply Hardware**

- a. The successful bidder is required to supply the necessary list hardware to operationalize the complete E-office as proposed in the bid.
- b. The bidder shall confirm/certify that the hardware offered by them for the E E-office solution should be adequate to fulfil the JVVNL's requirement and is as per the Industry best practices.
- c. Wherever applicable the bidder should also get the confirmation from E E-office OEM vendor regarding hardware sizing proposed.
- d. The scope of hardware supply shall include supply, handling, installation, configuration, testing commissioning, integration and support of components supplied.
- e. Bidder should consider high availability architecture at DC. The architecture at DR should be a mirror image of production environment at DC.
- f. The hardware supplied must include:
	- i. Cloud Infrastructure Including all components like Application Servers, Database Servers, Back Up Servers, Storage, Band Width, Firewall etc. (at both DC and DR)
	- ii. The Cloud Infrastructure shall be scalable for optimum performance.
	- iii. Bidder may carry out necessary site visit and due diligence at their own cost to prepare bill of material and all specifications of required infrastructure for proposed E-Office system.
	- iv. The successful bidder shall provide complete documentation (including related legal document) of all the Cloud components provided and the agreements between the bidder and cloud service provider.

#### **6. Implementation Scope**

The implementation scope refers to installation, deployment, testing and integration with existing systems, handover and associated services to be provided by the bidder to operationalize the proposed paperless office solution at JVVNL. The business requirements for implementation of Paperless Office Solution are mentioned below:

Implementing of enterprise solution of e-office across all offices of JVVNL.

As part of the project, JVVNL intends to implement Electronic Office system in corporate office, which shall lead to:

- Processing of files/documents electronically
- Workflow management
- Easy Tracking and Monitoring of each file/document
- Easy search of files/doc files/documents and conversations
- Reduced file processing time and hence accelerated decision making process
- Establishment of a central repository of common files/documents
- Additional security of files/documents
- Enable digitization by providing the technology platform
- Integration and interfacing with core IT systems (such as ERP. E-mail, Intranet etc.). Key-business documents generated and stored in Paperless system with tagging to<br>relevant file, process or document.<br>**Scope**<br>sful Bidder should implement the paperless office solution in-line with Functional relevant file, process or document.

#### **7. Functional Scope**

The Successful Bidder should implement the paperless office solution in-line with Functional and Technical requirements of the RFP. The requirements have been classified into following features:

- a. Document Management
- b. File Management
- c. Business Process Management
- d. Committee and Meeting Management
- e. Correspondence Management
- f. Office Note Management
- g. Case Management

The bidder shall provide the confirmation from the proposed paperless office solution's OEM vendor that proposed solution is adequate to meet the Discom's functional requirements.

#### **8. Integration Scope**

- a. The proposed Electronic Office solution shall integrate and interface with various existing and upcoming IT systems and applications, as per details given below:
	- Integration with standard ERP solution (like SAP, ORACLE, IFS etc.)
	- Integration with XX email- Mail messaging Solution
	- Integration with intranet portals and other systems: Documents related to these systems/portals shall be stored in the ECM system which shall be accessible for both of them. It shall also be possible to post web contents generated and approved under ECM workflow to JVVNL web portal.
	- Integration with other standard BPM solution.
	- Integration with Digital Signature (Class III with signing and encryption)
- b. The integration with third party application should be done using standard connectors/equivalent mechanism.
- c. In addition to above, JVVNL has existing files and document repository (XX DMS). Data from such repository along with meta-data shall have to be migrated to proposed<br>Electronic Office Solution. After migration existing system shall be phased out. However,<br>any incremental data in this system in the transitio Electronic Office Solution. After migration existing system shall be phased out. However, any incremental data in this system in the transition phase (Use migration from current to new system) shall be directly stored in proposed E E-office solution through the same user interface.

## **9. Geographical Scope**

The E-office solution shall be used by the end-users across all the all offices of JVVNL.

The successful bidder shall have to deploy appropriate resources to respective offices and key units during different stages of the project (if required).

## **10. Enablement of Digitization and Scanning**

The successful bidder shall set up scanning centre at specified offices of JVVNL for high volume scanning of physical file. Each scanning centre(Corporate Office, Zonal Chief office, Circle, Division) should have at least one scanner and should be able to digitize at least 100,000 pages a day. However, the successful bidder should deploy sufficient scanners and resources to meet the project timelines as mentioned in RFP. JVVNL shall be responsible for civil and electrical infrastructure for the scanning centres.

The bidder needs to provide the specification of scanner and additional bandwidth requirement for uploading documents, to enable such activity. The bidder also needs to quote for such digitizati digitization activity on service model in the format provided in Price Schedule. The successful bidder will arrange for all necessary hardware and man-power for carrying out the digitization activity including, but not limited to, unbinding the physical file, de-stapling, scanning, meta-data entry and rebinding the physical file in same format. The successful bidder will return the physical file in same condition as given to it and provide the digital file with relevant documents attached to it, along with meta entry on all the documents and files. power for carrying out the digitization activity including, but not<br>file, de-stapling, scanning, meta-data entry and rebinding the<br>ccessful bidder will return the physical file in same condition as<br>e with relevant document

## **11. Project Preparation**

The successful bidder shall prepare a Project Management Plan including detailed project plan, indicating all activities with resources required, their roles and responsibilities and time schedule of deliverables at the start of the project and submit to JVVNL for approval.

- a. The project charter should also contain brief project description, approach and methodology, milestones, project organization, project risks and mitigation plans, and dependencies
- b. The project charter should include a detailed program for installing and implementing the Paperless Office Solution covered under this RFP. The program shall be in the form of a bar chart/ master network identifying key phases in various stages of the project.
- c. The successful bidder shall form a project team comprising the following key positions and minimum numbers as mentioned below:

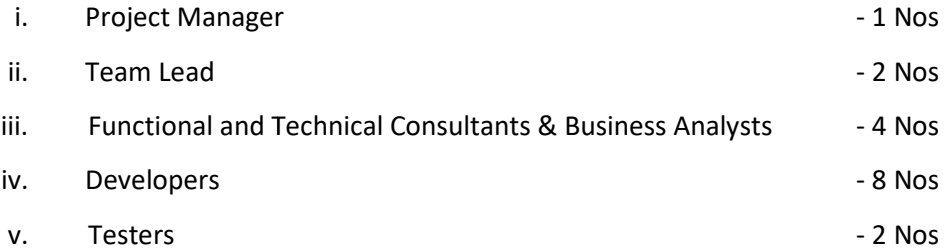

Note: The above team size is the minimum requirement during implementation phase. Bidder shall independently size the RFP requirements and propose the team size accordingly. Project team members shall be deployed onsite till completion of corresponding stabilization period. Team<br>members proposed for go-live phase - 1 should, in entirety, be a part of the team proposed till gomembers proposed for go-live phase - 1 should, in entirety, be a part of the team proposed till golive for subsequent Phases (Rollout across India). The successful bidder should not release proposed resources, till rollout of the solution across all JVVNL locations.

## **12. Business Design**

The Successful Bidder shall ensure following in Business Design Phase:

- a. Current state study of Business Processes. As a part of this study, the successful b bidder shall understand the current set of activities/ processes and identify the fields of metadata to be captured and mention the same in the SRS document.
- b. Documentation of activities/ processes to be mapped in paperless office solution in consultation with JVVNL Core Team in terms of process standardization, flow-charts, MIS consultation with JVVNL Core Team in terms of process standardization, flow-charts, MIS<br>reporting requirements, Work-flow requirements etc. Also, successful bidder shall identify customization requirements in the standard Paperless Office Solution to fit JVVNL business requirements.
- c. Successful Bidder shall provide initial functional training to JVVNL core team to facilitate understanding of functionalities of proposed paperless office solution. This training will help Discom to analyse and assess the changes recommended by successful bidder in "Future State" and "Gap-Analysis" Documents. flow requirements etc. Also, successful bidder shall identify<br>the standard Paperless Office Solution to fit JVVNL business<br>i initial functional training to JVVNL core team to facilitate<br>es of proposed paperless office solu
- d. Successful bidder is expected to conduct workshops, give detailed presentations on the Business Blueprint, which will include the gap analysis, way forward to fill the gap and specific recommendations for adoption of new improved business processes by JVVNL.
- e. The successful bidder shall have to get the business blueprint document validated by the OEM.
- f. The successful bidder is required to get signoff from JVVNL on achievement of each milestone as defined in project plan.

## **13. Configuration and Customization**

The Successful Bidder shall be responsible for installation of Paperless Office Solution, database, tools, and any other component (together referred as paperless office solution) requi the Paperless Office Solution successfully operational as per JVVNL requirement. The system shall have a single-instance; centralized installation servicing the entire organization. ific recommendations for adoption of new improved business processes by JVVNL.<br>
successful bidder shall have to get the business blueprint document validated by the<br>
1.<br>
successful bidder is required to get signoff from JV

- a. Successful Bidder shall conduct a study of the JVVNL's technical and functional requirements with process owners and then make the required system configuration & design modifications to implement the requirement in order to achieve the desired functionality. However the same must be tested, accepted and approved by JVVNL. nical and ful<br>stem configur<br>achieve the<br>ved by JVVNL.
- b. JVVNL intends to implement the paperless office solution as per the leading practices available in industry, as far as practically possible.
- c. Successful Bidder is required to undertake customization that may be needed in line with the changed, improved or specific business processes requirement prepared during Business Design phase of the Paperless Office Solution Implementation.
- d. Successful bidder shall have to study the requirement for creating the forms and user the changed, improved or specific business processes requirement prepared during<br>Business Design phase of the Paperless Office Solution Implementation.<br>Successful bidder shall have to study the requirement for creating the office solution.
- e. JVVNL reserves the right to seek customization to meet its unique requirements and validate the design or findings suggested as custom development by the successful bidder.
- f. JVVNL reserves the right to get the functional specifications and effort reviewed by an external consultant.
- g. JVVNL team also reserves the right to be fully associated for the configuration/ customisation of the system for enabling complete knowledge transfer.

## **14. Testing**

- a. The Successful bidder shall provide details of tests being carried out during the implementation (e.g. including conference room pilots, unit tests, System integration tests, Stress tests and final user acceptance test) and associated test cases. The test cases shall be validated by Core Team. erves the right to get the functional specifications and effort reviewed by an<br>onsultant.<br>am also reserves the right to be fully associated for the configuration/<br>tion of the system for enabling complete knowledge transfer d user interfaces as part of implementation of paperless<br>
customization to meet its unique requirements and<br>
ested as custom development by the successful bidder.<br>
he functional specifications and effort reviewed by an<br>
ri
- b. Successful bidder shall prepare documents capturing the strategy for performing testing for the Paperless Office Solution. This document would include, at minimum, testing plans, schedules, content and training approach and methodology. Testing strategy should define the requirements and goals of Paperless Office Solution's configuration, determine the tools and methods used to check that the system responds correctly, determine how and when the test will be performed and recommend how the approval process should happen. ining approach and methodology. Testing strategy should define<br>Ils of Paperless Office Solution's configuration, determine the<br>Incheck that the system responds correctly, determine how and<br>Incheck that the system responds
- c. Successful bidder shall be responsible to identify and inform JVVNL regarding testing requirements and impacts.
- d. Successful bidder shall work in a manner to satisfy all the testing requirements and to the testing strategy outlined.
- e. Successful bidder must ensure deployment of necessary resources and tools during the testing phases.
- f. The various testing which successful bidder has to perform are as follows:

#### **15. Baseline Testing**

The purpose of baseline scope testing activities is to plan and conduct testing to validate the baseline configuration. Baseline scope testing shall ensure that baseline configuration is valid, and shall support the business processes defined in the business design phase. Baseline testing scope shall include Unit testing for testing functionalities within modules and Scenario testing for testing of all business processes with scenarios. Baseline scope testing shall be carried out in three steps:

a. Define baseline test cases cases:

- i. Successful bidder shall develop the baseline test plan with scenarios and test data, which will used for testing based on the test templates finalized during project preparation phase along with JVVNL.
- during configuration and the results shall be recorded.
- ii. For simple processes/ activities, testing (unit testing) shall be done straightforward<br>during configuration and the results shall be recorded.<br>ii. For processes/ activities that are complex i.e. involving multiple scre iii. For processes/ activities that are complex i.e. involving multiple screens, functions and variations, the successful bidder shall document the test cases and the test cases shall be tested with a business process procedure. The successful bidder shall also maintain the test cases with test conditions and any variations of the standard transactions/ case procedures.
- iv. Successful bidder shall use the test scenario template at each step with input and output data to document process flows.
- b. Create baseline test plan
	- i. Successful bidder shall organize and follow up the unit and scenario testing at the module level during Baseline scope testing.
	- ii. Successful bidder shall assign timeframes and resources for testing.
- c. Test Baseline
	- i. Successful bidder shall use the Baseline test plan and the test cases to test Baseline configuration.
	- ii. Successful bidder shall update the status including date of completion, results and issues observed during the testing in the Baseline worksheet.

## **16. Development Testing**

 After development and customization of the Paperless Office Solution, the successful bidder shall conduct tests to demonstrate the readiness of the system which meets all the requirement specifications (functional and Non-functional) as brought out in this RFP. On the basis of these tests, a report would be submitted by the successful bidder for review and approval by JVVNL. Successful bidder should perform following as a part of the scope: shall use the test scenario template<br>
ument process flows.<br>
shall organize and follow up the unit<br>
g Baseline scope testing.<br>
hall use the Baseline test plan and th<br>
shall use the Baseline test plan and th<br>
shall update th

- a. The development testing shall cover all the custom developed functionalities as part of configuration/customization phase.
- b. Development should not only be tested by the developer but also by the process owner/ Core Team at JVVNL to make sure that the test results (output data) are correct, and reflect the business processes defined in the Business blueprint report.
- c. Successful bidder shall perform a code review for each of the custom development as a part of quality procedure and submit it to JVVNL
- d. After development testing is completed, all customer-specific programs and forms shall be included in the Final Integration Testing.

## **17. Integration and System Testing**

The purpose of the integration test is to execute the integrated components, including simulation of live operations, and analyse the results that are important for the functional verification of the production system.

- a. Integration testing shall be accomplished through the execution of predefined business flows, or scenarios, that emulate how the system will run the processes/ activities practiced at JVVNL.
- b. The test shall be performed in a multifaceted computing environment comprising of Paperless Office Solution, third-party software, system interfaces and various hardware and software components. ate how the system will run the processes/ activities<br>
1 a multifaceted computing environment comprising of<br>
party software, system interfaces and various hardware<br>
1 the necessary level of confidence that the solution is<br>
- c. The integration tests shall build the necessary level of confidence that the solution is complete and will perform the business processes of JVVNL.
- d. Integration testing shall focus on cross-functional integration points, as well as end business processes/ activities.
- business processes/ activities.<br>e. The final integration test plan shall start with the testing of the cross-functional integration points (touch points) and end with the end-to-end testing of critical business processes identified within the Business blueprint report.

## **18. Performance Testing**

 As part of performance testing, once the system integration testing of the configured and customized paperless office solution has been conducted successfully, load, scalability and stress testing would be conducted prior to commissioning & Go Go-Live. tart with the testing of the cross-functional integration<br>the end-to-end testing of critical business processes<br>int report.<br>Proporting the configured and<br>enconducted successfully, load, scalability and stress<br>oning & Go-Li

Successful Bidder should use suitable simulation tools in accordance with the agreed test procedures keeping in view JVVNL projected load of end-users as proposed by successful bidder and agreed by JVVNL.

#### **19. System Acceptance**

The Successful Bidder shall develop acceptance test procedures for JVVNL approval. this acceptance is to ensure conformance to the required process operations, response times, and integrity of the paperless office solution after installation, and to eliminate any operational bugs. Acceptance testing has to be conducted in the test system. TW - 67 Smart Office (E-office) System<br>
in and System Testing<br>
in and System Testing<br>
in the integration test is to execute the integrated components, including simulation<br>
in ...<br>
in ...<br>
in ...<br>
in the results that are i

System Acceptance would also include:

- a. Fine tuning of the solution and assurance that all proposed supplementary software components are installed.
- b. All the acceptance tests should be carried out before Go-Live at respective sites.
- c. Bidder at its own cost shall get the Paperless Office Solution environment audited through a CERT-IN empanelled auditor. At the satisfactory conclusion of these acceptance tests, the All the acceptance tests should be carried out before Go-Live at respective sites.<br>Bidder at its own cost shall get the Paperless Office Solution environment audited throu<br>a CERT-IN empanelled auditor. At the satisfactory

#### **20. Training and Change Management**

- a. The successful bidder will be responsible for training the designated core team (functional and technical) of JVVNL for the paperless office solution (ECM + BPM + Database etc.) covering product features, configuration, customization, parameterization, operations, management, error handling, system administration, etc. with respect to Paperless Office Solution through OEM.
- b. During the pre and post go-live the bidder shall identify the faculty for imparting training to the JVVNL users of that location. JVVNL shall make arrangement for training infrastructure and JVVNL users. This activity shall be for three months and the training shall be imparted on all working days. support and stabilization period, live support and stabilization period,<br>imparting training to the JVVNL users of that<br>for training infrastructure and JVVNL users. This<br>raining shall be imparted on all working days.<br>ed by successful bidder before the go-li
- c. Power users of the locations shall be trained by successful bidder before the go phase. After the stabilization period these power users shall impart user trainings and support as and when required.
- d. The successful bidder shall also conduct a one day workshop (independent from the training session for primary team) for the senior management of JVVNL at Jaipur. This workshop shall cover the capabilities and functionalities of the implemented solution.
- e. With regard to activities under the scope of the bidder in this RFP; the bidder needs to provide a comprehensive training methodology document and the training should cover at least the following areas: sful bidder shall also<br>ssion for primary tear<br>hall cover the capabilit<br>d to activities under t<br>omprehensive training<br>llowing areas:<br>pnality available in the<br>nization development
	- i. Functionality available in the solution
	- ii. Customization development
	- iii. Parameterization
	- iv. Data Migration
	- v. Impact analysis
	- vi. Auditing techniques
	- vii. Advanced user training
	- viii. Advanced trouble shooting techniques
	- ix. Deployment of various products/ packages as part of the solution
	- x. Techniques of generating various MIS reports from the solution provided
	- xi. Advanced training on database systems and network systems to be used by the proposed solution
	- xii. Log analysis and monitoring
	- xiii. Incidence analysis and reporting
	- xiv. Training for report writer facility to create new reports and modify existing reports
	- xv. System and Application administration at JVVNL facilities
- f. The training will be held at JVVNL's training centres, Zonal and Circle offices or head office locations specified by JVVNL.
- g. The successful bidder can use the training infrastructure at JVVNL's training centers and the IT infrastructure available at these training centers. The successful bidder is expected to set up the required infrastructure (including the client desktops) at the various training centers of JVVNL for the purpose of training. JVVNL shall not pay any additional amounts to the successful bidder for the same. TH – 67 Smart Office (E-office) systems<br>
E. The successful bidder can use the training infrastructure at JVVNL's training centers<br>
the Timistotocture avoilable ot three training centers. The successful bidder is expect<br>
to ng infrastructure at JVVNL's training centers and<br>
ining centers. The successful bidder is expected<br>
luding the client desktops) at the various training<br>
ng. JVVNL shall not pay any additional amounts to<br>
for providing the
	- h. The successful bidder will be responsible for providing the users with the requisite training material (for functional training, technical training, and end user training material, job card and other relevant material) in both hard and soft copies at least for the primary team. The onus of preparing the training material will be on the successful bidder.
	- i. The successful bidder will be responsible for preparing, circulating and collecting training feedback forms from the participants and ensure analysis is performed and action is taken on the feedback provided.
	- j. The feedback forms will be prepared by the successful bidder, reviewed and given to JVVNL. The changes, if any, suggested by JVVNL or its consultants, should be incorporated and implemented by the successful bidder.
	- k. The successful bidder will provide a detailed training methodology & schedule to JVVNL for review and sign – off prior to commencement of the training.
	- l. The successful bidder will have to measure effectiveness of training delivered through theoretical/ practical assessments and provide training completion certificates to the candidates. ested by JVVNL or its consultants, should be incorporated and<br>ssful bidder.<br>provide a detailed training methodology & schedule to JVVNL for<br>to commencement of the training.<br>I have to measure effectiveness of training deliv
	- m. All training provided by the successful bidder as part of the scope will be in the form of either hands-on, class room or on-the-job training.
	- n. The successful bidder should continuously refine and re-confirm the training needs with the JVVNL's project manager as the project progresses. The successful bidder should responsibilities.
	- ensure full knowledge transfer to JVVNL team as and when required basis their roles and<br>responsibilities.<br>The successful bidder should ensure full knowledge transfer to JVVNL team as and when<br>required basis their roles and o. The successful bidder should ensure full knowledge transfer to JVVNL team as and when required basis their roles and responsibilities.
	- p. The successful bidder shall also have to create a Computer Based Training (CBT). This training would be available on JVVNL's intranet/ training platform. The successful bidder shall have to update the CBT training in case of any upgrades/ modifications in the solution, if any.
	- q. The minimum qualification for any trainer allocated to JVVNL against this RFP shall be 2<br>Years of Experience as a Trainer (Techno-Functional). Years of Experience as a Trainer (Techno-Functional).

## **21. Documentation**

The Successful bidder has to provide User manuals, including system instructions and use cases, how to run a program to perform specific task in the system with sample reports, screen formats etc. System Management – Volume and Stress Testing.

#### **22. Final Preparation**

- a. The Successful bidder shall perform System Management Volume and Stress Testing
- b. The Successful bidder shall provide Detailed Project Plan
- c. The Successful bidder shall establish internal help desk
- d. The Successful bidder shall prepare a Project Management Final plan for go ul bidder shall provide Detailed Project Plan<br>ul bidder shall establish internal help desk<br>ul bidder shall prepare a Project Management Final plan for go-liv<br>shall ensure Quality Check on the Final Preparation plan provide go-live

The Successful bidder shall ensure Quality Check on the Final Preparatio

## **23. Go-Live Plan**

- a. The Successful bidder provide Go-Live plan
- b. The Successful bidder shall provide Standard Operational Procedure (SOP) manuals
- c. The Successful bidder provide full system documentation
- d. The Successful bidder provide System Administration Manuals
- e. The Successful bidder shall provide Toolkit guides and troubleshooting guides

## **24. Post Go-Live Support and Stabilization Phase Live**

Post Go-Live support and stabilization shall span for 1 month from the Go-Live

- a. The Successful bidder shall provide post Go-Live support, as part of the scope of the project.
- b. The Successful bidder shall continue deploying the same technical & functional consultants at site for entire post go-live support and stabilization phase.
- c. During each post go-live support and stabilization period, the successful bidder shall help JVVNL users to correct any errors incurred while utilizing the paperless office solution, generating reports, handholding for one quarter closure or one month closure. n the Final Preparation<br>
I<br>
dard Operational Proce<br>
I<br>
documentation<br>
I<br>
ministration Manuals<br>
kit guides and troublesh<br>
se<br>
se<br>
or 1 month from the Go-<br>
Go-Live support, as part<br>
loying the same technic<br>
dstabilization ph
- d. The Successful bidder needs to update the required changes in user & configuration manuals and deliver to JVVNL prior to the completion of stabilization support.
- e. Stabilization period may be extended in case any critical issues are raised by JVVNL during the implementation phase. Subsequent to the successful closure of all the critical issues, JVVNL shall provide sign-off for the stabilization support phase.

## **25. Project Deliverables**

The successful bidder shall submit a schedule for, but not limited to, milestones and deliverables mentioned that would be delivered during the course of the project plan. The successful bidder shall be bound with the proposed and finalized project plan and timelines for submission of deliverables. The successful bidder shall furnish detailed information regarding each deliverables of every step of activities proposed during and after the implementation of project.

Note: The acceptance criteria shall be specified for all the project phases proposed by successful bidder.

#### **26. Exit Management Scope**

In the event of termination or expiry of contract, the bidder shall be responsible for the following<br>transition activities to be completed across a transition period of 6 months (within the contract<br>period). These activiti transition activities to be completed across a transition period of 6 months (within the contract period). These activities shall also be applicable in case of reduction in scope o

- a. The transition period shall begin when the successful bidder has completed the following:
	- i. List of Hardware and Software assets
	- ii. Handover of Technical documentation
	- iii. Handover of Configuration and design documents
- b. The successful bidder should provide knowledge transfer to new operations team through workshops, discussion sessions and responses to queries.
- c. The successful bidder should provide at least two month of shadow Operations and Maintenance Support services, where the new operations team and the successful bidder's operations team shall work in parallel.
- d. The bidder should ensure that its team has handed over administration rights/ passwords to the new operations team.
- e. The successful bidder shall ensure that the infrastructure (software and hardware (in case contract is terminated during post go-live support and stabilization phase)) are handed over to JVVNL in a complete operational condition to the satisfaction of JVVNL. In case successful bidder is unable to address such issues, JVVNL may levy penalty or invoke the Performance Bank Guarantee of the Successful Bidder. case of reduction in scope of services if applicable.<br>
he successful bidder has completed the following:<br>
ets<br>
stion<br>
sign documents<br>
stion<br>
sign documents<br>
stion<br>
owledge transfer to new operations team through<br>
onses to
- f. The Successful Bidder shall ensure that all the documentation including diagrams, policies, procedures, asset registers, configuration documents, original licenses and all other documents in relation to the Works as per the agreed terms are kept up to date and all such documentation is handed over to JVVNL.
- g. In addition, any information/ data (such as business data, JVVNL specific information, internal policy documents, data from helpdesk tool etc.) gathered or generated by the successful Bidder during the term of the Contract would be the property of JVVNL and the same should be handed over to JVVNL in native format/ decrypted format at the end or termination of the Contract. impledes<br>
imagination or expiry of contract, the bidder shall be responsible for the follows<br>
to be completed across a transition period of 6 months (within the contraction<br>
is to be completed across a transition period of
- h. JVVNL reserves the right to assign the contract for operations and maintenance to any third party on the termination or expiry of the contract.
- i. During transition phase, the successful bidder shall deploy a dedicated Transition Manager to enable the successful transition.
- j. In case JVVNL observes the lack of willingness to manage transit/ sharing of information or lack of support from Service Provider end (selected through this RFP), JVVNL shall have absolute discretion to levy severe penalties and deduct the amount from monthly billing or performance bank guarantee.
- k. During transition phase, the successful Bidder shall not change or remove their key resources at any location to enable the successful transition. In case of any such happening, JVVNL will have right to penalize the successful Bidder appropriately.

 $\overline{\mathsf{r}}$ 

 $\overline{1}$ 

- l. The transition period being within the contract period, the bidder shall continue to be responsible for the in-scope activities under Operations and Maintenance support, unless otherwise specified by JVVNL.
- m. In case JVVNL decides to withdraw any solution component(s)/ service component(s) from the successful bidder's scope of work during the contract period, the successful bidder otherwise specified by JVVNL.<br>In case JVVNL decides to withdraw any solution component(s)/ service component(s) from<br>the successful bidder's scope of work during the contract period, the successful bidder<br>shall have to fac compliance with above clauses.

#### **Annexure 1**

## **The offered solution shall have the following functionalities:**

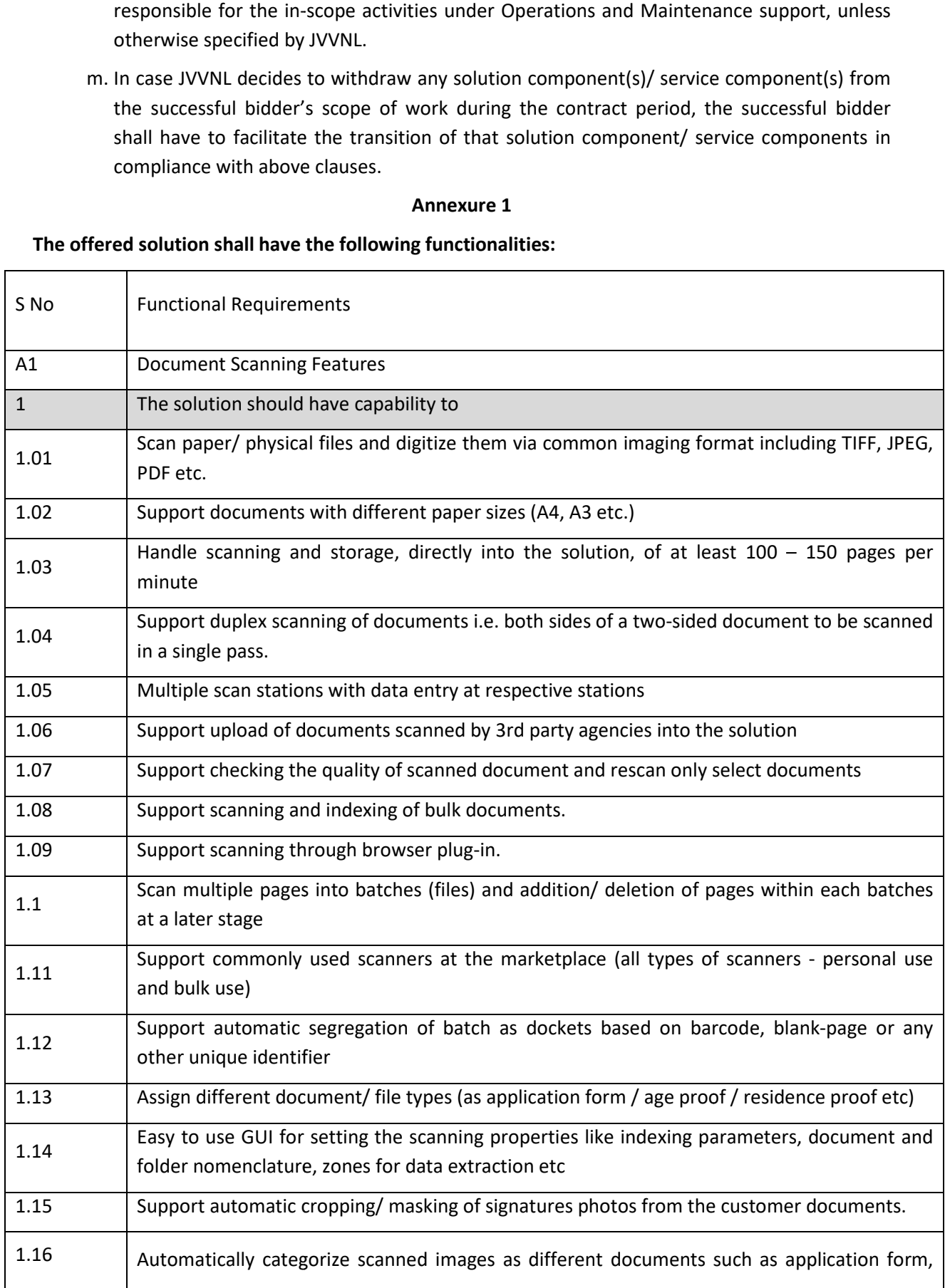

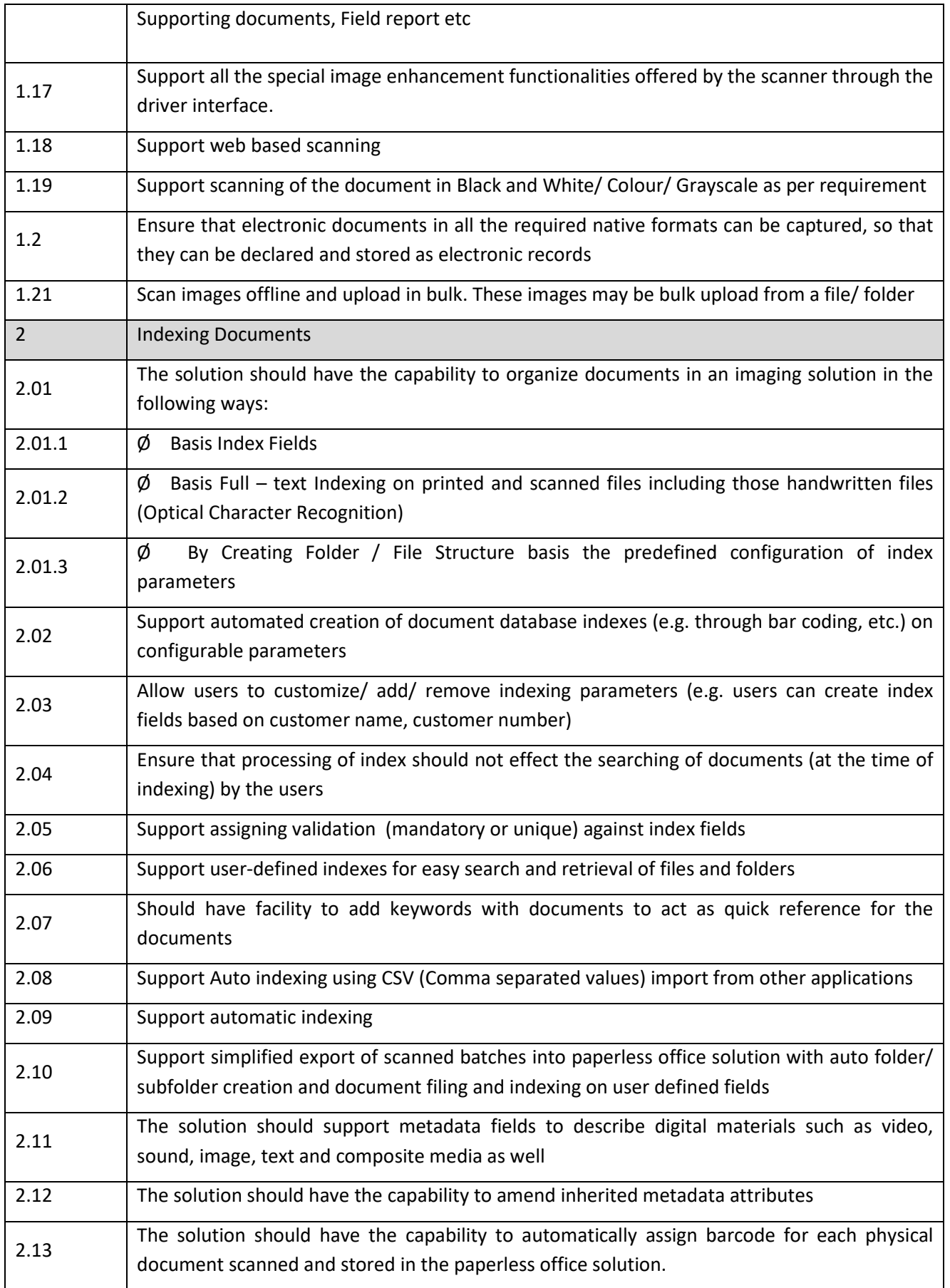

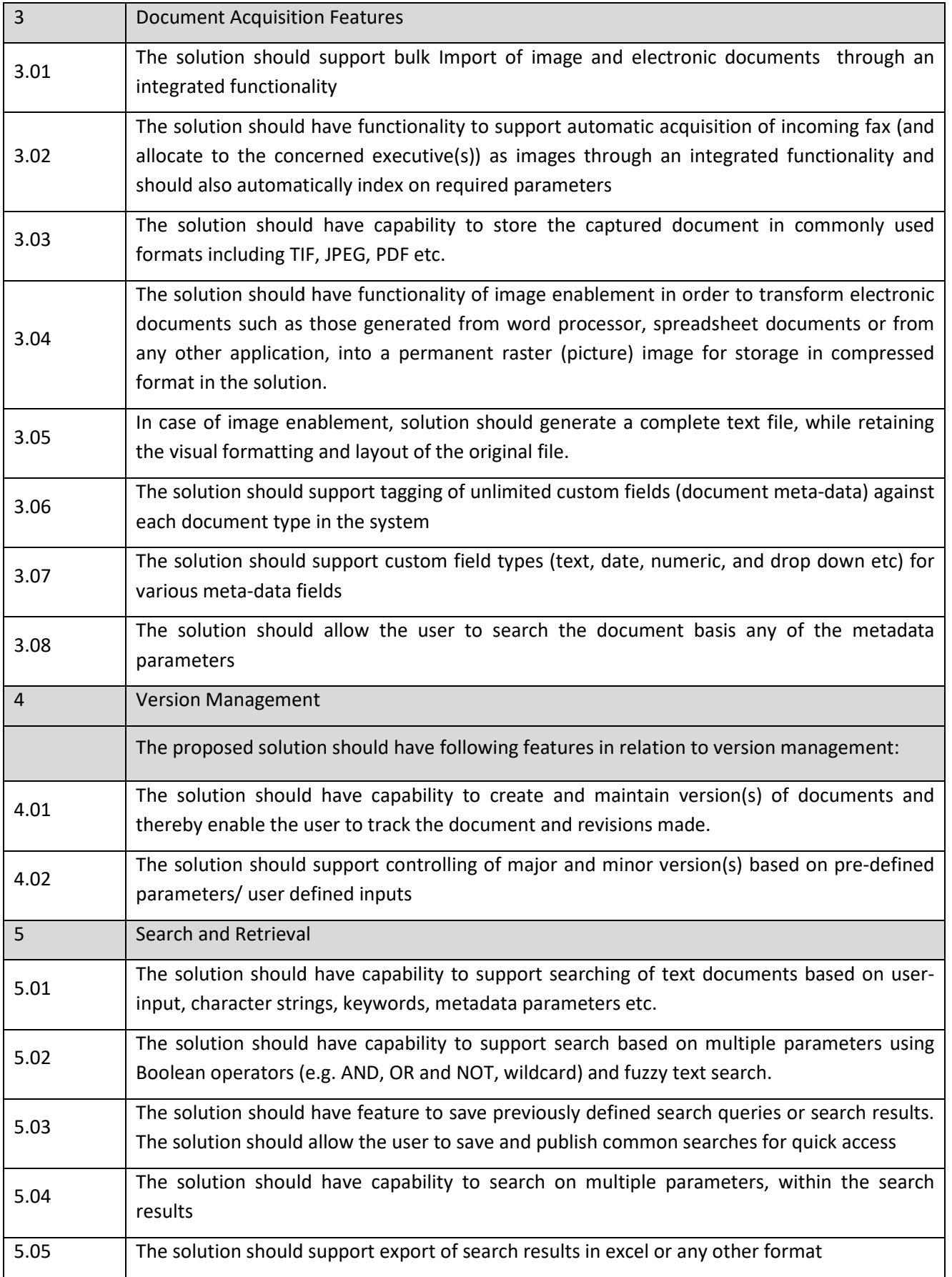

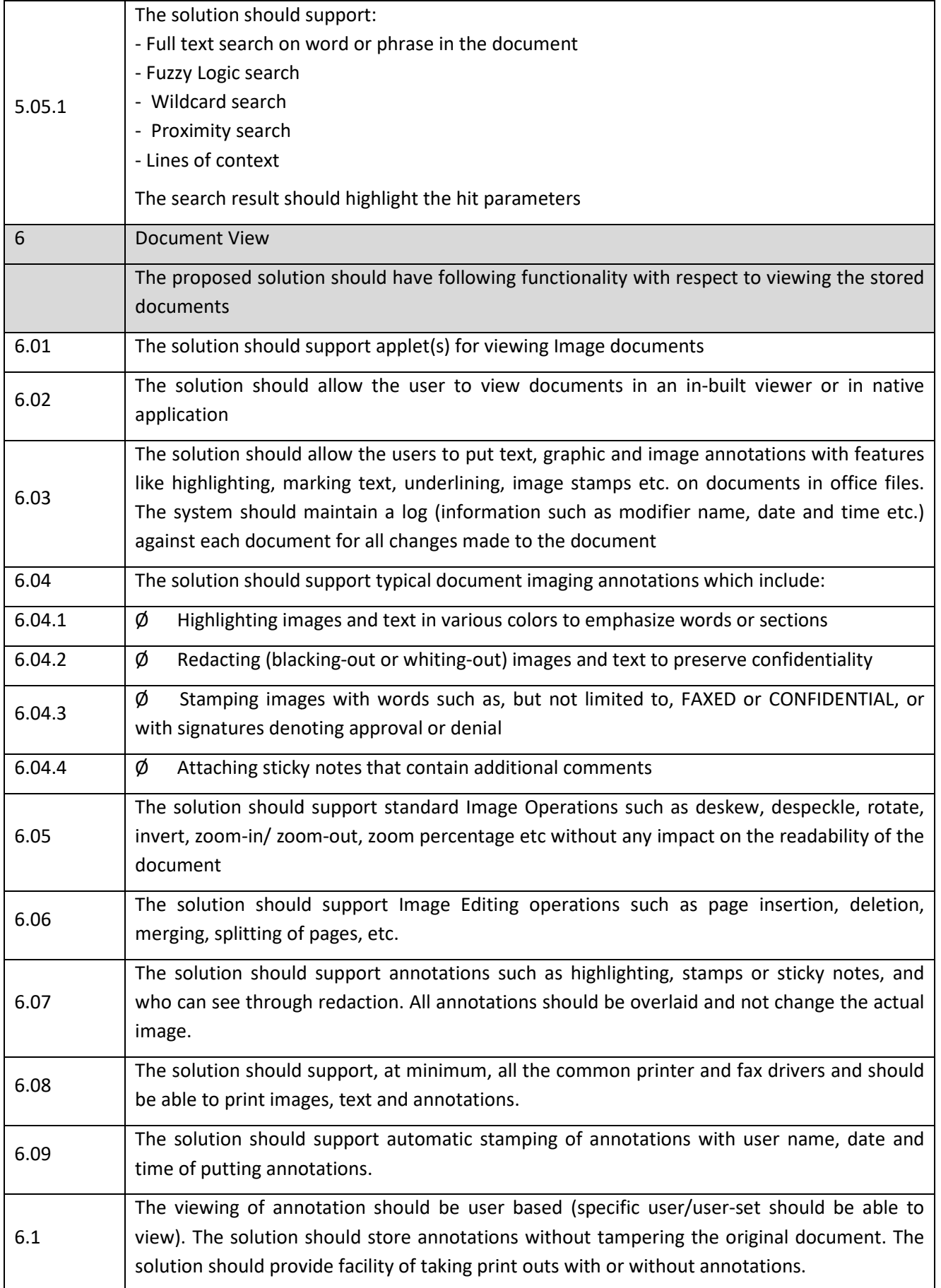

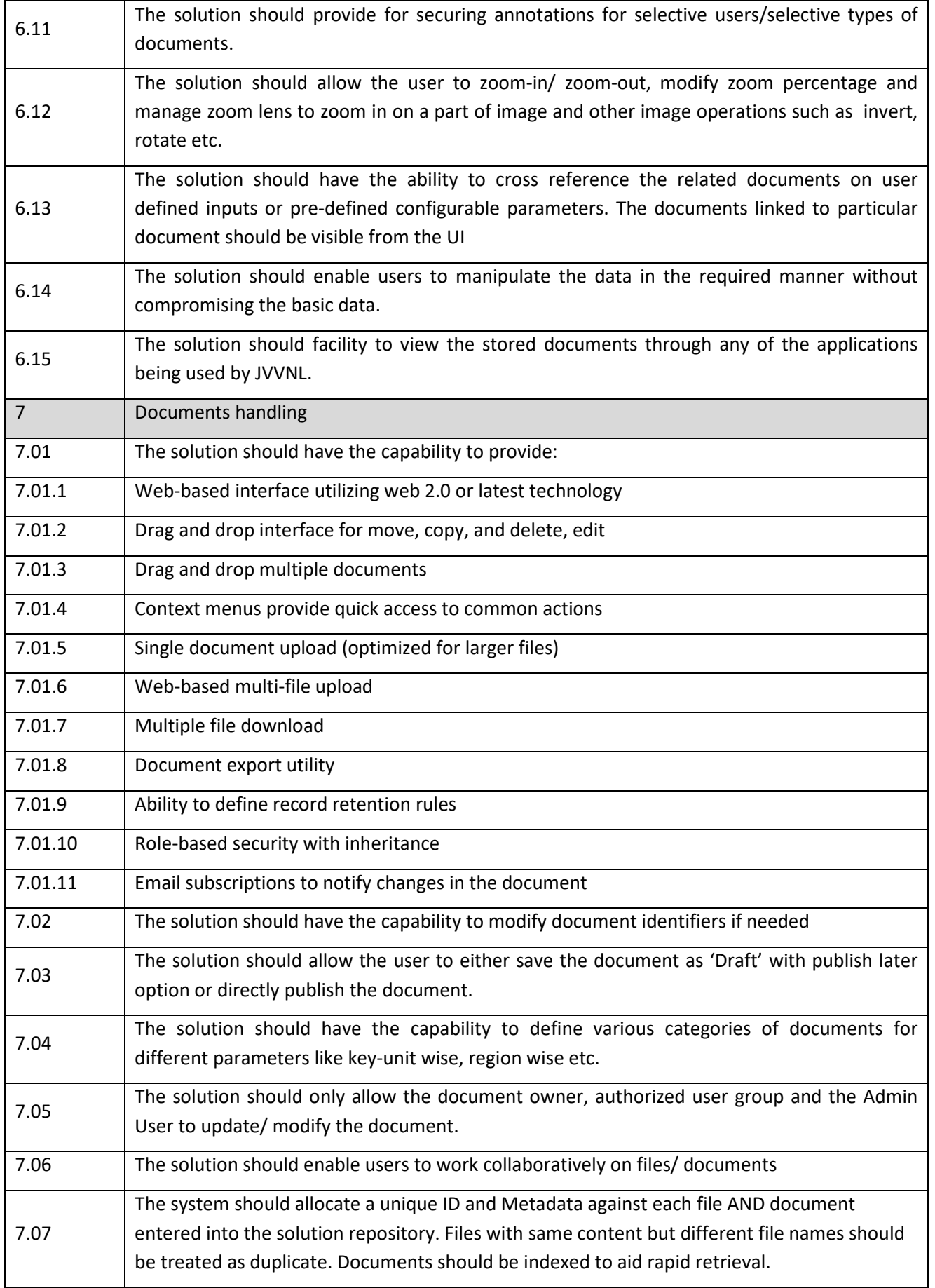

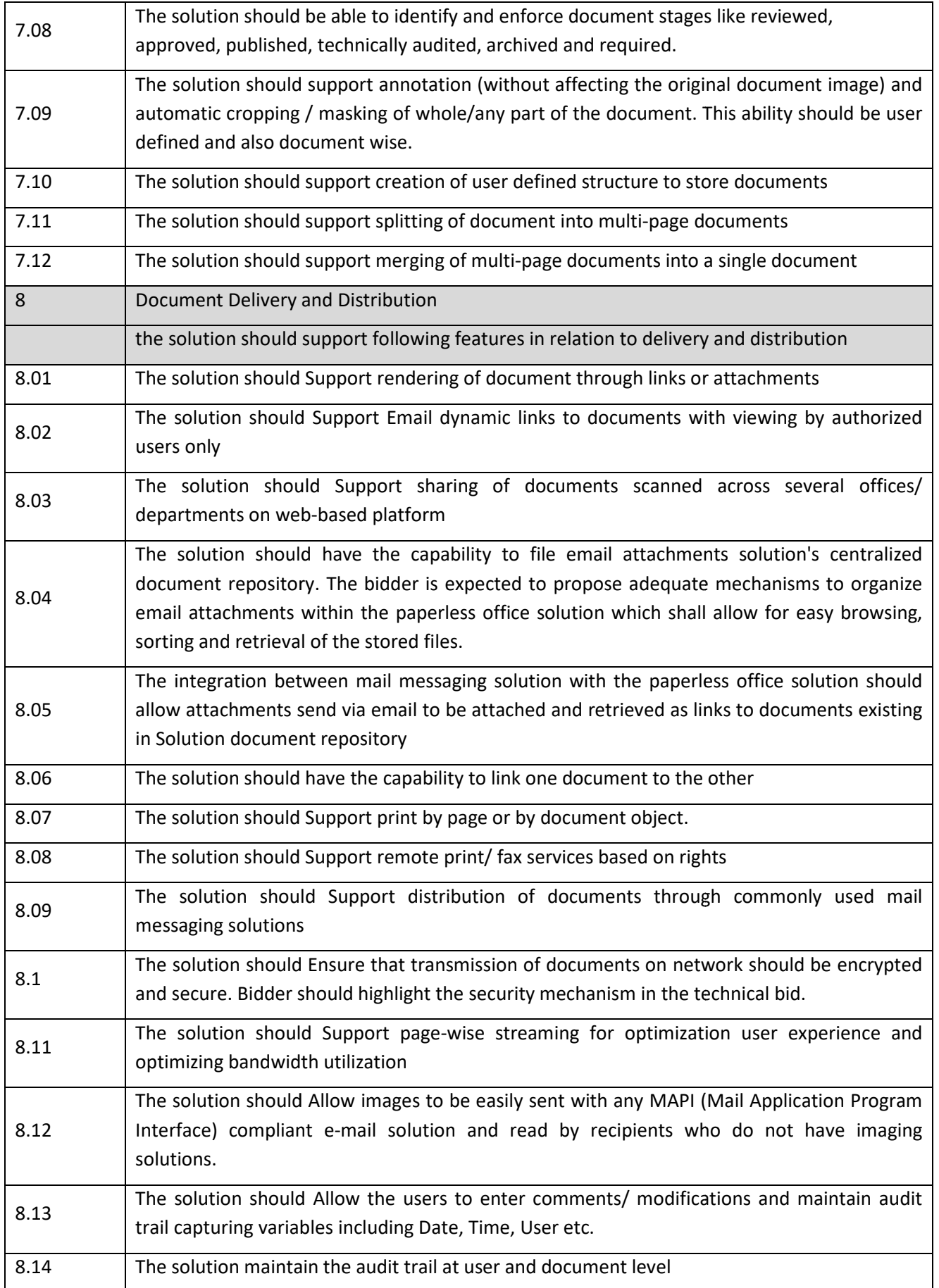

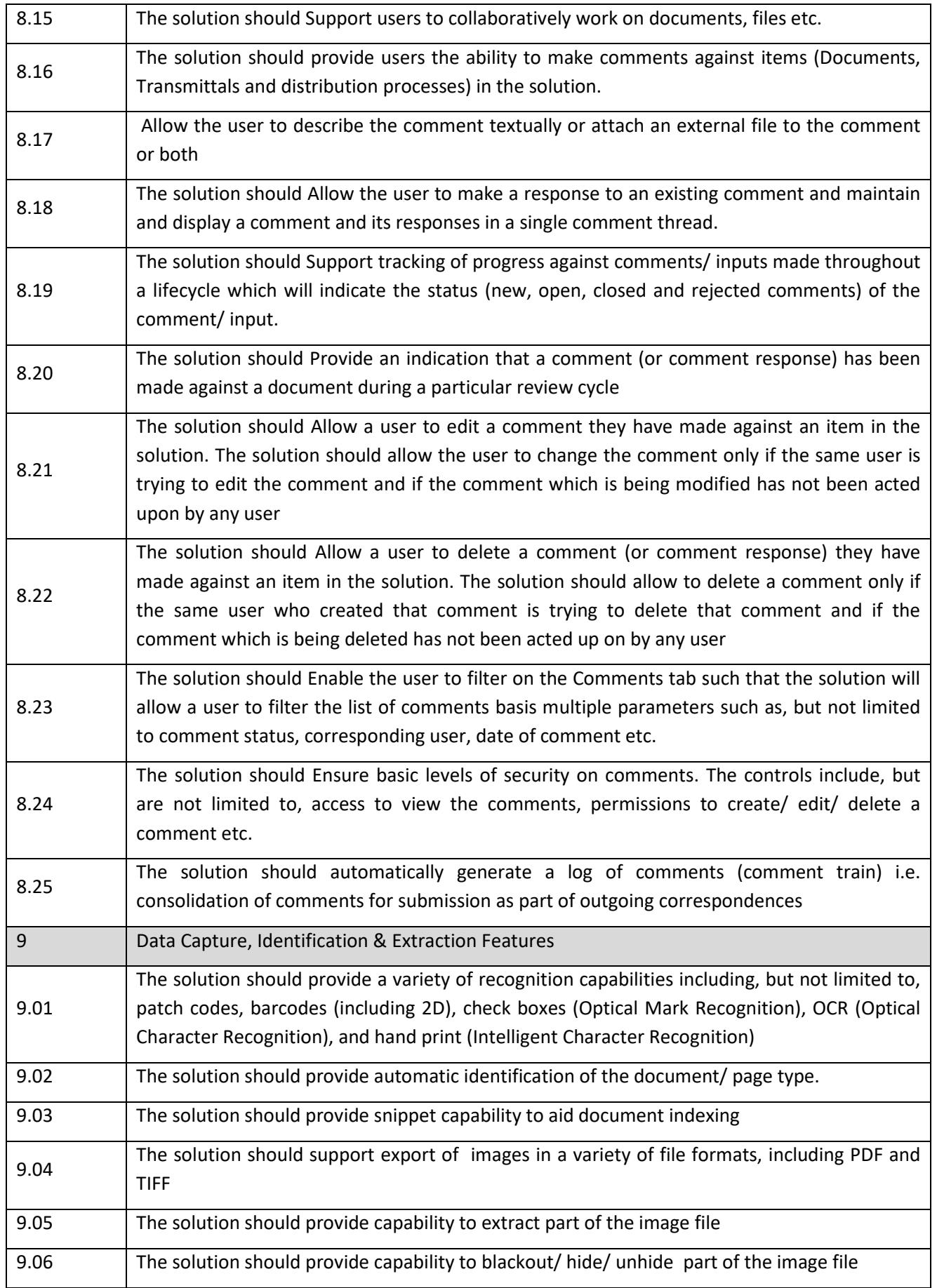

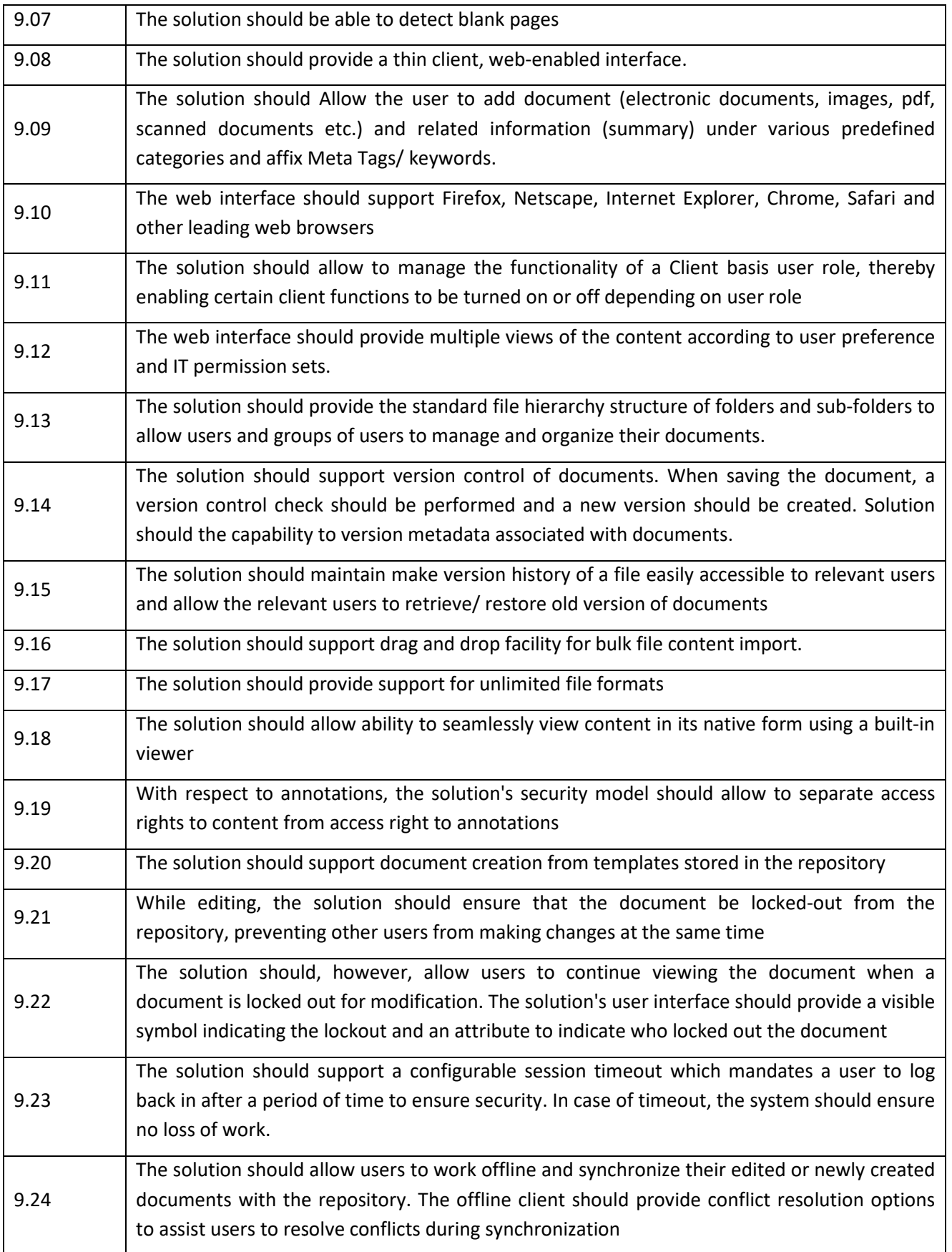

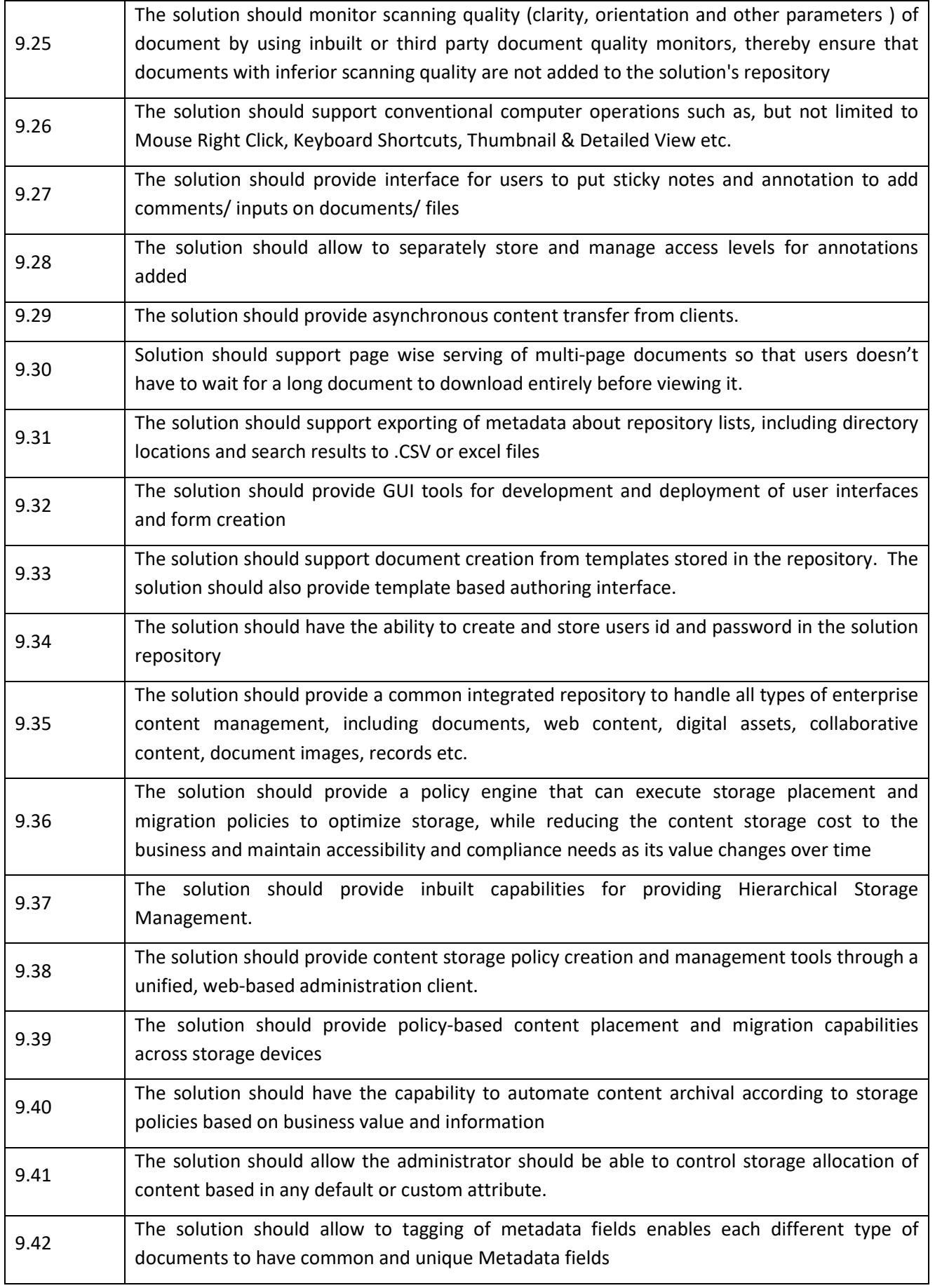

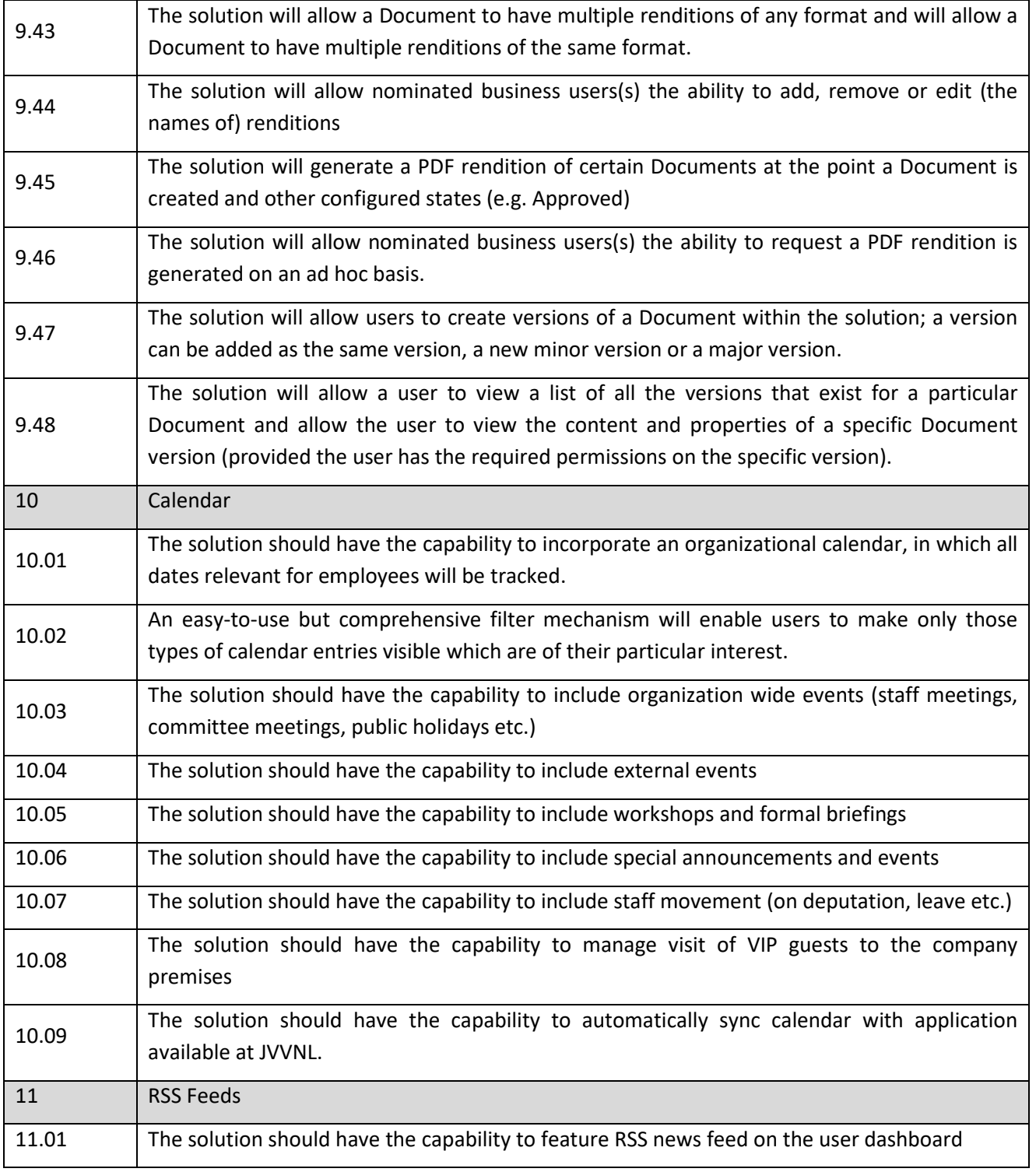

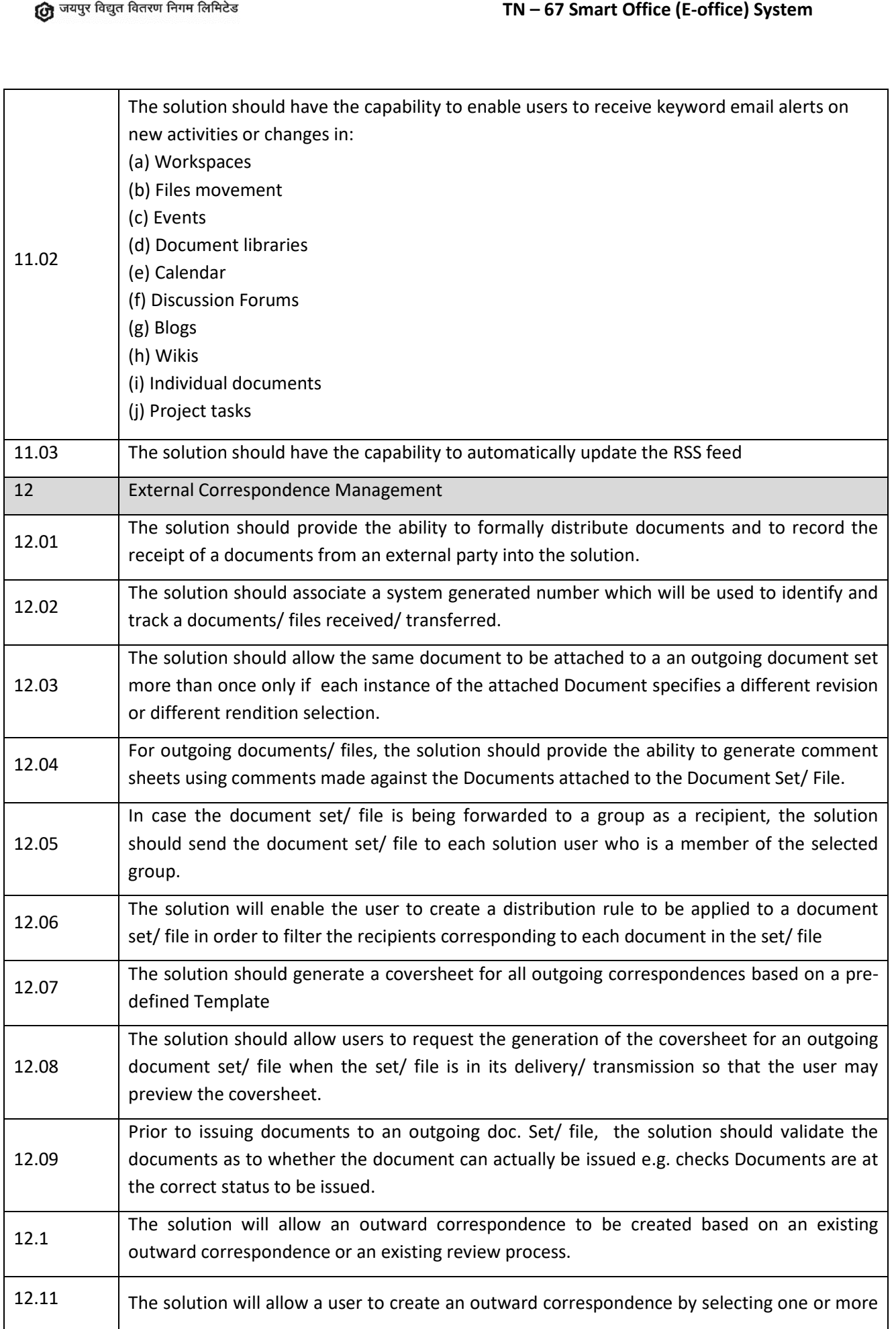

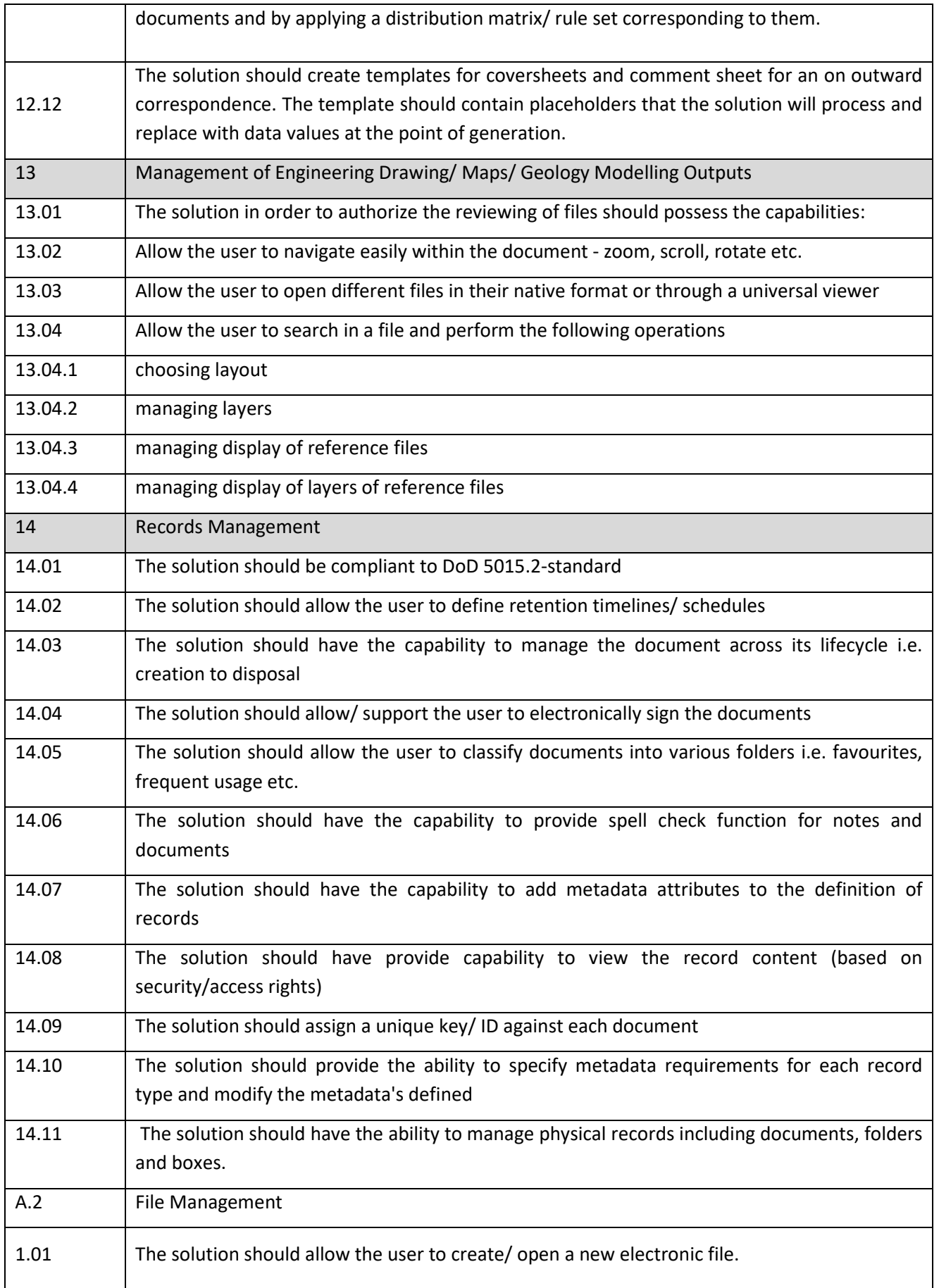

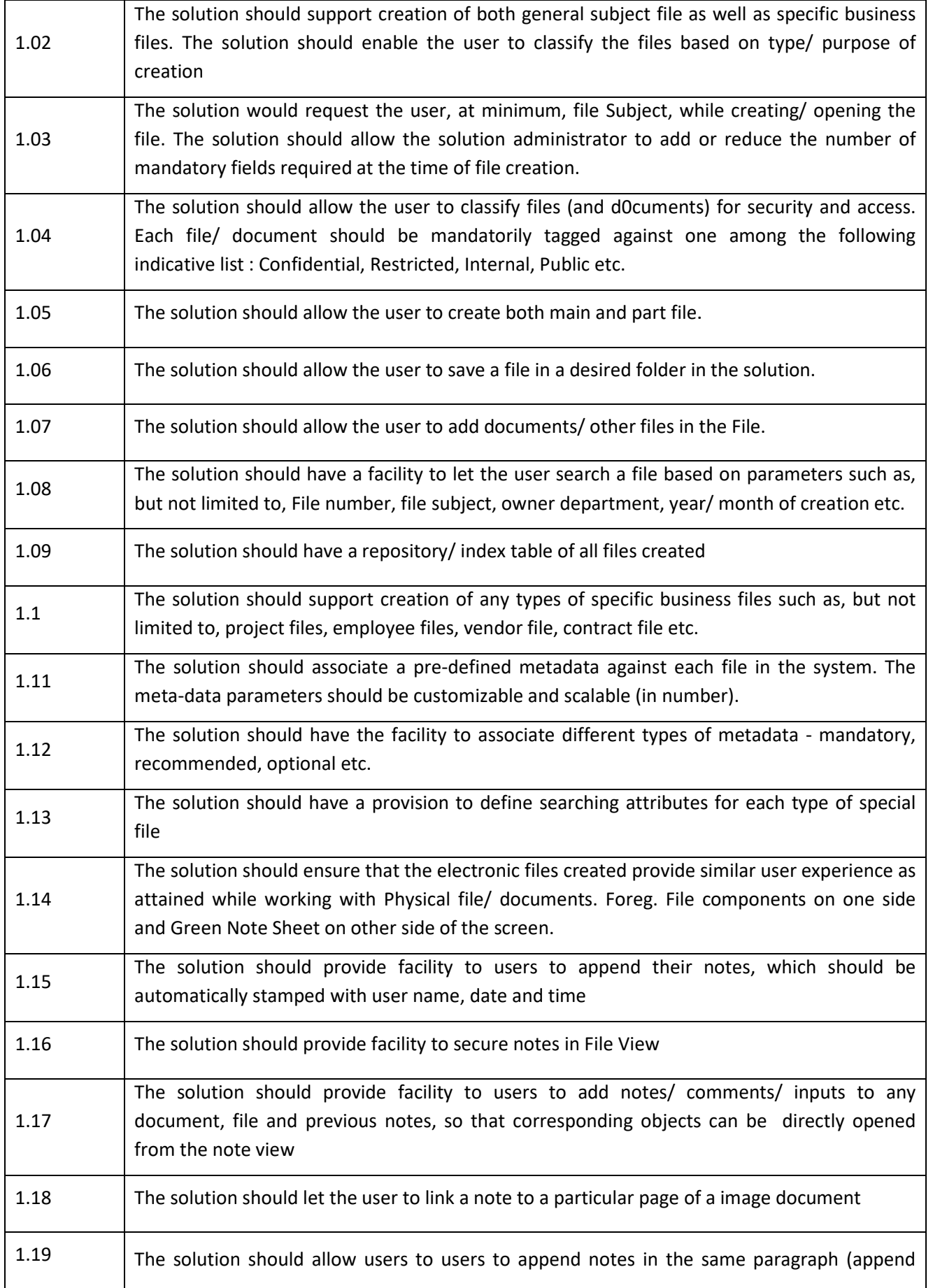

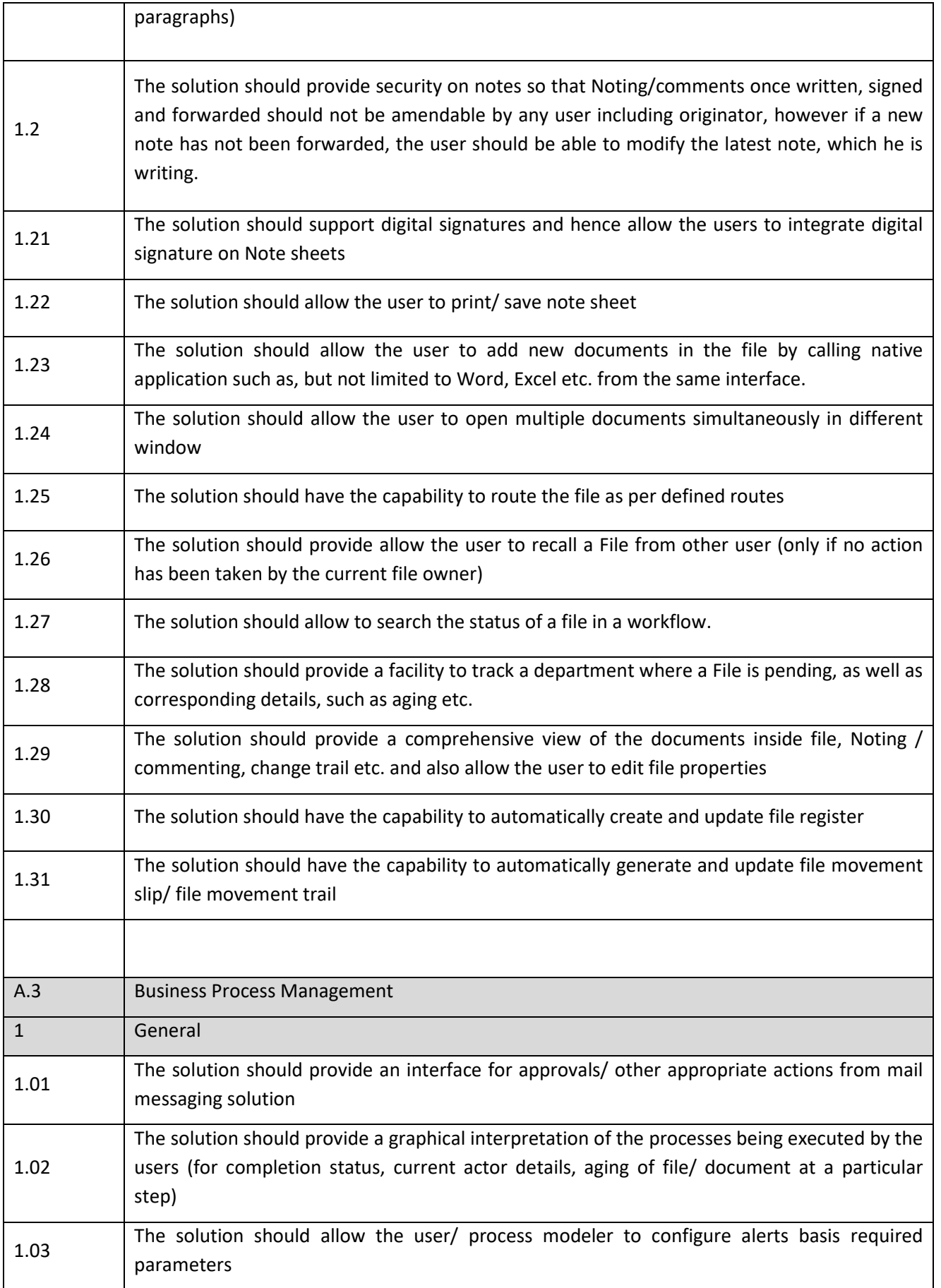

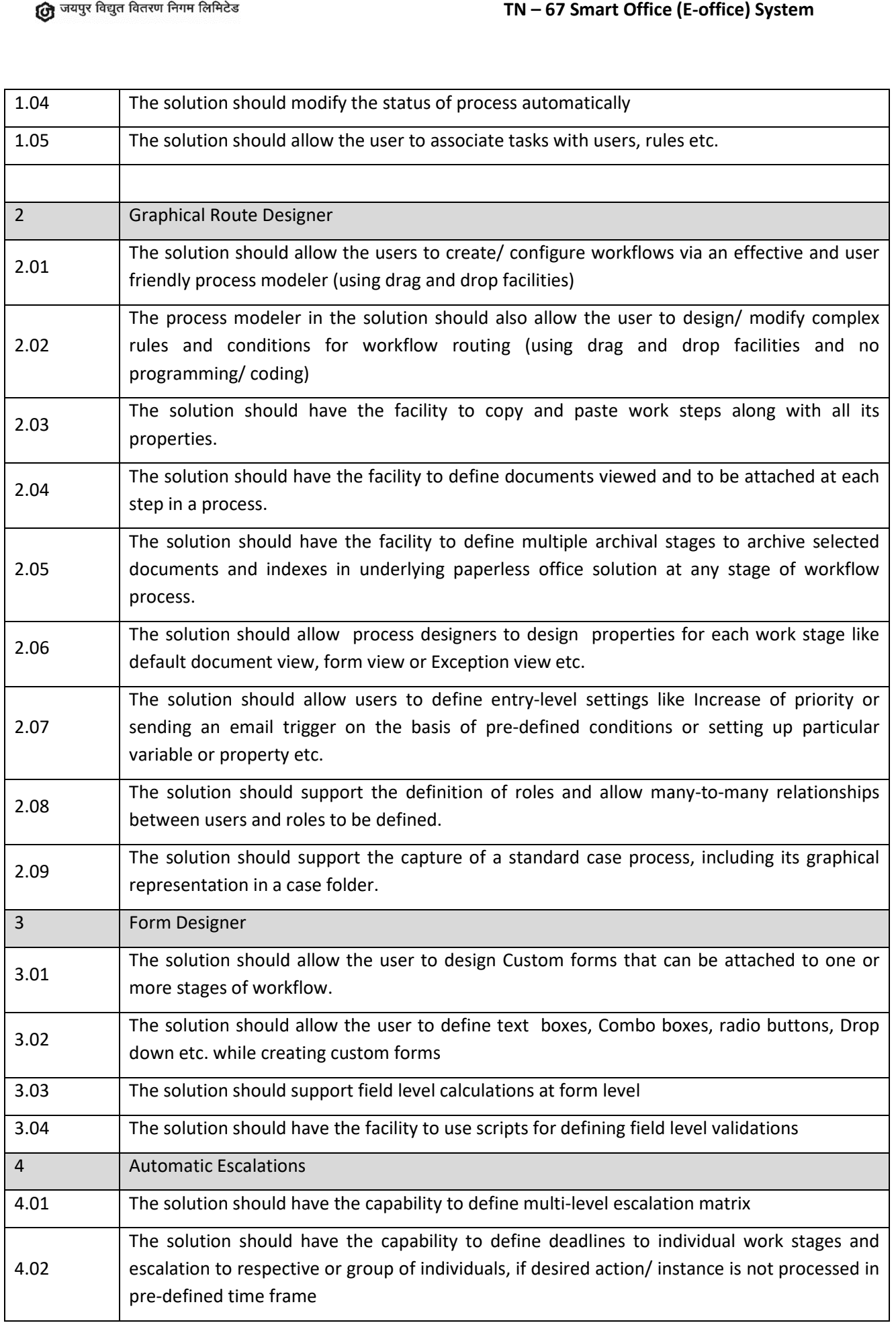

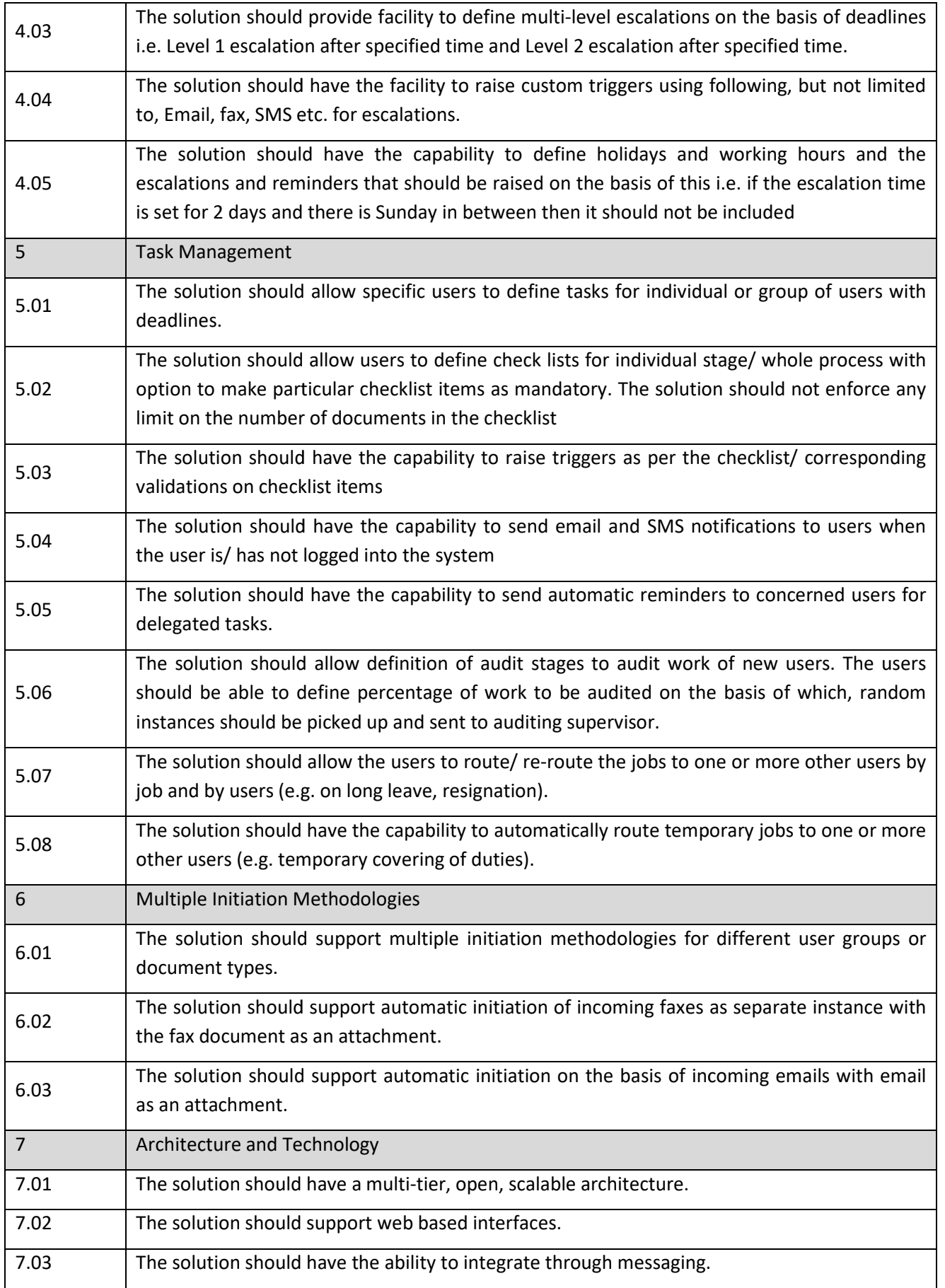

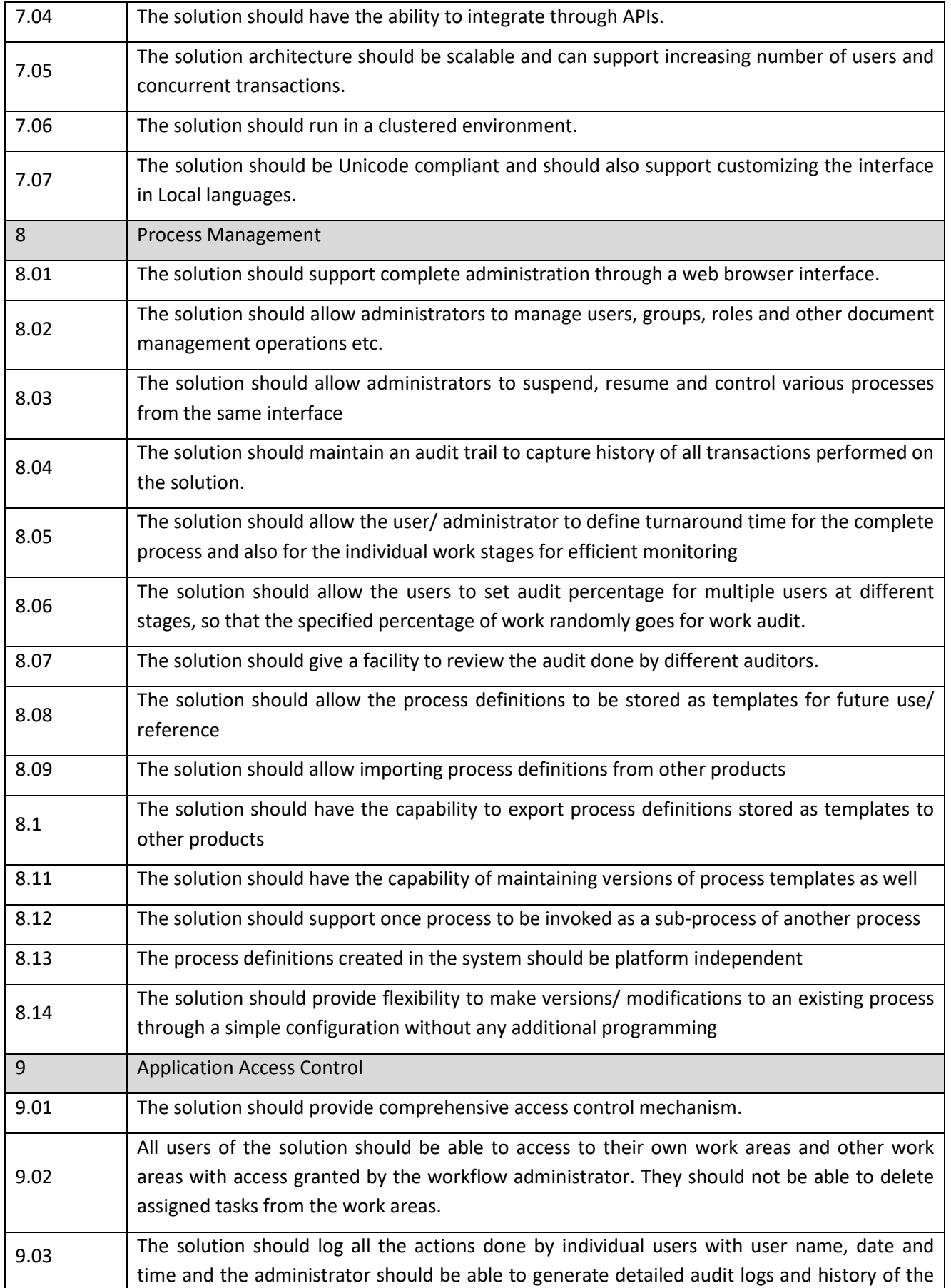

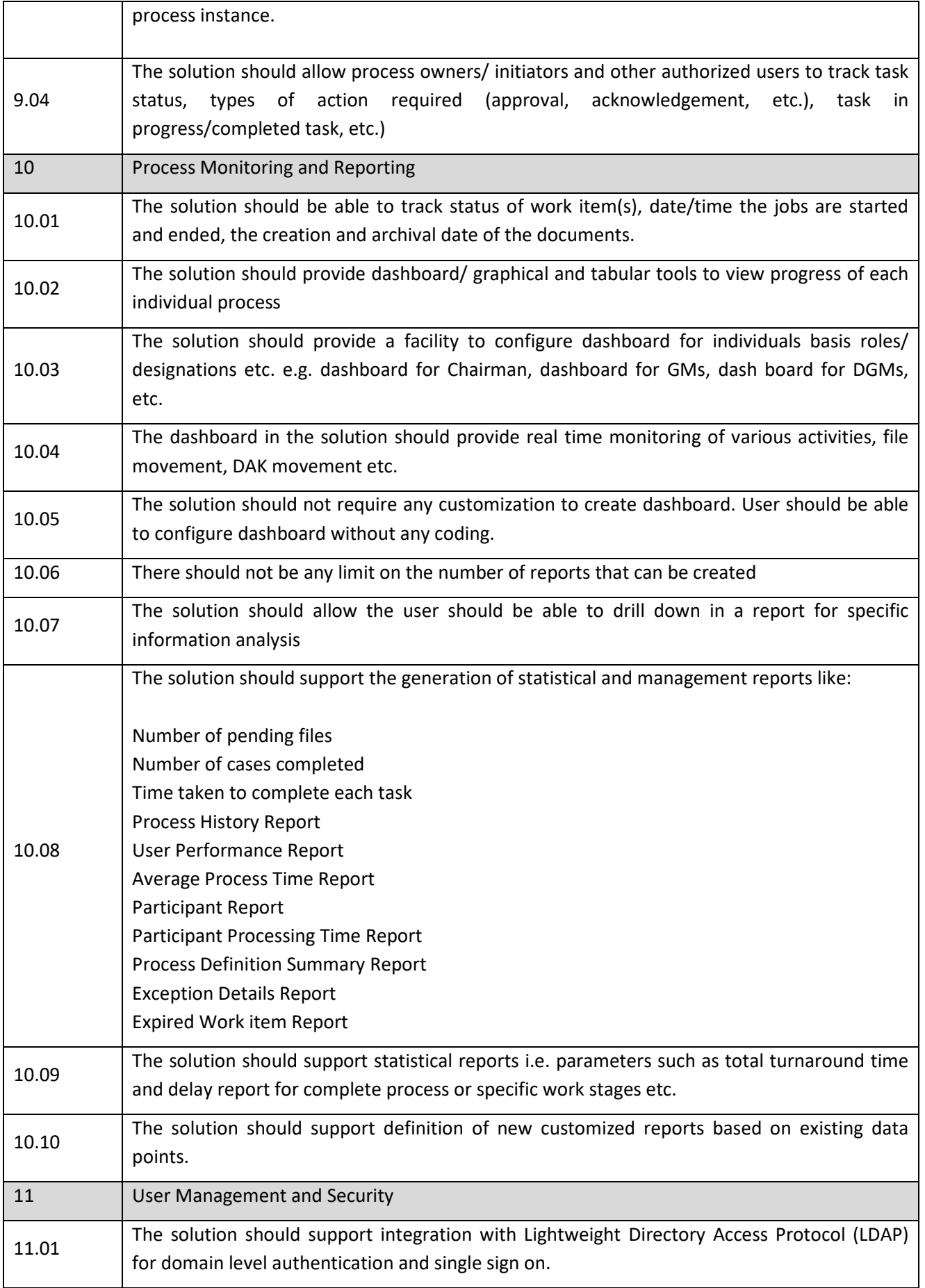

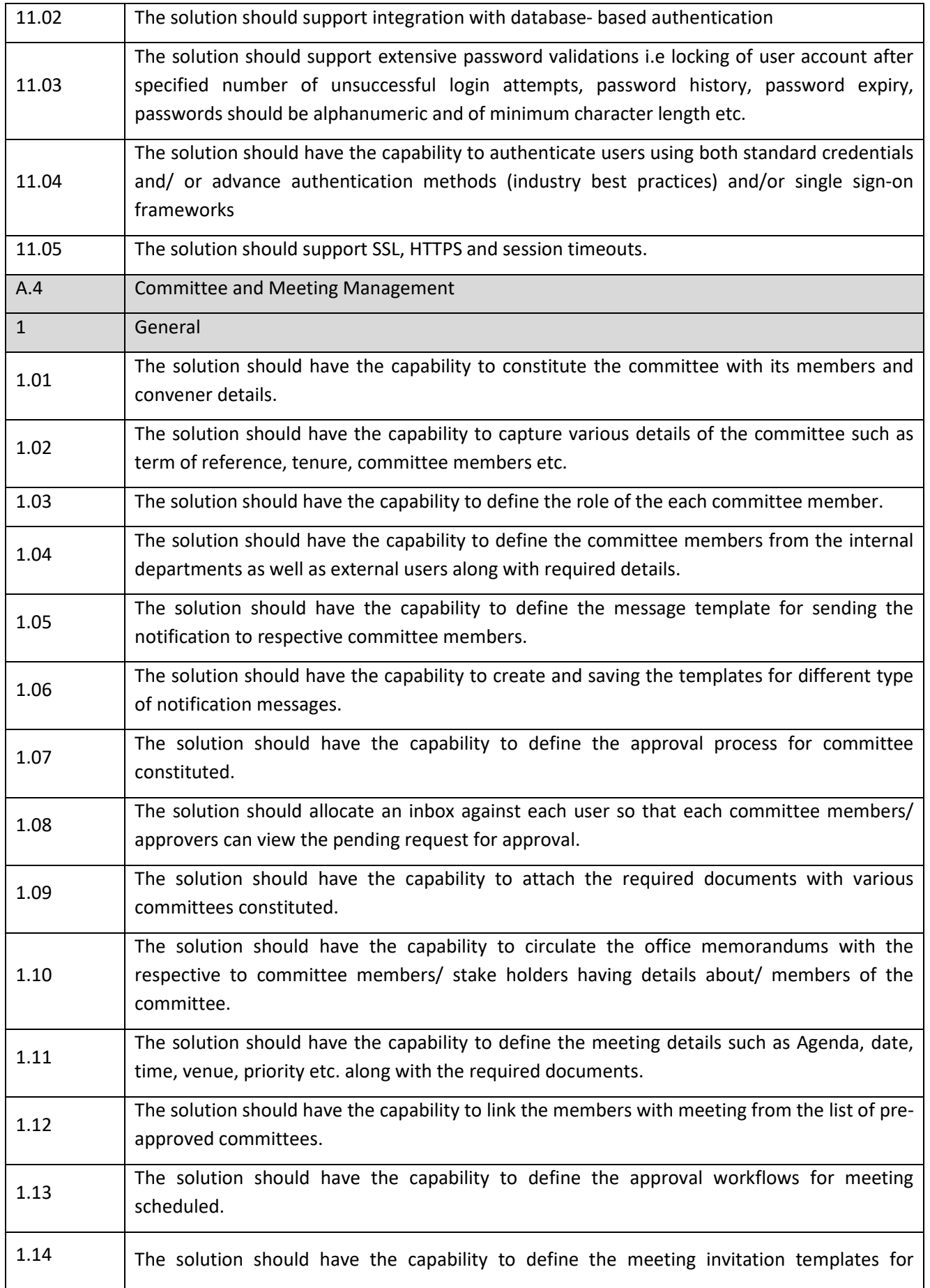

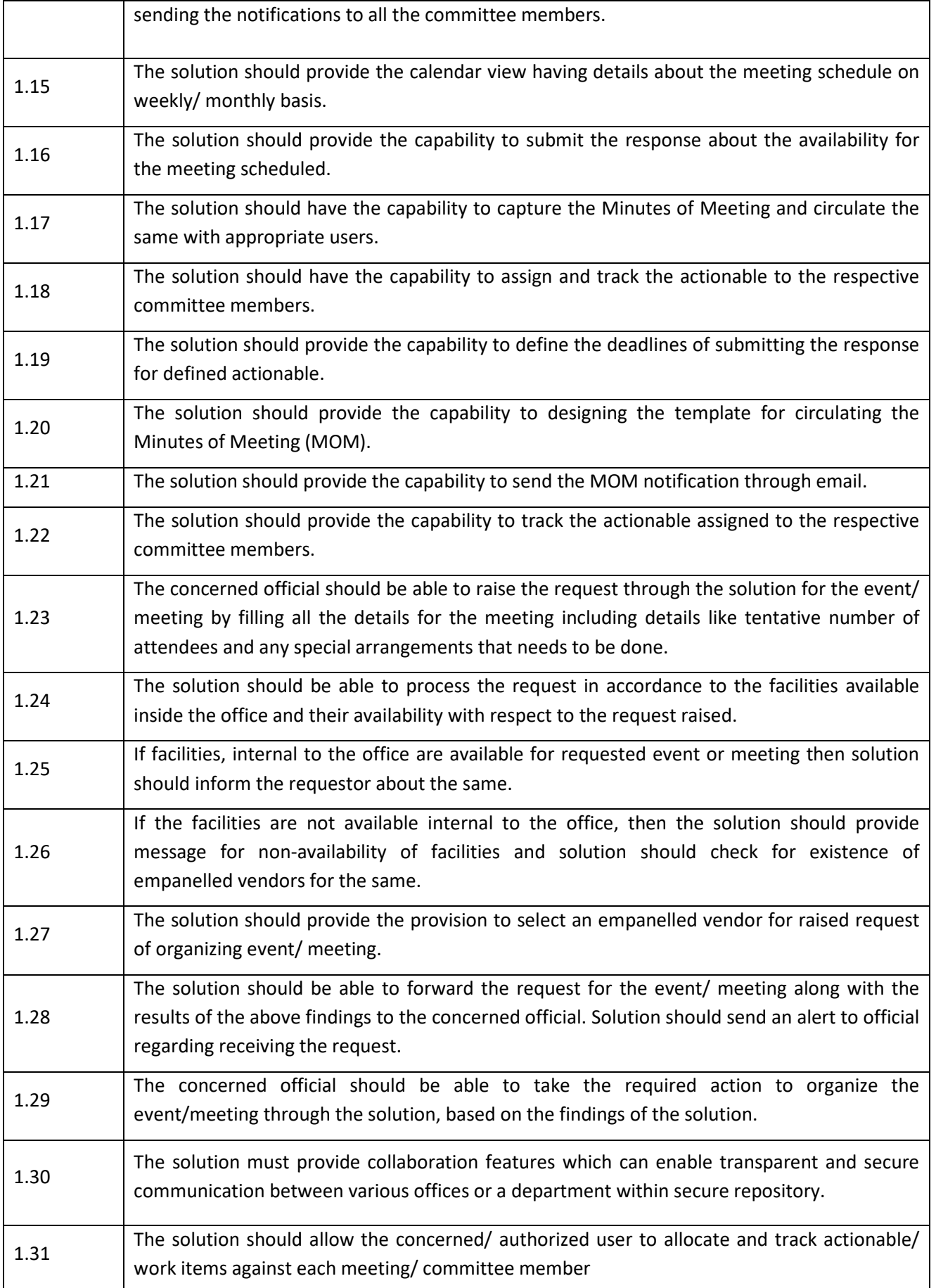
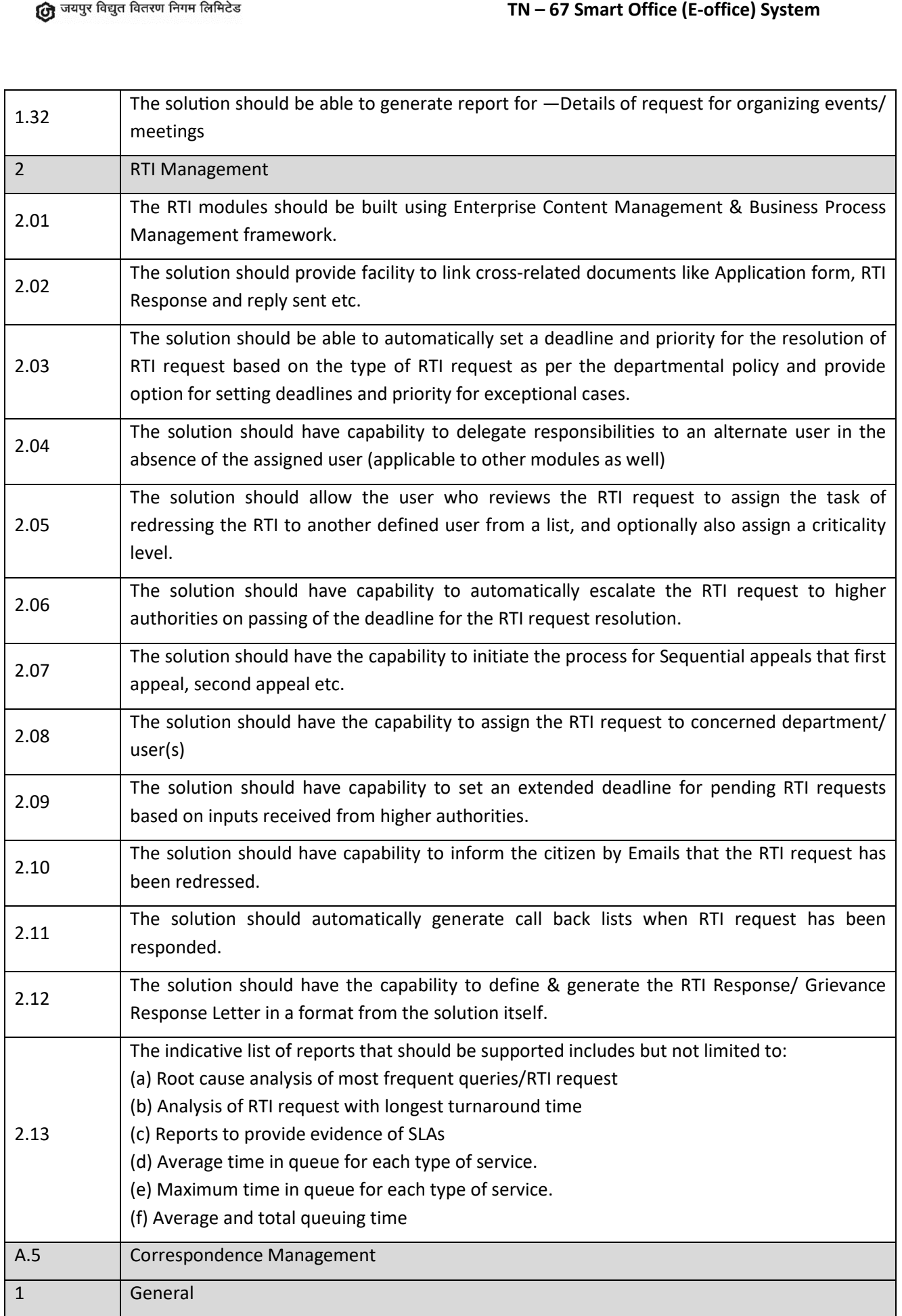

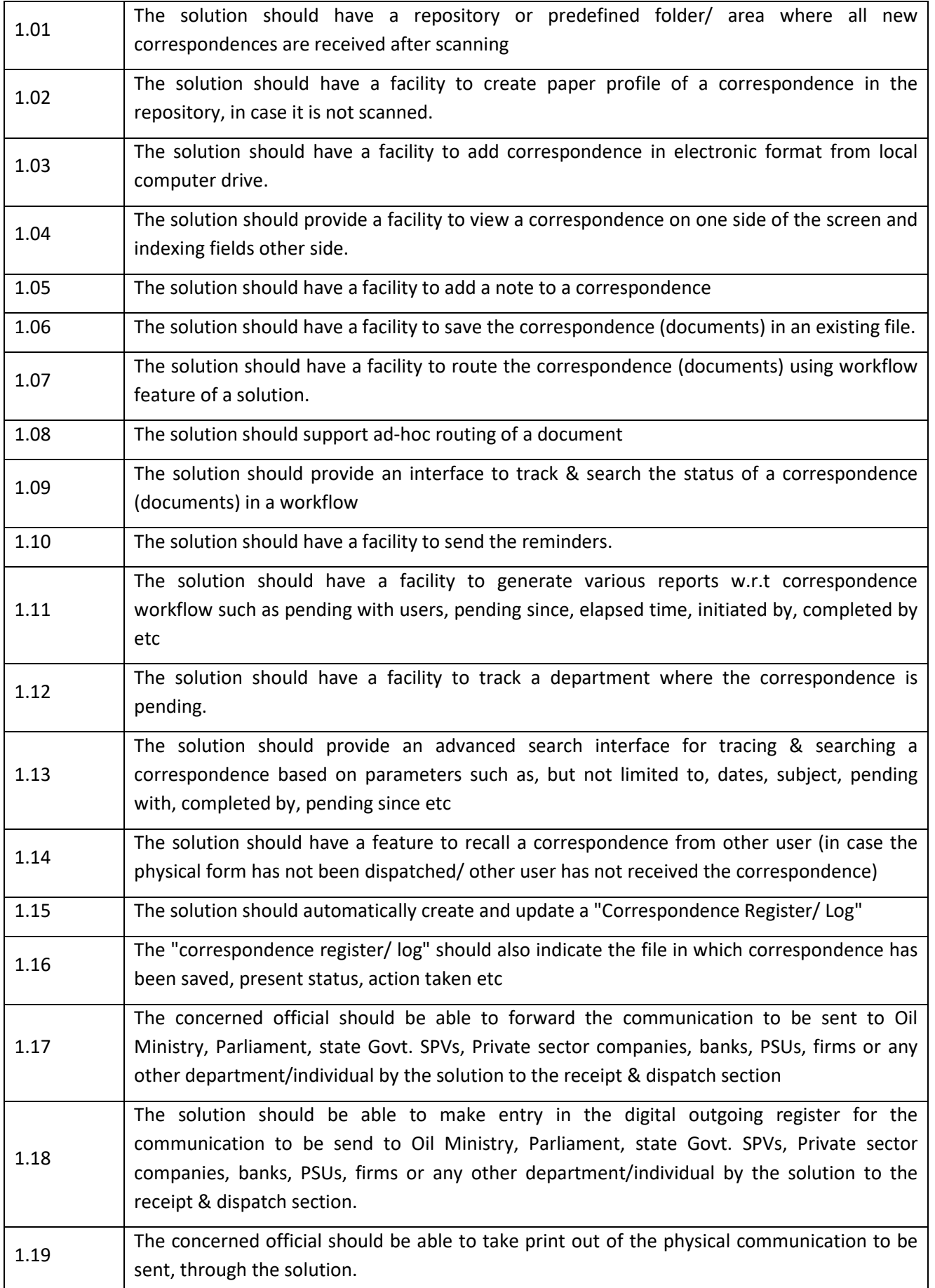

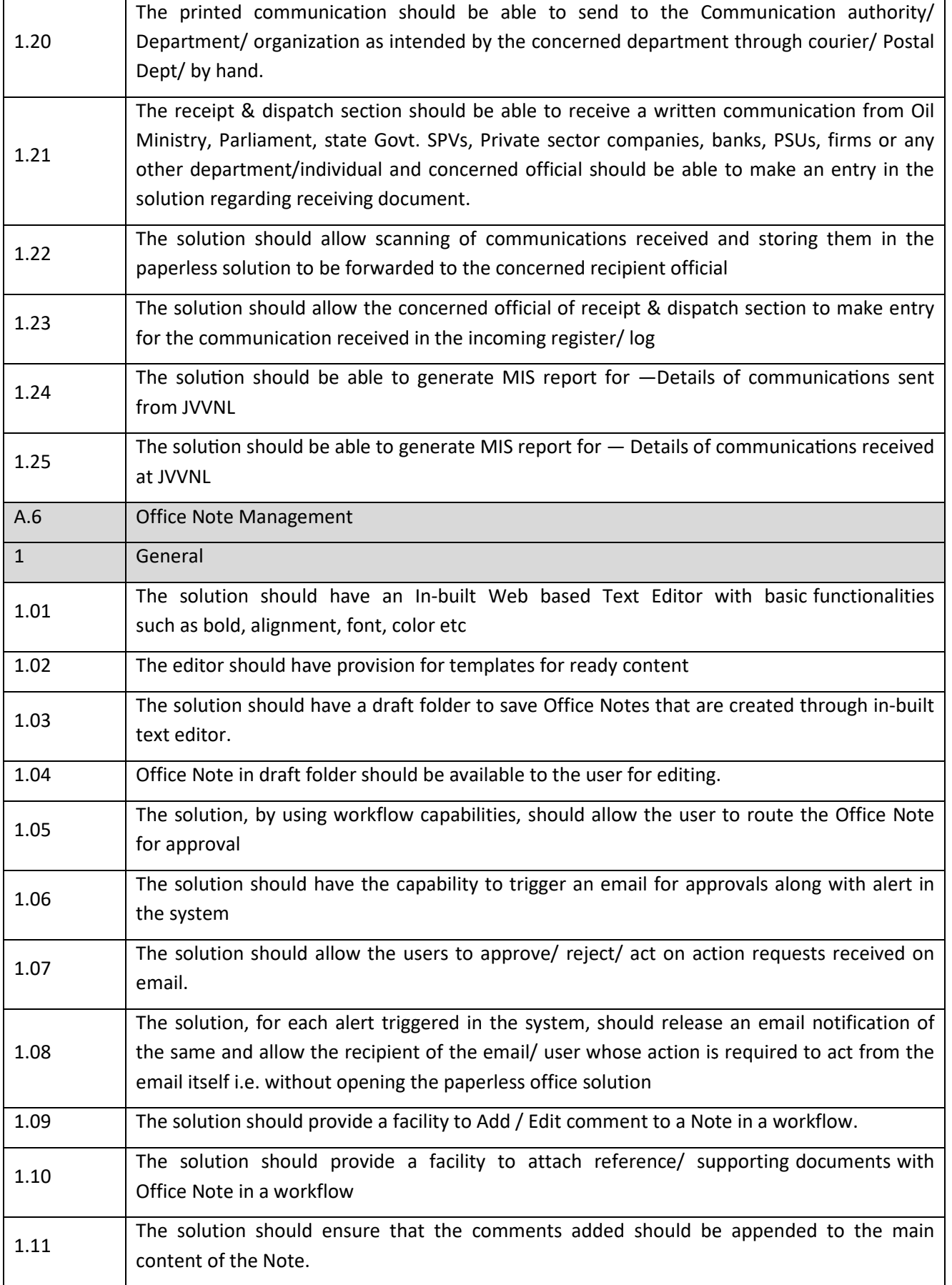

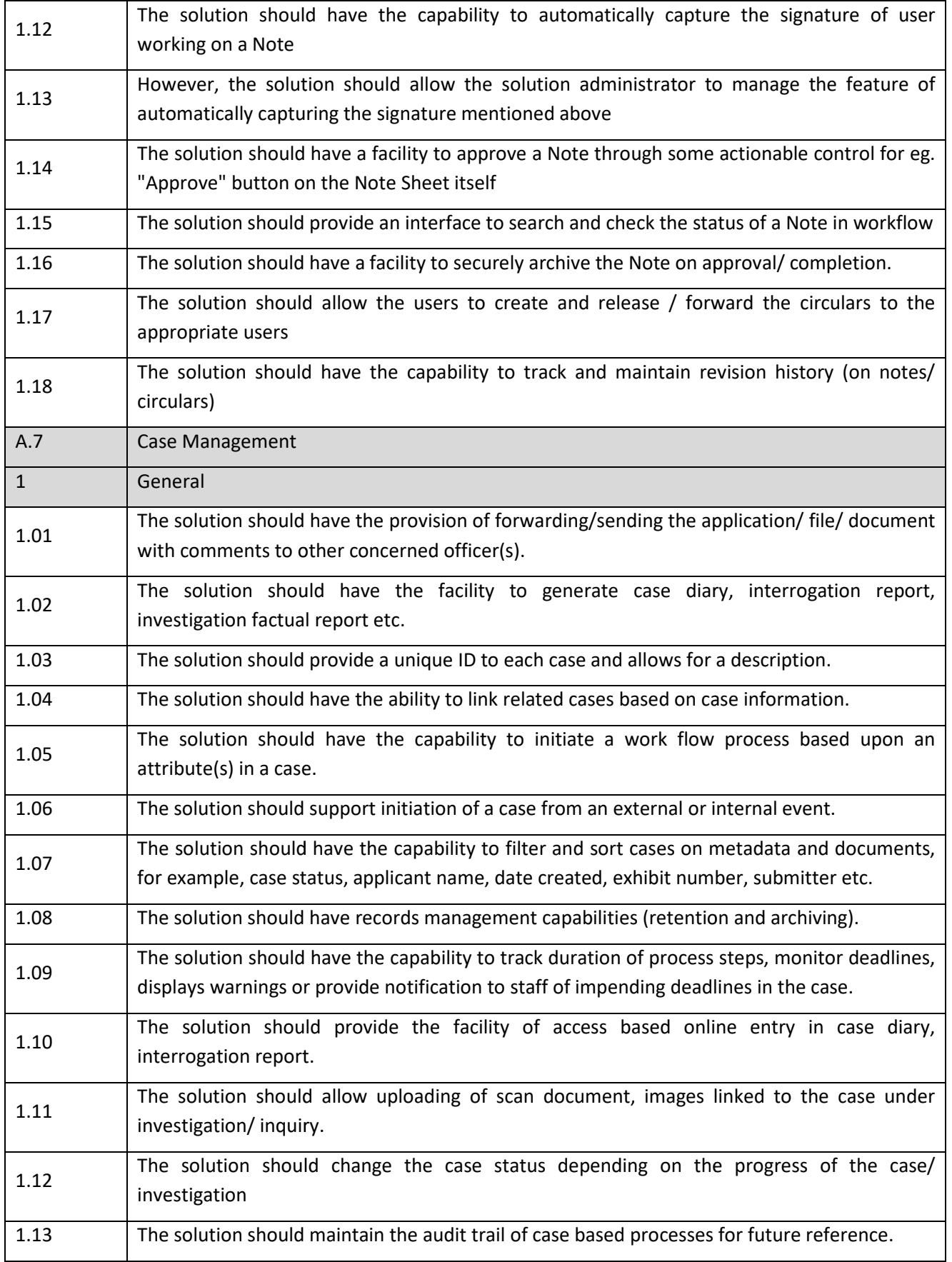

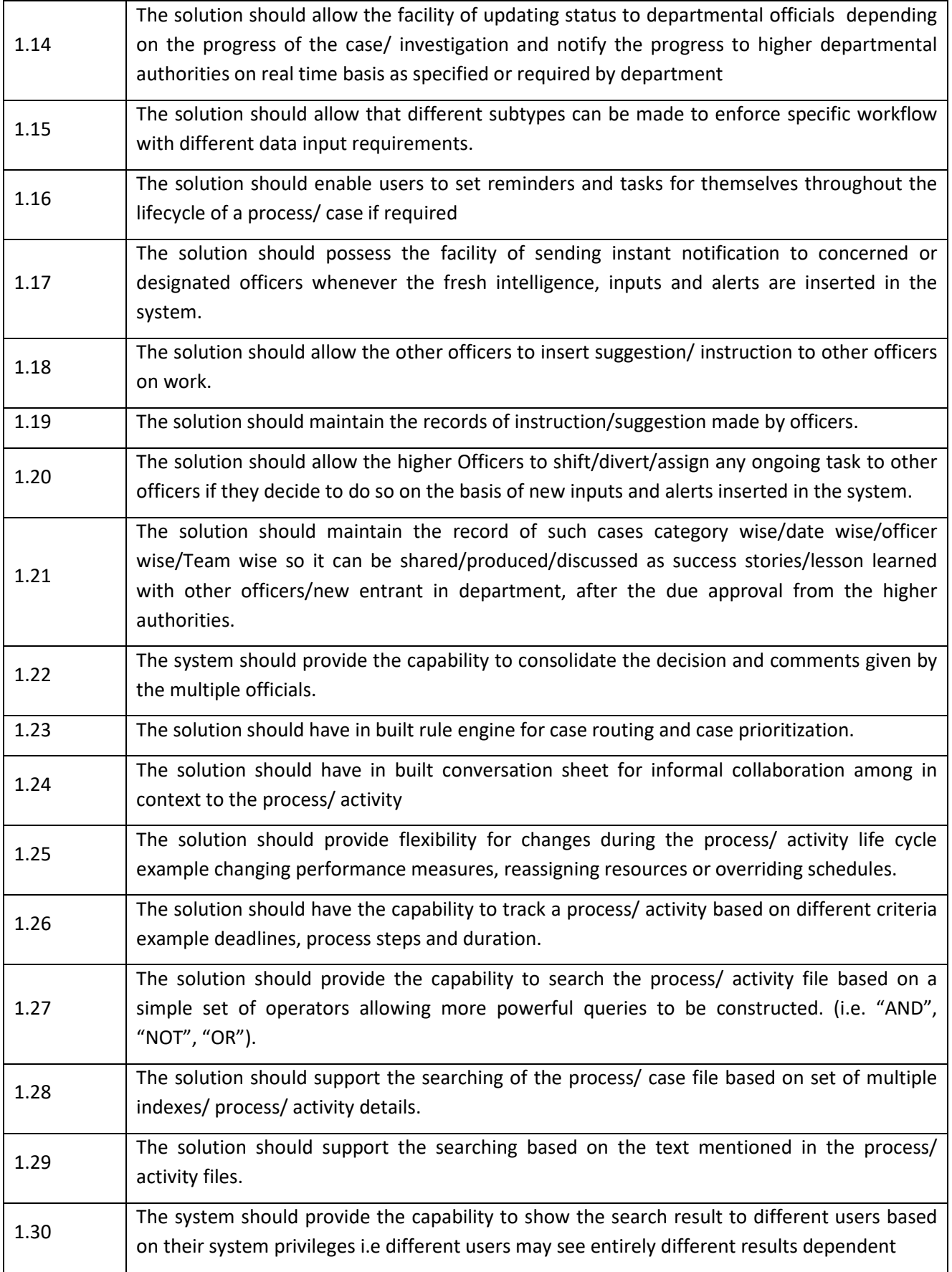

### **SECTION – VI TECHNICAL I PROPOSAL SUBMISSION SHEET**

# **Technical Proposal Submission sheets**

**Technical offer to be furnished by the bidder on its letter head and each page signed by the authorised signatory**

**To,** 

**The Superintending Engineer [IT]** Jaipur Vidyut Vitran Nigam Limited Old Power House Premises Near Ram Mandir

Jaipur-302 006

SUB: Submission of Bid for "**Deployment of Smart Office ( e-office) System on SAAS (System as a**<br>**Service) Basis**" against TN-67.<br>Dear Sir,<br>We hereby submit our bid for "**Deployment of Smart Office ( e-office) System on SA Service) Basis**" against TN-67.

Dear Sir,

We hereby submit our bid for "**Deployment of Smart Office ( e-office) System on SAAS (System as a Service) Basis**." against TN-67.

We, the undersigned, declare that:

### **A. Declaration**

- 1) We have examined and have no reservations to the Bidding Document, including Addenda No. (if Any):
- 2) We offer to supply in conformity with the Bidding Document and in accordance with the delivery schedule, and the specifications mentioned in the bid document.
- 3) We are submitting our bids for with complete set of enclosures.
- 4) We are submitting our Bid as Single Bidding company.
- 5) We agree for execution of tendered work as per the terms & conditions as specified in this Tender Document.
- 6) We hereby confirm that the bid comply all requirements set out in the bidding document and NO TECHNICAL and COMMERCIAL Deviation are contained in the Bid.
- 7) We understand that the Bids with Deviation from the requirement laid down in this document shall be considered as NON Responsive and NO TECHNICAL and COMMERCIAL Deviation are contained in the Bid.<br>
9) We understand that the Bids with Deviation from the requirement laid down in this<br>
9) The prices are as mentioned in BOQ.<br>
9) The prices quoted are va
- 8) The prices are as mentioned in BOQ.
- bids"
- 10) The quoted / agreed prices are inclusive of the following applicable Taxes (As per prevailing rates):

Enclose details of taxes included in the prices

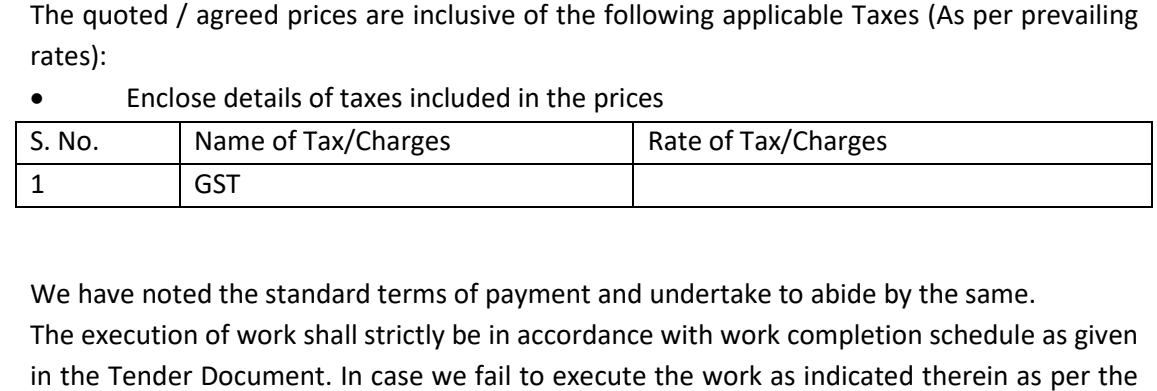

- 11) We have noted the standard terms of payment and undertake to abide by the same.
- 12) The execution of work shall strictly be in accordance with work completion schedule as given in the Tender Document. In case we fail to execute the work as indicated therein as per the tender specifications, the penalty provisions shall be applicable as per provisions of the Contract.
- 13) The material supplied by us shall conform your specification
- 14) We confirm that we agree to adhere to all the commercial terms and conditions as well as the technical stipulation of your specification and there is no deviation. Such acceptance has also been confirmed in prescribed schedules.
- 15) We confirm that we are qualified for bidding in terms of Qualification Requirements specified in the bidding documents and have submitted the requisite qualification Certificate & data / documents with the bid.
- 16) Until a formal contract is prepared and executed, this together with your written acceptance thereof in your notification of award shal l ied in the bidding documents and have submitted the requisite qualification C<br>a / documents with the bid.<br>a formal contract is prepared and executed, this together with your written ac<br>of in your notification of award shal
- 17) We understand that the quantity mentioned in the financial schedule is just for evaluation purpose all charges shall be paid on actual work basis.
- 18) We understand that Jaipur Discom/Discom reserves the right to invite detailed proposals from any private entrepreneur-company; irrespective of the fact whether the company or entrepreneur has been pre-qualified.
- 19) We also understand that the Jaipur Discom reserves the right to reject any or all of the bids without assigning any reason thereof. company; irrespective of the fact whether<br>e-qualified.<br>m reserves the right to reject any or all of<br>eof.<br>: Office Commercially Off The Shelf (COTS),
- 20) We undertake that we shall use the Smart Office Commercially Off The Shelf (COTS) which may be readily fine-tuned to the requirements of Discom. We undertake to which may be readily fine-tuned to the requirements of Discom. We undertake to<br>carry out all necessary System Integration work to ensure that the COTS software offered meets all the requirements specified and needed for Jaipur Discom.
- **21) We understand that the prices quoted in the BOQ are as defined in the RFP & the financial evaluation of the L L-1 bidder shall be per Bid Document.**
- 22) We agree to abide by all the conditions governing the proposals and decisions of the Jaipur Discom.

### **B. General Profile of the Bidder**

Kindly attach a copy of latest RoC to substantiate the information furnished against general profile of the bidder

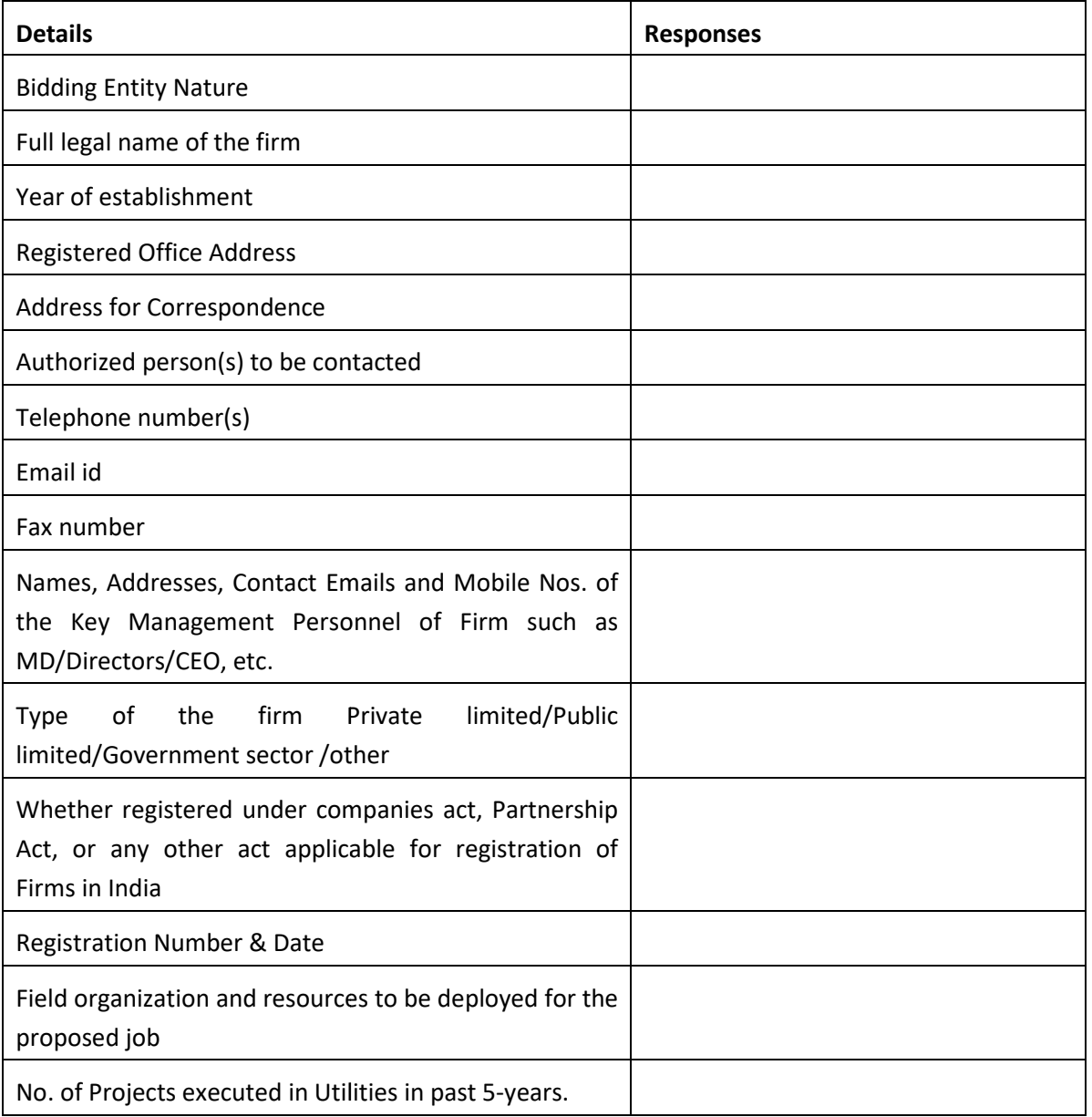

We hereby certify that the above information is correct.

(Please enclose the ownership structure of the company, Incorporation Certificate, MOA, AOA duly attested by Company Secretary/ Director of the Company).

### **C. Financial Capabilities**

### **CERTIFICATE OF FINANCIAL QUALIFICATION**

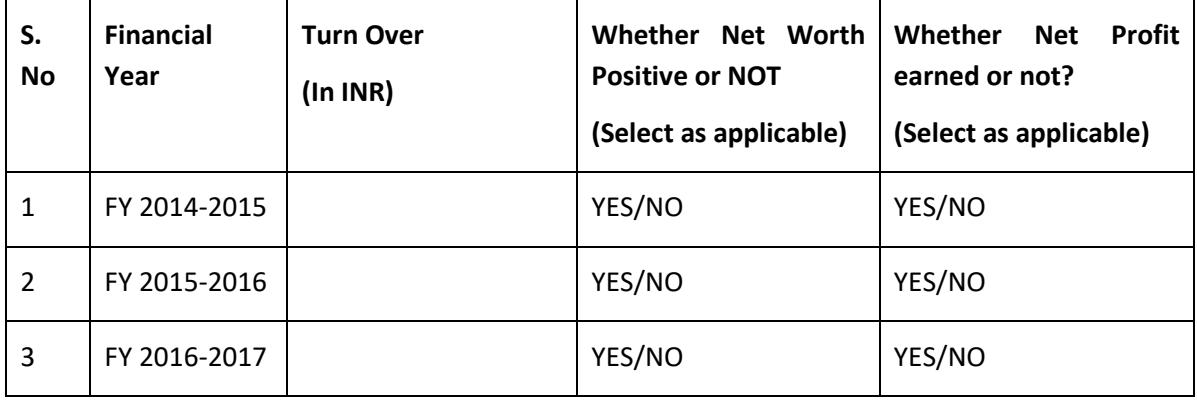

(Turnover / Net Worth/ Net Profit shall be as per the currently applicable accounting standards prescribed by Institute of Chartered Accountants of India)

We hereby certify that the above information is correct.

(Signature of the Statutory Auditor of the Bidder)

(Note: Enclose audited Financial Statements/ Annual Report of the aforementioned FYs duly signed by the Chartered Accountant. If audited balance sheets for the FY 2016 2016-17 are not readily available by the Chartered Accountant. If audited balance sheets for the FY 2016-17 are not readily available<br>then the provisional balance sheets signed and certified by the company Charted Accountant shall be submitted.).

D. Details of the Product Offered

Please provide a summary of versions of various modules, if the proposed solution is a product. Use following format:-

### **Table 4.1: Details of Product Offered**

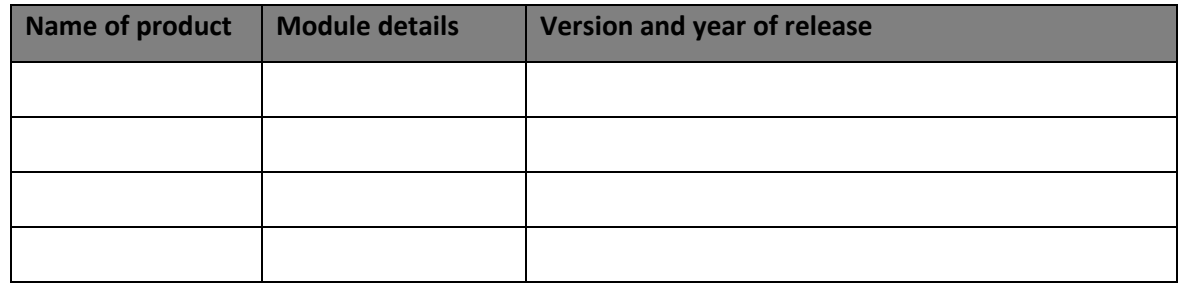

### **E. Approach and Methodology**

### **The Approach and Methodology to be furnished with following parameter:**

Understanding of Purchaser and its requirement with clear mention of the deliverables. Schematic diagram showing all the modules & components of the systems covered in the specification and integration with existing systems.

### **F. Detailed work plan with timelines**

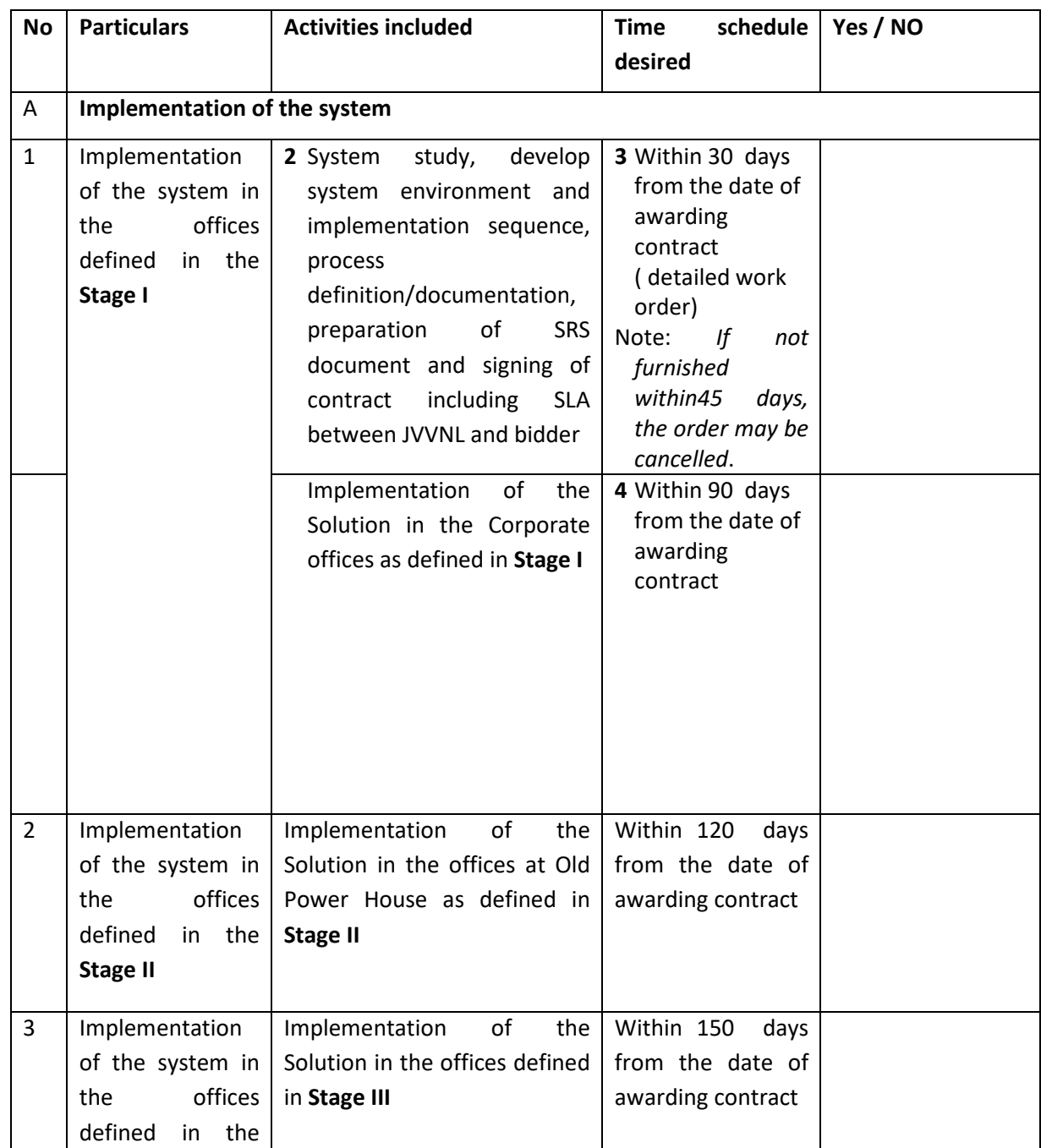

Please refer Schedule of Completion for the format.

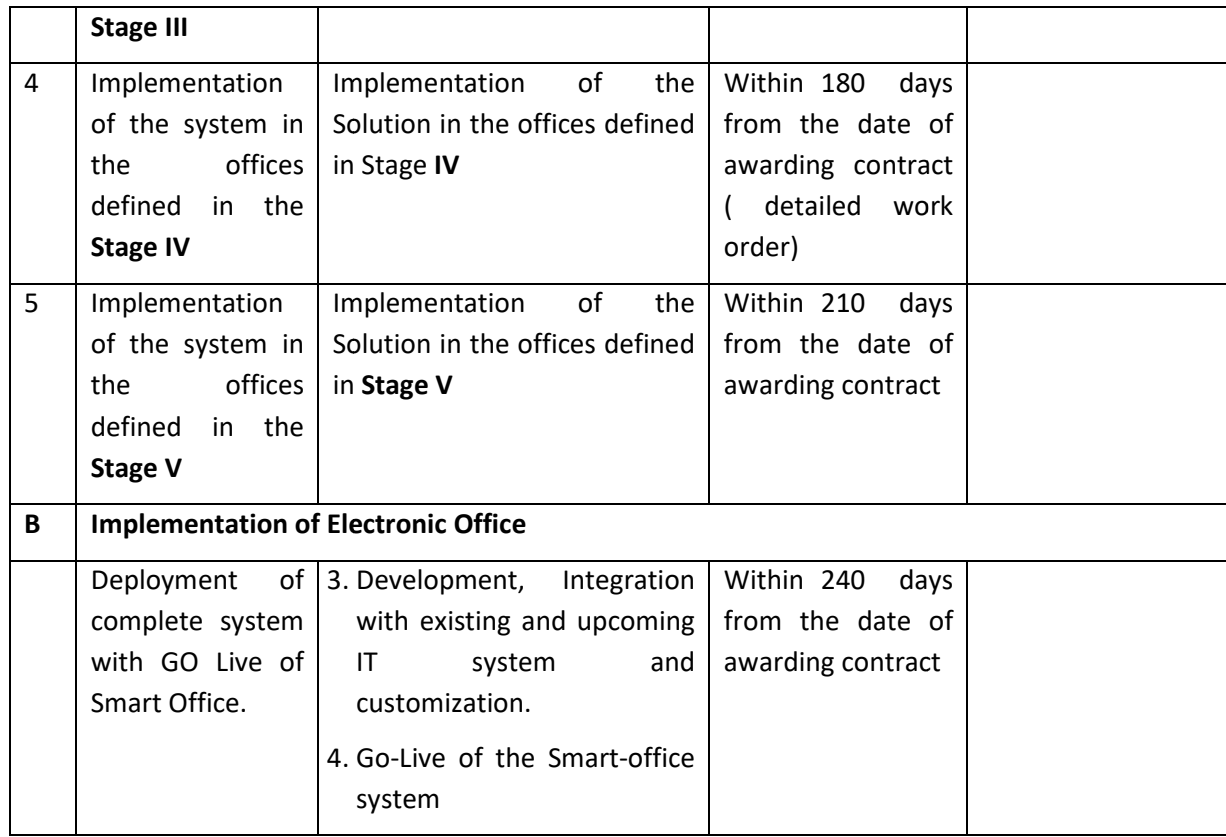

### **G. Project Experience**

Bidder shall provide details of projects with application modules and other requirements (as mentioned in Eligibility Criteria,) which have been successfully completed during the last 3 financial years.

Please do not supply the names of clients who are no longer using your product/system.

Bidders need to submit a separate sheet indicating for each project indicating.

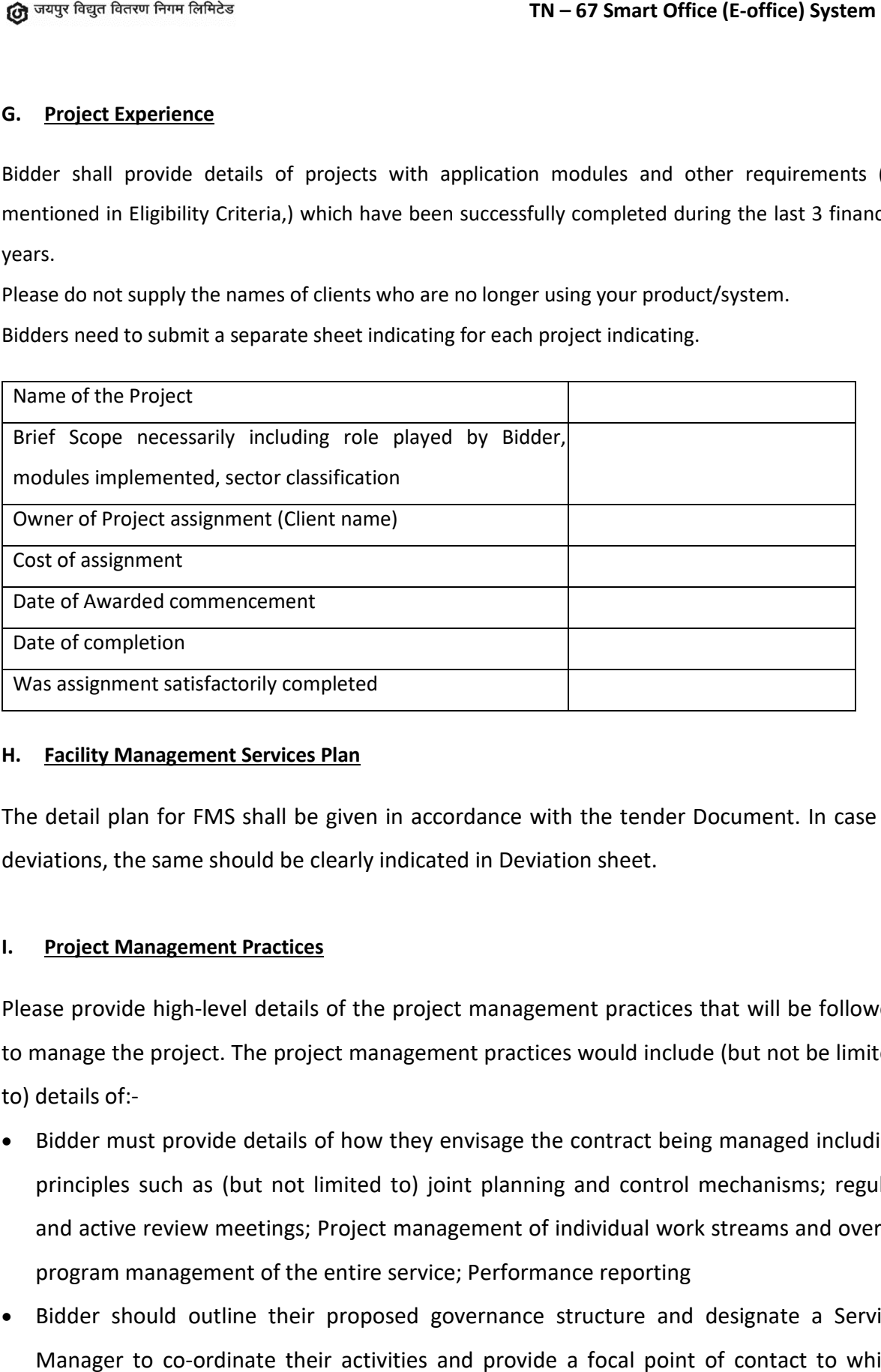

### **H. Facility Management Services Plan**

The detail plan for FMS shall be given in accordance with the tender Document. In case of deviations, the same should be clearly indicated in Deviation sheet.

### **I. Project Management Practices**

Please provide high-level details of the project management practices that will be followed to manage the project. The project management practices would include (but not be limited to) details of:- Please provide high-level details of the project management practices that will be followed<br>to manage the project. The project management practices would include (but not be limited<br>to) details of:-<br>• Bidder must provide d

- principles such as (but not limited to) joint planning and control mechanisms; regular and active review meetings; Project management of individual work streams and overall program management of the entire service; Performance Performance reporting
- Bidder should outline their proposed governance structure and designate a Service Manager to co-ordinate their activities and provide a focal point of contact to which Utility can refer on any matter concerning the service.
- Reporting lines and decision-making powers within the bidder's organization must be explained
- Reporting formats and templates that would be followed by the bidders
- Outline the proposed escalation procedures in the event that issues arise.

### **J. Quality Assurance**

- Quality of service Suppliers must provide details of their proposed approach to quality assurance to ensure the quality of services in accordance with the tender document. This should include:
	- Responsibility of quality of service;
	- How the supplier will ensure quality service is provided;
	- How quality will be measured
- Does your company (and consortium partner) have any quality certification / Assessment? If so, please provide your responses for the following:

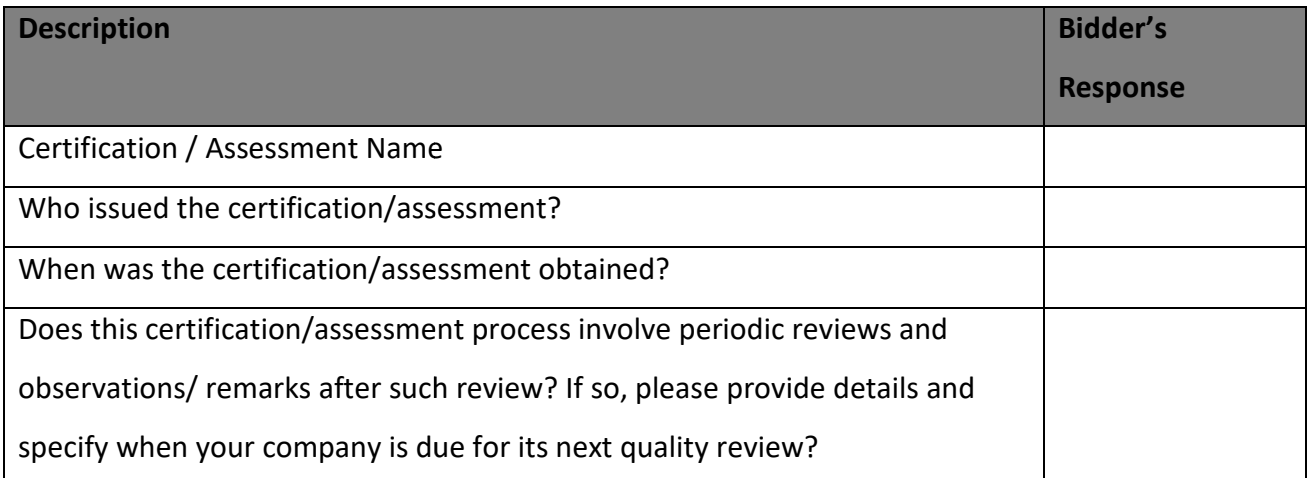

### **Table16: Details of Certification**

Please specify your company's process for product development and enhancements.

### **K. Documentation**

Please provide a list and brief description of all user documents that will be provided along with the software package. This must include the following minimum documents:

- System and administration manuals
- Technical support handbook
- User Manuals
- Error Messages and their Meanings
- Training Manuals
- Analysis & Design Manuals with the relevant data flow diagrams, entity relationship diagrams, schemas etc.
- Additions/ changes to the documents after upgrades and
- Operations Manuals.

# **SCHEDULE OF DEVIATIONS**

### **Technical Deviations**

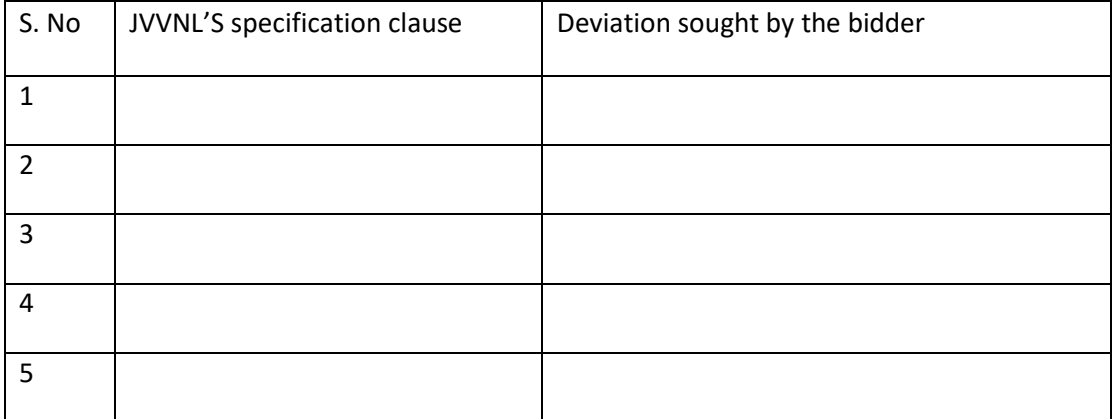

### **Commercial Deviations**

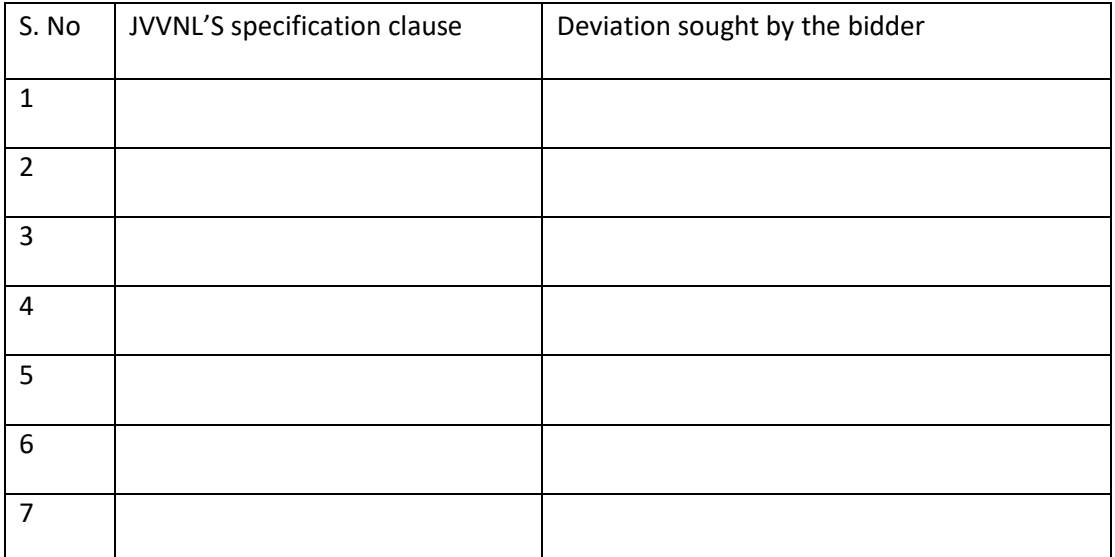

# **CONFIRMATION OF "NO DEVIATION" IN TECHNICAL / COMMERCIAL TERMS AND CONDITIONS OF THIS TENDER** TN – 67 Smart Office (E-office) System<br> **RMATION OF "NO DEVIATION" IN TECHNICAL / COMMERCIAL TERM:**<br> **AND CONDITIONS OF THIS TENDER**<br>
mished on Bidder's Letterhead.)<br>
<br>
Hame & Address:<br>
<br>
stame & Address:<br>
<br>
Mandir, Banipa

(To be furnished on Bidder's Letterhead.)

Bidder's Name & Address:

To

The Superintending Engineer (IT) Jaipur Vidyut Vitran Nigam Limited Old Power House Premises Near Ram Mandir, Banipark Jaipur-302 006

Dear Sirs,

Sub: Confirmation for "No Deviation" in Technical / Commercial terms & conditions of TN-67

We hereby confirm that there is no deviation in technical / commercial terms & conditions stipulated in the bidding documents and we agree to adhere the same strictly.

(Signature)……........................... (Name)........................... (Designation).............................. (Common Seal).......................

Date :

Place :

# **UNDERTKAING FOR VARIOUS INFORMATIONFURNISHED**

### (To be furnished on appropriate non-judicial Stamp Paper of Rs. 100/-, duly notarized)

Bidder's Name & Address:

To

The Superintending Engineer (IT) Jaipur Vidyut Vitran Nigam Limited Old Power House Premises Near Ram Mandir, Banipark Jaipur-302 006

Dear Sir,

Sub: Undertaking for various information against TN-67

We hereby confirm that that all the information against all the schedules, Annexure and all other Certificates etc. furnished are correct and if in future Discom discover that any information furnished is not true, same may lead to the rejection of bid or termination of contract. TN – 67 Smart Office (E-office) System<br> **ERTKAING FOR VARIOUS INFORMATIONFURNISHED**<br> **appropriate non-judicial Stamp Paper of Rs. 100/-, duly notarized)**<br>
ddress:<br>
Figineer (IT)<br>
Nigam Limited<br>
Remises<br>
Sanipark<br>
or variou

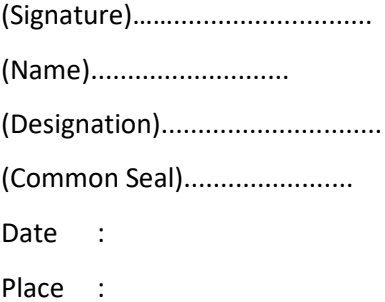

### **BIDDERS'S AUTHORIZATION CERTIFICATE**

(To be furnished on Bidder's Letterhead.)

To,

The Superintending Engineer (IT) Jaipur Vidyut Vitran Nigam Limited Old Power House Premises Near Ram Mandir, Banipark Jaipur-302 006

[Reference No. ]

I/ We <Name/ Designation> hereby declare/ certify that <Name/ Designation> is hereby authorized to sign relevant documents on behalf of the company/ firm in dealing with Tender/ NIT reference No. \_\_\_\_\_\_\_\_\_\_\_\_\_\_\_\_\_\_\_\_\_\_\_\_\_\_ dated \_\_\_\_\_\_\_\_\_\_\_. He/ She is also authorized to attend meetings & submit technical & commercial information/ clarifications as may be required by you in the course of processing the Bid. For the purpose of validation, his/ her verified signatures are as under.

Thanking you,

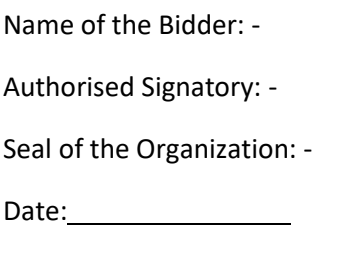

Place:

Verified Signature:

*Please attach the board resolution / valid power of attorney in favour of person signing this authorizing letter.* 

### **FORMAT OF BANK GUARANTEE FOR EMD**

(To be stamped in accordance with Stamp Act( 0.25% of value of bank guarantee), the Non-Judicial *Stamp Paper should be in the name of the issuing Bank)*

Bank Guarantee No.: ........................…

Date: ..............................

To: (insert Name and Address of Employer)

WHEREAS M/s. …. (insert name of Bidder)…… having its Registered/Head Office at ….. (insert address of the Bidder) ……….. (hereinafter called "the Bidder") has submitted its Bid for the performance of the Contract for.............(insert name of the Package)................under.............(insert Specification No)…………… (hereinafter called "the Bid")

KNOW ALL PERSONS by these present that WE …….. *(insert name & address of the issuing bank)* ......... having its Registered/Head Office at ............(insert address of registered office of the bank)........ (hereinafter called "the Bank"), are bound unto Jaipur Vidyut Vitaran Nigam Limited (hereinafter called "the Employer") in the sum of .................... *(insert amount of Bid Security in figures & words)*.......................... ............................……………. for which payment well and truly to be made to the said Employer, the Bank binds itself, its successors and assigns by these presents.

Sealed with the Seal of the said Bank this ................. day of ................ 20....

THE CONDITIONS of this obligation are:

- (1) If the Bidder withdraws its bid during the period of bid validity specified by the Bidder in the Bid Form; or
- (2) If the Bidder does not accept the corrections to arithmetical errors identified during preliminary evaluation of his bid pursuant to Tender document; or
- (3) If, as per the requirement of Qualification Requirements the Bidder is required to submit any Undertaking/Agreement and he fails to submit the same, duly attested by Notary Public of the place(s) of the respective executant(s) along with the Bid within ten days from the date of intimation of post – bid discussion; or ......................……………. HE valuation accordance with Tender document, or
- (4) in the case of a successful Bidder, if the Bidder fails within the specified time limit
	- (i) to sign the Contract Agreement, in

Smart Office RFP (ii) to furnish the required performance security, in accordance with the Tender document. or 92

(5) In any other case specifically provided for in the Tender document.

We undertake to pay to the Employer up to the above amount upon receipt of its first written demand, without the Employer having to substantiate its demand, provided that in its demand the Employer will note that the amount claimed by it is due to it, owing to the occurrence of any of the above-named CONDITIONS or their combination, and specifying the occurred condition or conditions.

This guarantee will remain in full force up to and including ……….. *(insert date, which shall be the*  date 180 days from the date of Technical Bid Opening)........, and any demand in respect thereof must reach the Bank not later than the above date.

For and on behalf of the Bank

[*Signature of the authorised signatory(ies)* ]

Signature\_\_\_\_\_\_\_\_\_\_\_\_\_\_\_\_\_\_\_\_\_\_\_

Name\_\_\_\_\_\_\_\_\_\_\_\_\_\_\_\_\_\_\_\_\_\_\_

Designation

POA Number\_\_\_\_\_\_\_\_\_\_\_\_\_\_\_\_\_\_\_\_\_\_\_

Contact Number(s): Tel.\_\_\_\_\_\_\_\_\_\_\_\_\_\_Mobile\_\_\_\_\_\_\_\_\_\_\_\_\_\_

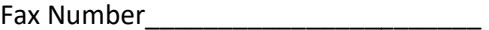

email and the set of the set of the set of the set of the set of the set of the set of the set of the set of the set of the set of the set of the set of the set of the set of the set of the set of the set of the set of the

Seal of the Bank\_\_\_\_\_\_\_\_\_\_\_\_\_\_\_\_\_\_\_\_\_\_

Witness:

Smart Office RFP

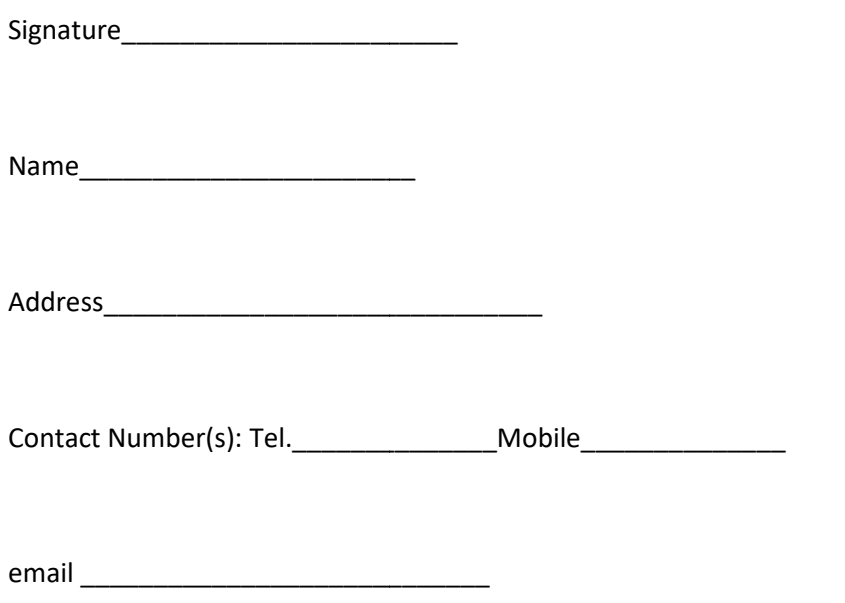

Note:

1. The Bank Guarantee should be in accordance with the proforma as provided. However, in case the issuing bank insists for additional paragraph for limitation of liability, the following may be added at the end of the proforma of the Bank Guarantee [i.e., end paragraph of the Bank *Guarantee preceding the signature(s) of the issuing authority(ies) of the Bank Guarantee* ]:

Quote

*"Notwithstanding anything contained herein:*

- *1. Our liability under this Bank Guarantee shall not exceed \_\_\_\_\_\_\_\_\_ (value in figures)\_\_\_\_\_\_\_\_\_\_\_\_ [\_\_\_\_\_\_\_\_\_\_\_\_\_\_\_\_\_\_\_\_\_ (value in words)\_\_\_\_\_\_\_\_\_\_\_\_].*
- *2. This Bank Guarantee shall be valid upto \_\_\_\_\_\_\_\_(validity date)\_\_\_\_\_\_\_\_\_\_.*
- *3. We are liable to pay the guaranteed amount or any part thereof under this Bank Guarantee only & only if we (validity date) \_\_\_\_\_\_\_\_\_\_." \_\_\_\_\_\_\_ receive a written claim or demand on or before \_\_\_\_\_\_\_\_*

### **SELF DECLARATION DECLARATION-NO BLACKLISTING**

### (To be furnished on appropriate non-judicial Stamp Paper of Rs. 100/-, duly notarized)

To,

The Superintending Engineer (IT) Jaipur Vidyut Vitran Nigam Limited Old Power House Premises Near Ram Mandir, Banipark Jaipur-302 006

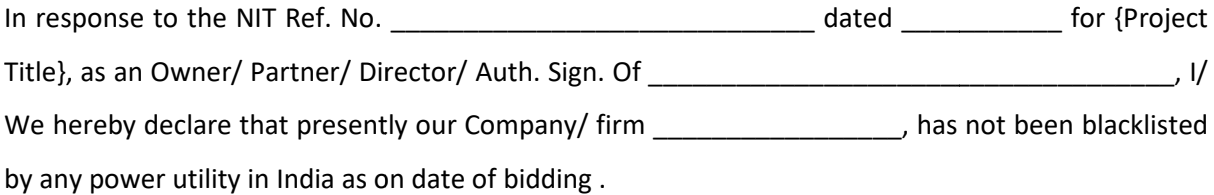

If this declaration is found to be incorrect then without prejudice to any other action that may be taken as per the provisions of the applicable Act and Rules thereto prescribed by GoR, my/ our security may be forfeited in full and our bid, to the extent accepted, may be cancelled

Thanking you,

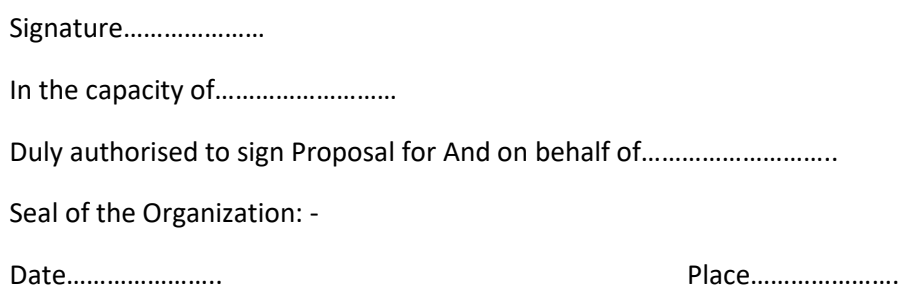

# **QUALIFICATION REQUIREMENT**

# **A. Qualification Requirement for the BIDDER:**

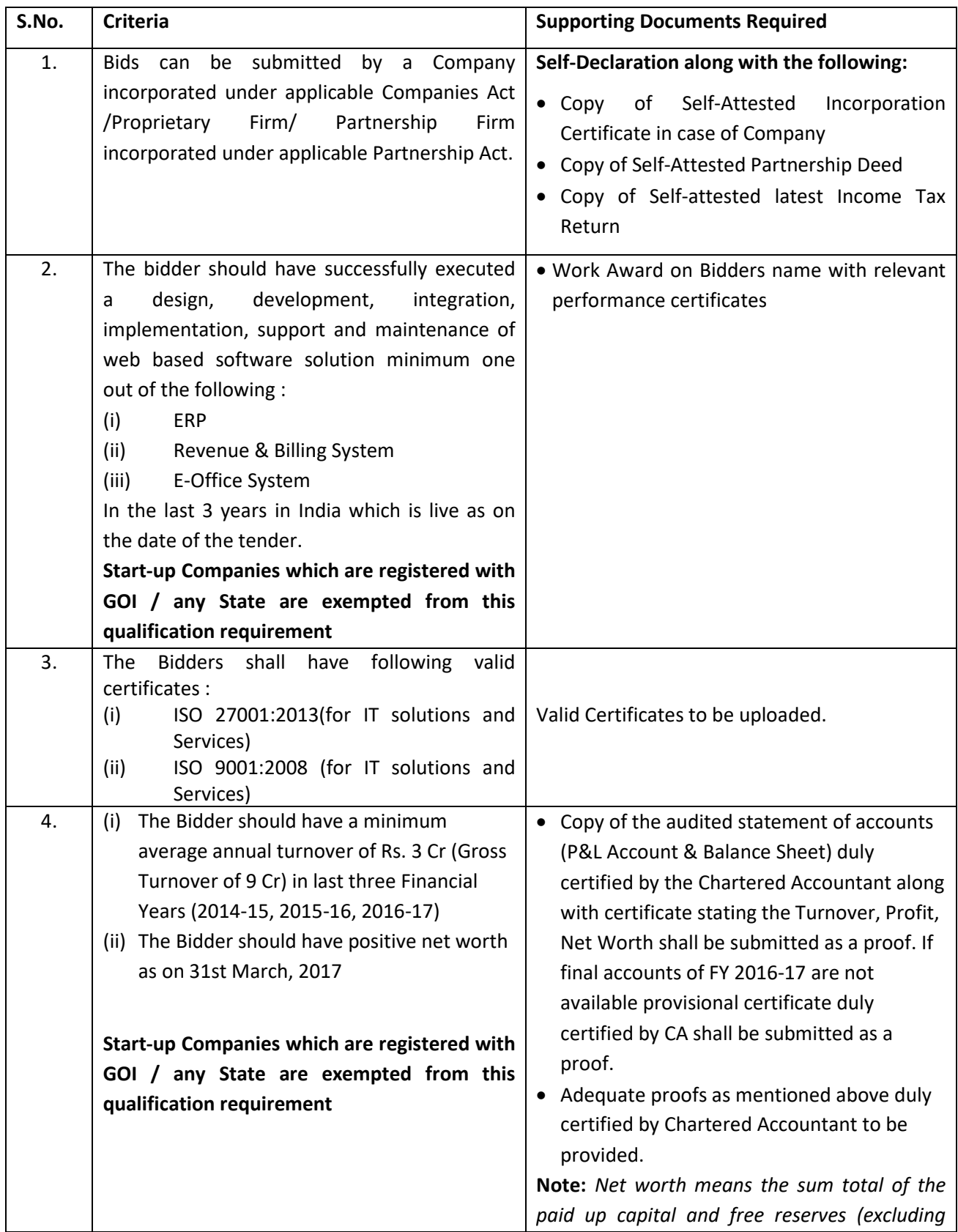

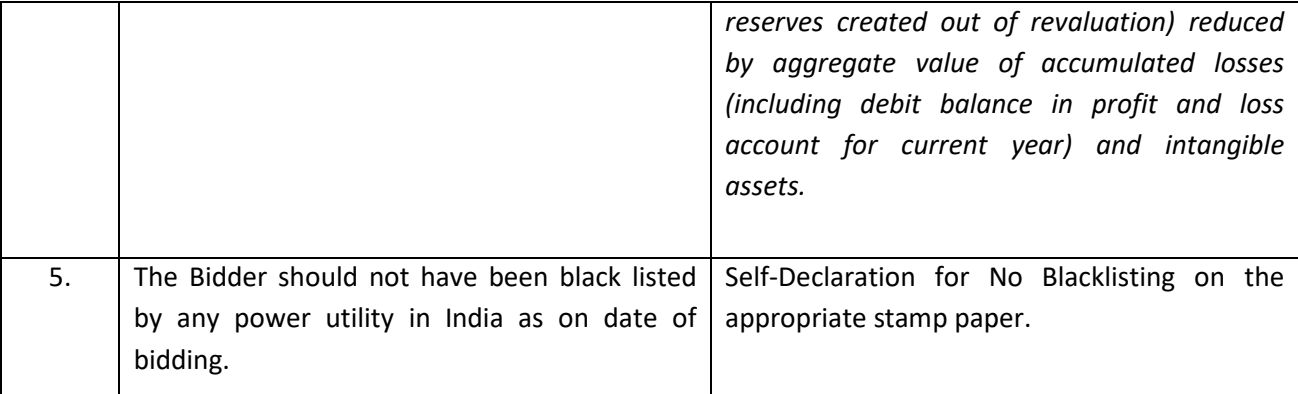

## **B. Qualification Requirement for the PRODUCT**

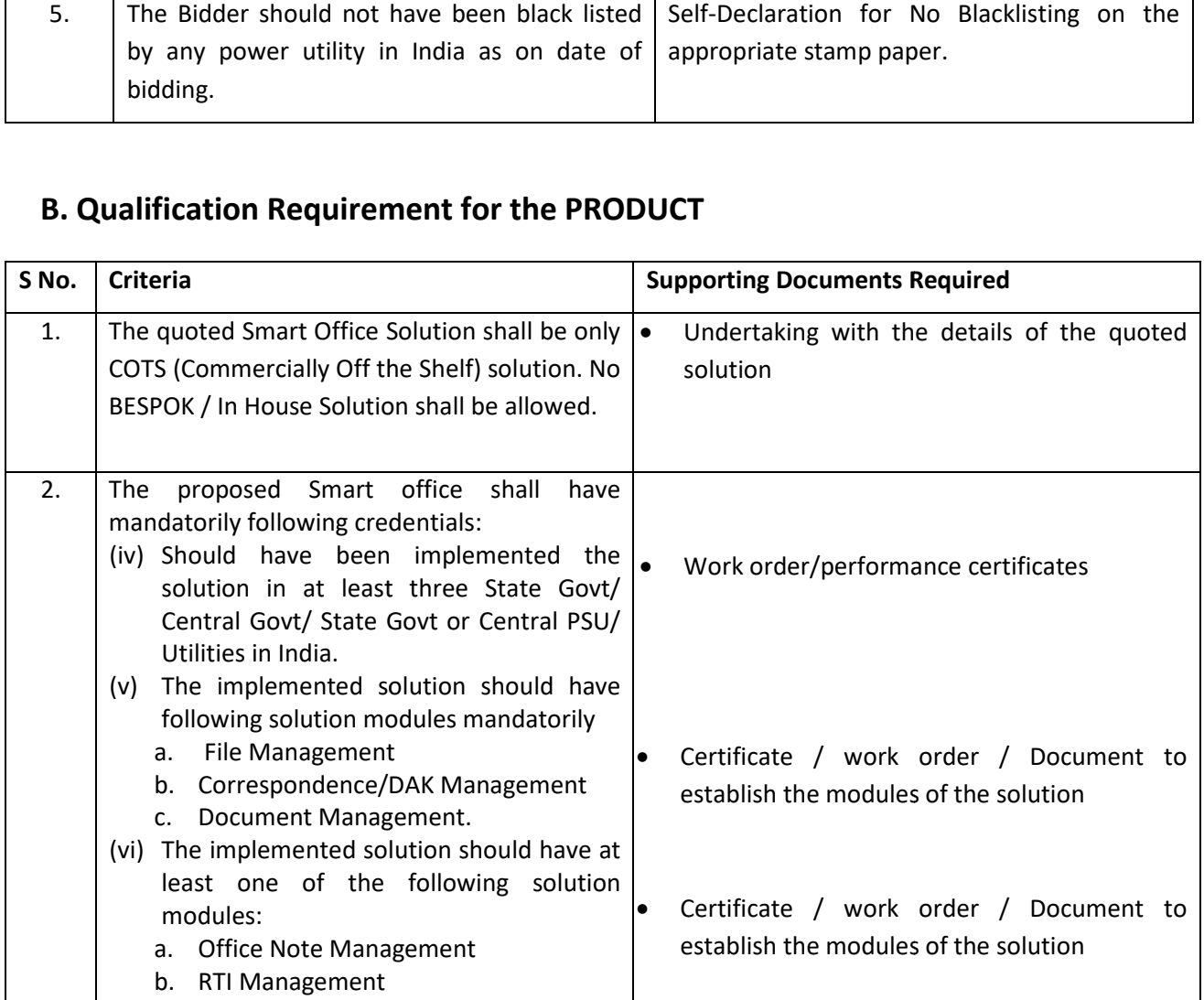

*NOTE: -* 

*1. In case of non-furnishing of requisite document along with the bid the bid will be*  In case of non-furnishing of requisite document along with t<br>considered as non-responsive and bid may be summarily rejected.

# **FORMAT FOR FINANCIAL BID SUBMISSION**

# (Not to be filled here)

(Financial offer has to be furnished in BOQ excel file).

**To,** 

**The Superintending Engineer [IT] Jaipur Vidyut Vitran Nigam Ltd., Old Power House Premises Near Ram Mandir, JAIPUR-302 006.**

# Near Ram Mandir, JAIPUR-302 006.<br>SUB: "DEPLOYMENT OF SMART OFFICE (E-OFFICE) SYSTEM ON SAAS (SYSTEM AS A SERVICE) BASIS" **against TN-67**

Dear Sir,

We have procured the bid documents for engagement of Agency for " **Deployment of Smart Office (e-office) System on SAAS (System as a Service) Basis Basis".** We are submitting our financial proposal as hereunder:

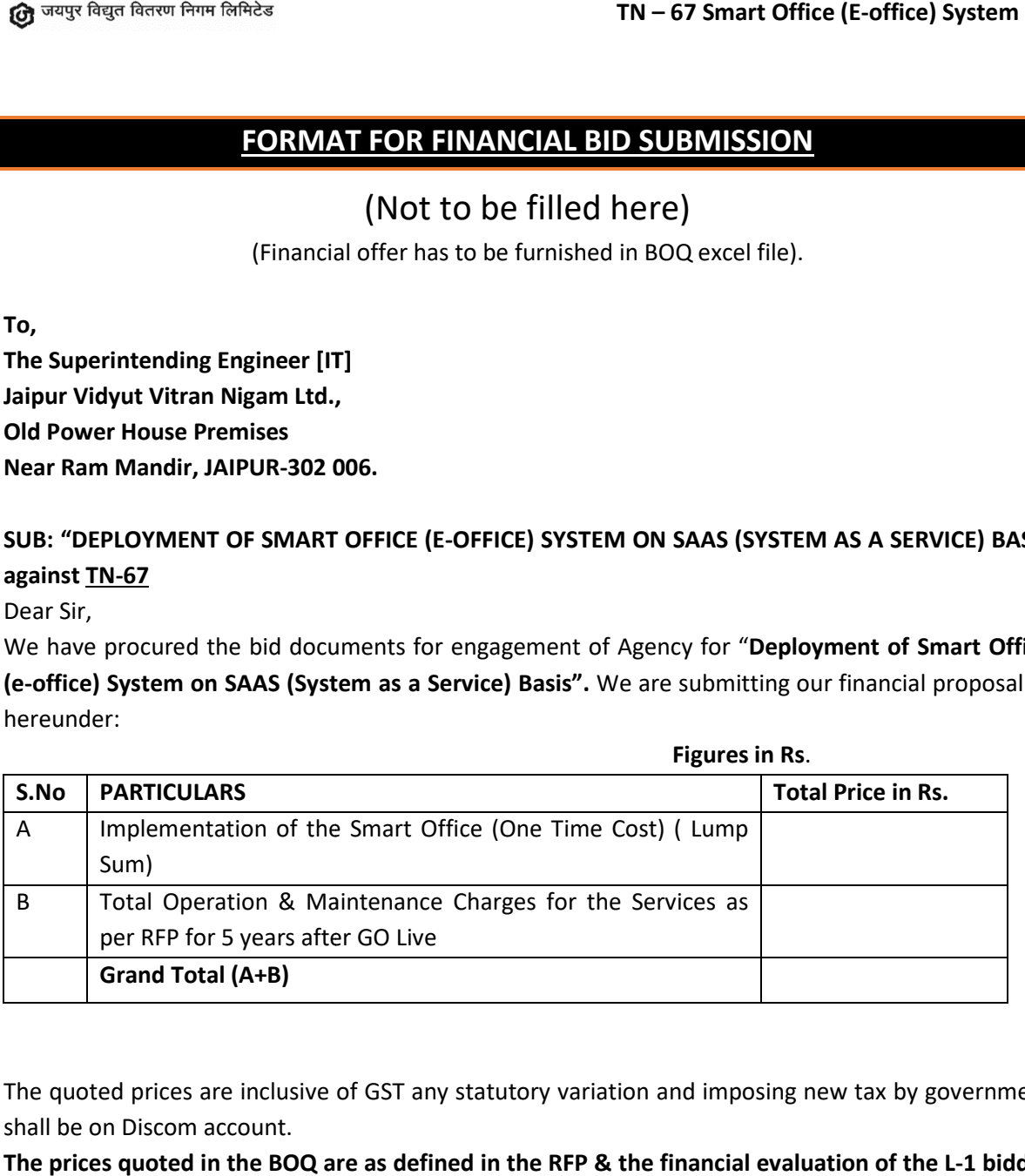

The quoted prices are inclusive of GST any statutory variation and imposing new tax by government shall be on Discom account.

**The prices quoted in the BOQ are as defined in the RFP & the financial evaluation of the L L-1 bidder shall be as per the Bid Document.**

Name: [Authorized Signatory]